#### **RÉPUBLIQUE ALGÉRIENNE DÉMOCRATIQUE ET POPULAIRE**

**MINISTÈRE DE L'ENSEIGNEMENT SUPÉRIEUR ET DE LA RECHERCHE SCIENTIFIQUE**

**UNIVERSITÉ IBN KHALDOUN DE TIARET.**

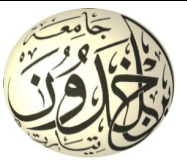

#### **FACULTÉ DES SCIENCES APPLIQUÉES DÉPARTEMENT GÉNIE CIVIL**

#### **Mémoire de fin d'études en vue de l'obtention du diplôme de Master**

Spécialité : Génie Civil

Option : Structure

Présenté par :

Kharroubi Ismahane

Kerrache Yassmina

*Sujet du mémoire*

## **Application de l'analyse push over a un bâtiment en béton armé (Étude paramétrique)**

*Soutenu publiquement le 21/10/2020 devant le jury composé de :*

Mr KLOUCHE D.I. Président Mr MIMOUNI M. Encadreur Mr ABADA G. Examinateur Mr BENYAMINA A. B. Examinateur

PROMOTION : 2019/2020

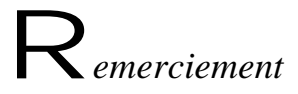

A*llah le bénéfique soit loué et qu'il nous guide sur la bonne voie*

A*insi nous remercions notre encadreur Mr «MIMOUNI.M », pour tous ses conseils et ses orientations pour la réalisation de ce travail.* 

N*ous remercions monsieur « KLOUCHE D.I » pour avoir accepté de présider notre jury. Nous vous remercions de votre enseignement et nous vous sommes très reconnaissants de bien vouloir porter intérêt à ce travail*

*Nos remercîments à Monsieur « ABADA G » et «BENYAMINA A.B», de bien voulait évaluer et examiner ce travail.*

## D*édicace*

A mes parents qui m'ont encouragé pendant les moments difficiles.

A mes frères et mes sœurs. A toute la famille.

A mon binôme kerrache yassmina. A toute mes amis.

A toute la promotion 2éme années master Génie civil Option Structure.

Kharroubi I smahane

# D*édicac<sup>e</sup>*

A mes parents qui m'ont encouragé pendant les moments difficiles.

A mes frères et mes sœurs. A toute la famille.

A mon binôme kharroubi Ismahane. A toute mes amis.

A toute la promotion 2éme années master Ginie civil Option Structure.

## Kerrache yassmina

**الملخص :**

إن تقييم السلوك الزلزالي غير خطي للهياكل أمر معقد للغاية للحصول على �ج جيد في سلوكها الحقيقي، ومن المهم أن يكون لديك نمذجة مناسبة بالإضافة إلى تقدير جيد لشدة الزلازل. لهذا ، يتم استخدام تحليل الدفع لوصف سلوك الهياكل وتقييم العوامل المختلفة من حيث الاجهاد والنزوح في عناصر الهيكل. من المفترض أن يوفر تحليل الدفع معلومات حول العديد من خصائص الاستجابة التي لا يمكن الحصول عليها من خلال التحليل الخطي البسيط للمرونة . يتكون مشروعنا من تحليل مبنى الخرسانة المسلحة بطريقة الدفع 18.0.2Etabs 2003(. للقيام بذلك، اخترنا مبنى سكني مكون من 5 طوابق ) (+4R يقع في الجزائر العاصمة (مصنف في المنطقة الثالثة وفقا لـ 99 RPA / الاصدار 2003).

بعد ذلك، تم التخطيط لدراسة تعدادية لتقييم بعض العوامل التي تميل الى التأثير على السلوك الزلزالي للمبنى .

العاملان اللذان تم بحثهما في هذه الدراسة هما : المنطقة الزلزالية، عدد الطوابق. يتم اجرا ء التحليل غير خطي للمتغيرات المقترحة لمعايير المقارنة التالية : القوة و الصلابة و الليونة . النتائج المرجوة هي منحنيات السعة ومستويات الضرر .

**الكلمات المفتاحية:** السلوك الزلزالي، الدفع البناء ) (+4R ايتابس، المنطقة الزلزالية ، عدد الطوابق ، منحى السعة .

#### **Résumé :**

L'évaluation du comportement sismique non linéaire des structures est très complexe pour avoir une bonne approche sur leur comportement réel, il est important d'avoir une modélisation adéquate ainsi qu'une bonne estimation de l'intensité sismique. Pour cela, l'analyse Push over est utilisé pour décrire le comportement des structures et d'évaluer les différents paramètres en termes de sollicitations et déplacements dans les éléments de la structure. L'analyse push over est supposée fournir des informations sur plusieurs caractéristiques de la réponse qui ne peuvent être obtenues par une simple analyse élastique linéaire.

Notre projet consiste à analyser un bâtiment en béton armé par la méthode Push over en utilisant Etabs 18.0.2. Pour ce faire, on a choisi un bâtiment à usage d'habitation composé de 5 niveaux (R+4), implanté à Alger (classée en zone III selon le RPA 99/version 2003).

Ensuite, une étude paramétrique est prévue pour évaluer quelques paramètres qui ont tendance à influencer le comportement sismique du bâtiment. Les deux paramètres envisagés dans cette étude sont : la zone sismique, le nombre d'étages. L'analyse non linéaire des variantes proposées est effectuée pour les critères de comparaison suivants : résistance, rigidité et ductilité. Les résultats recherchés sont les courbes de capacité et les niveaux d'endommagement.

**Mots clés:** Comportement sismique, Push over, Bâtiment (R+4), Etabs, Zone sismique, Nombre d'étages, Courbe de capacité.

#### **Abstract:**

The evaluation of the nonlinear seismic behavior of structures is very complex to have a good approach on their real behavior, it is important to have an adequate modeling as well as a good estimate of the seismic intensity. For this, Push over analysis is used to describe the behavior of structures and to evaluate the different parameters in terms of stresses and displacements in the elements of the structure. Push-over analysis is supposed to provide information on several characteristics of the response that cannot be obtained by simple linear elastic analysis.

Our project consists in analyzing a reinforced concrete building by the Push over method using Etabs 18.0.2. To do this, we chose a residential building composed of 5 levels  $(R + 4)$ , located in Algiers (classified in zone III according to RPA 99 / version 2003). Then, a parametric study is planned to evaluate some parameters which tend to influence the seismic behavior of the building. The two parameters considered in this study are: the seismic zone, the number of floors. The nonlinear analysis of the proposed variants is performed for the following comparison criteria: strength, stiffness and ductility. The desired results are the capacity curves and the damage levels.

### **La liste des symboles**

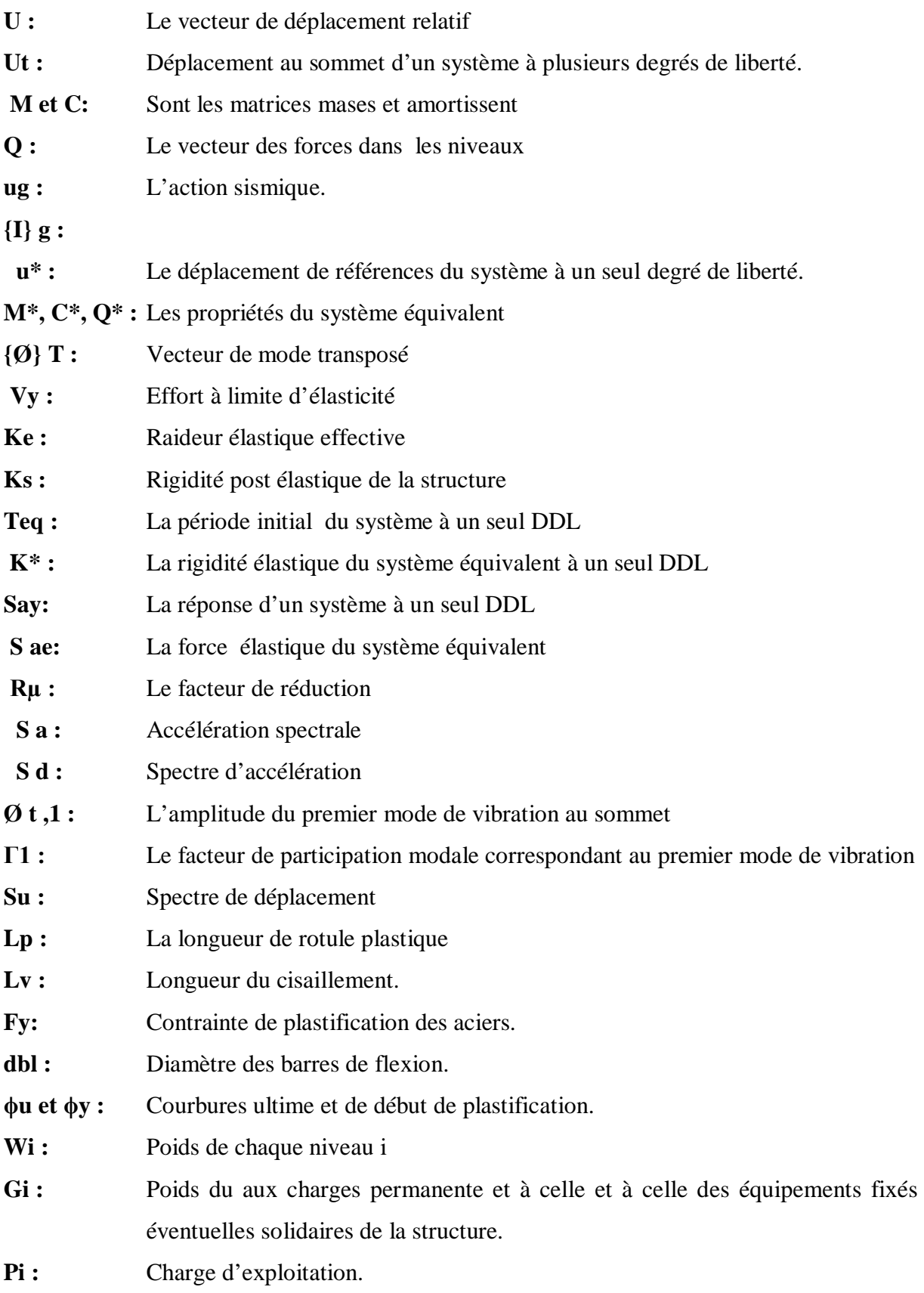

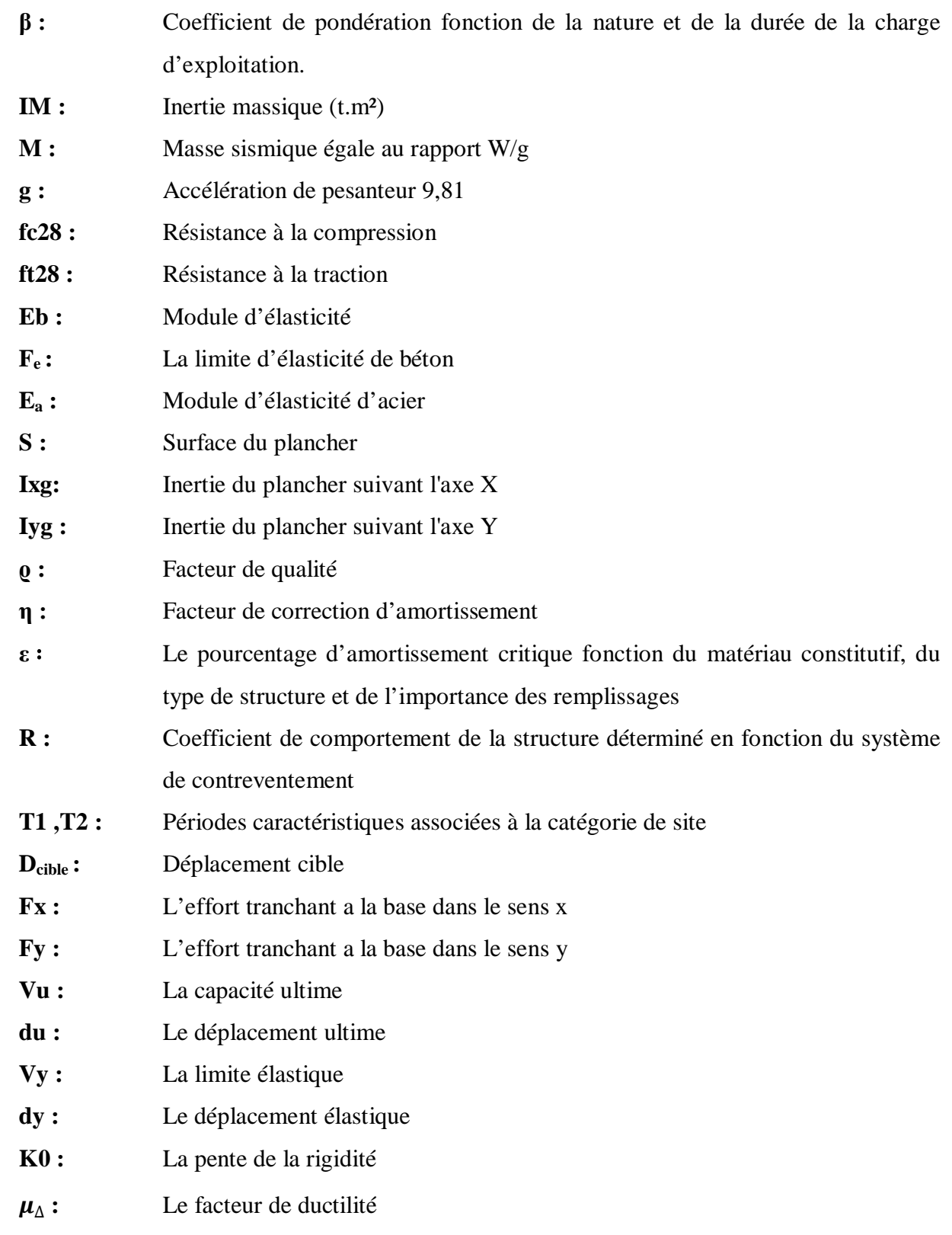

## **LISTE DES FIGURES**

## **CHAPITRE I : Aperçus sur les séismes**

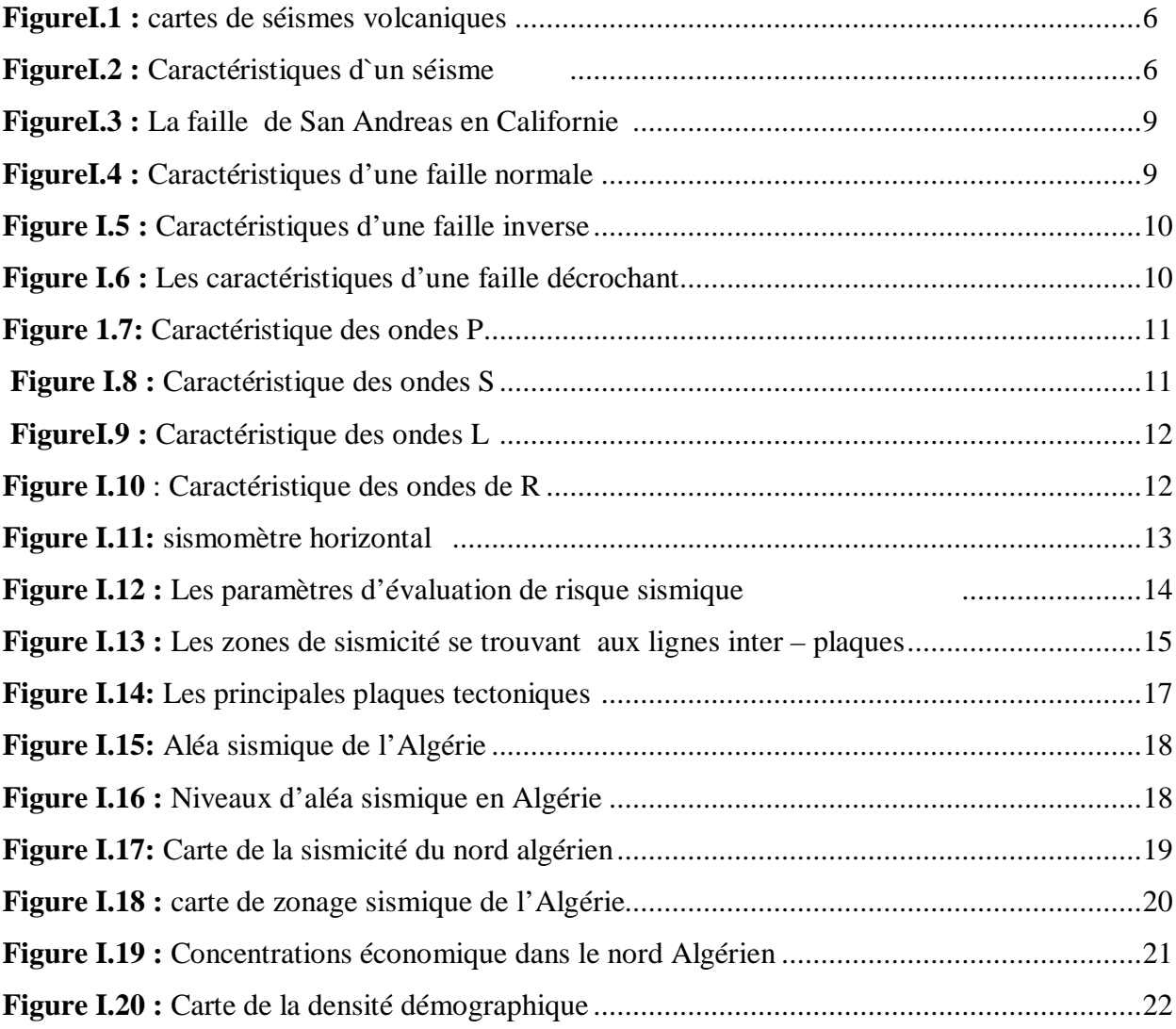

## **Chapitre II : La description de l'analyse push-over**

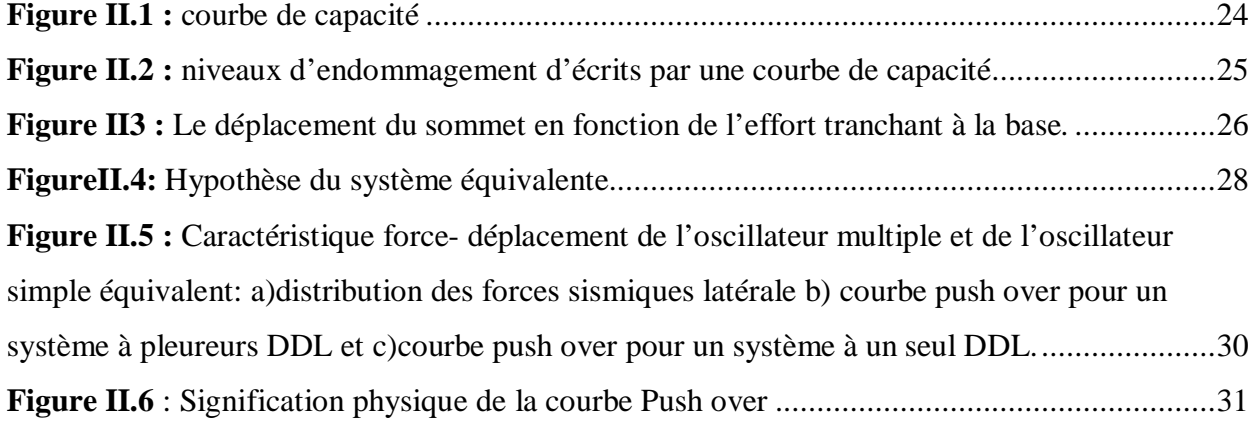

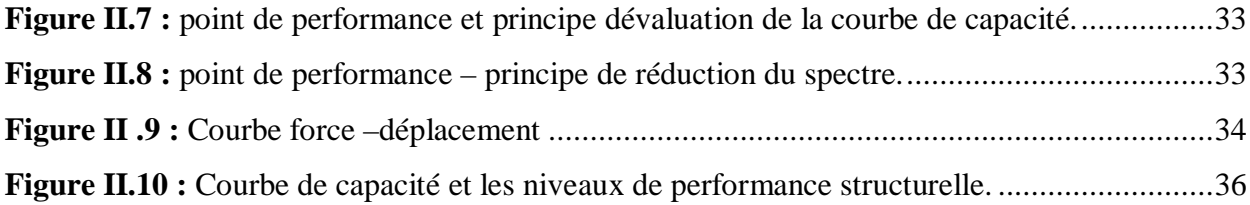

## **Chapitre III : Modélisation de la structure**

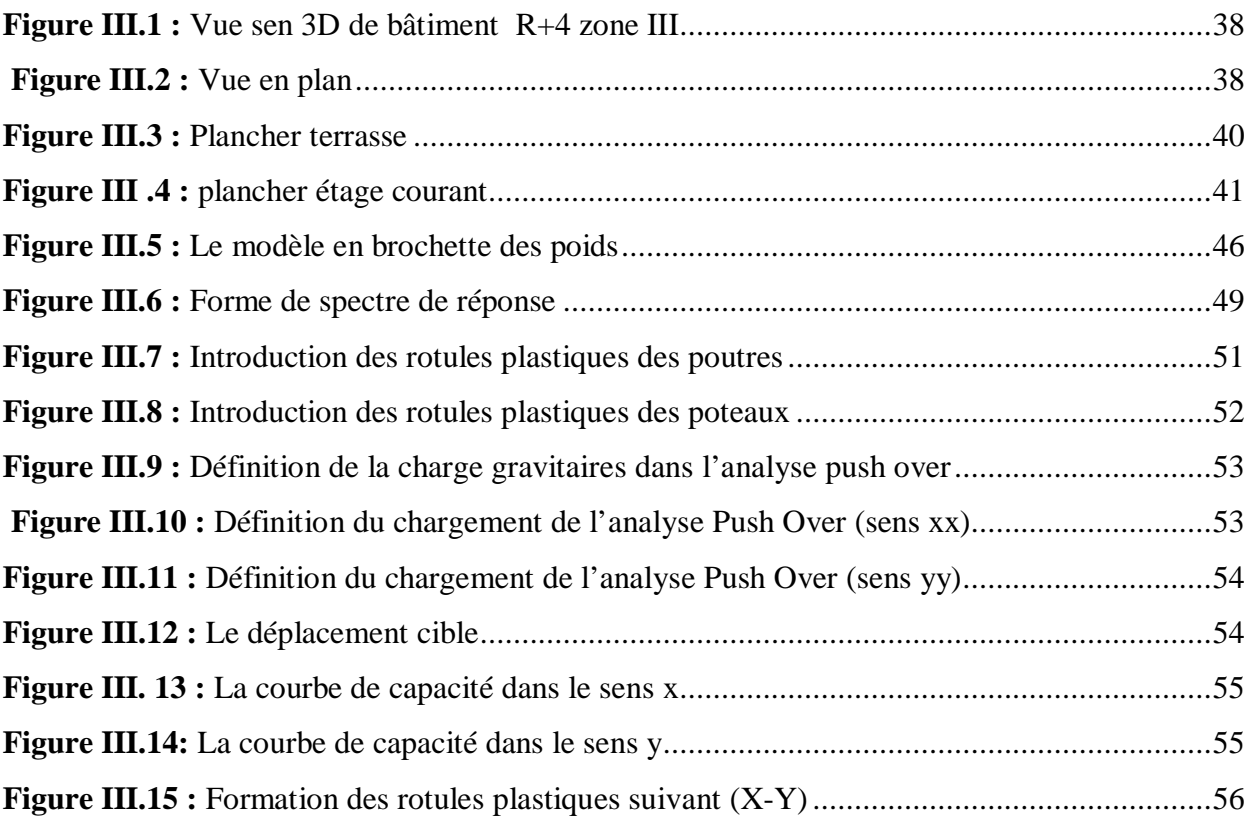

## **Chapitre IV: étude paramétrique**

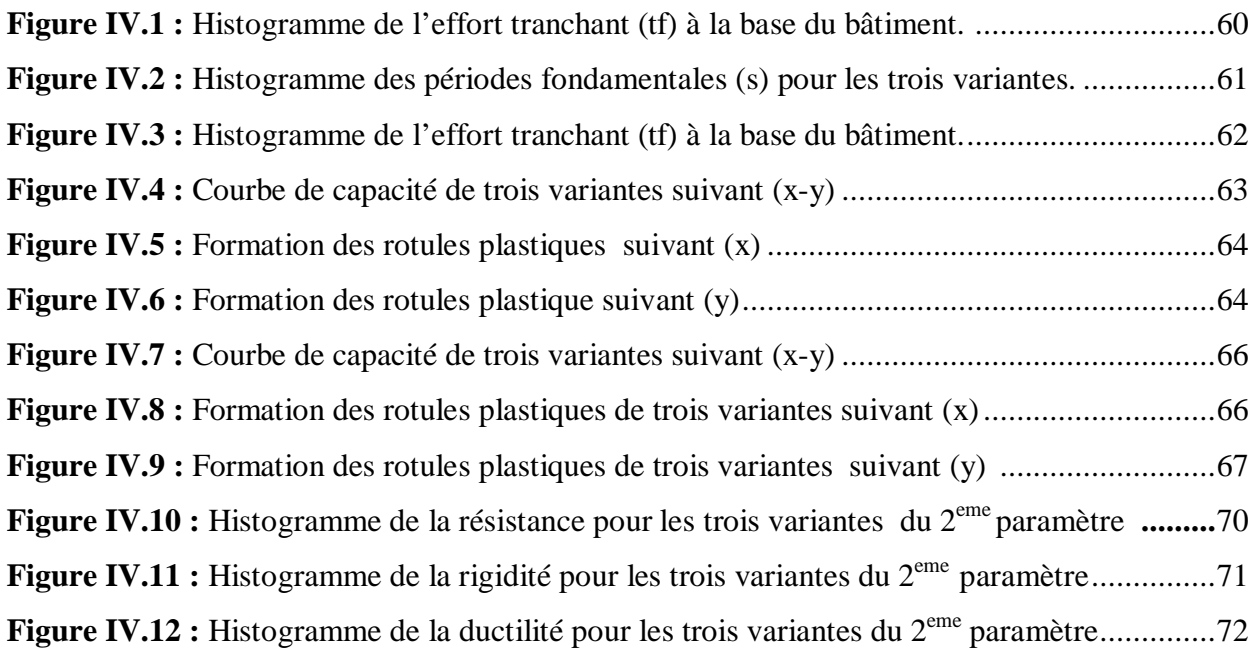

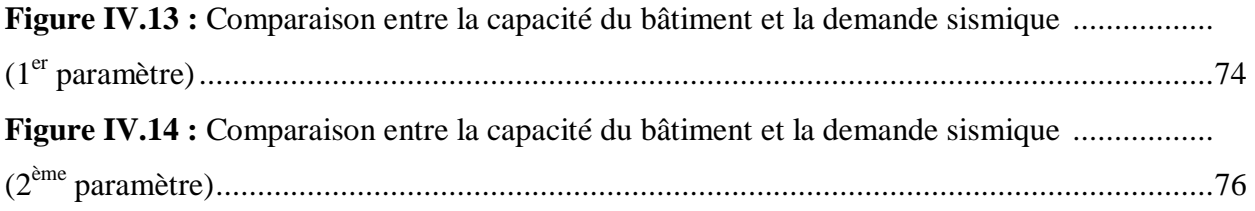

#### **LISTE DES TABLEAUX**

## **Chapitre I : Aperçus sur les séismes**

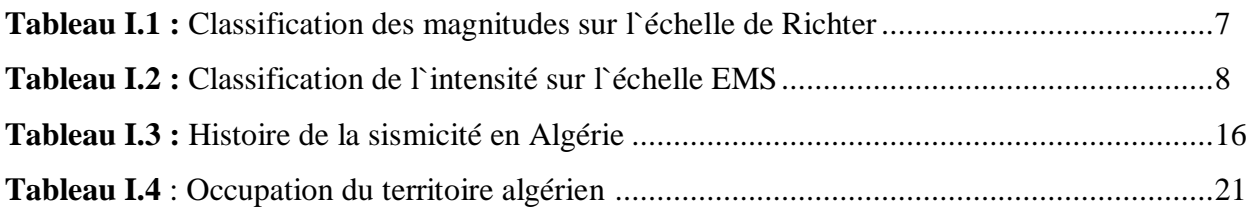

## **Chapitre III : Modélisation de la structure**

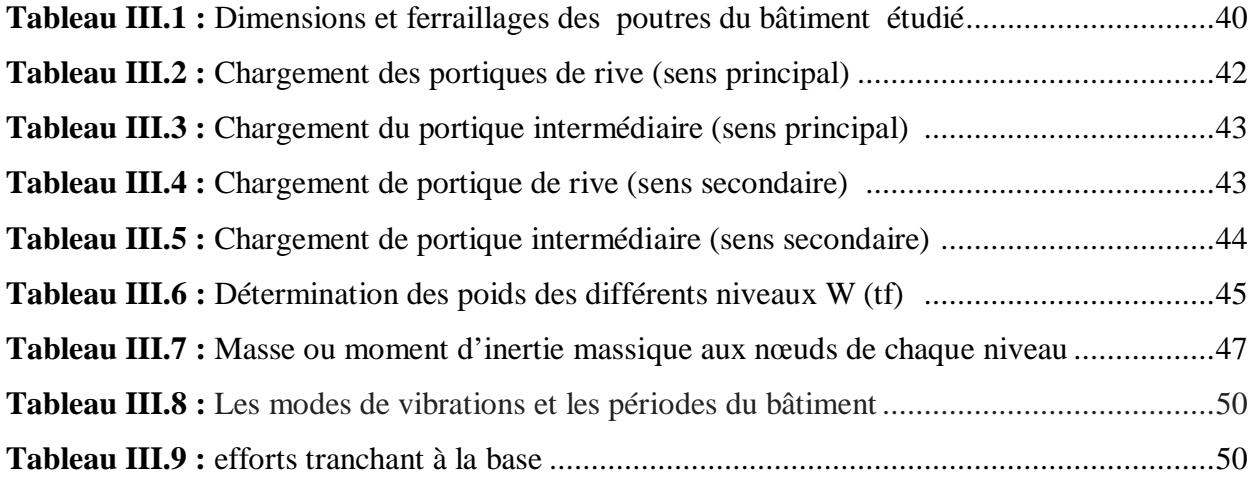

## **Chapitre IV : étude paramétrique**

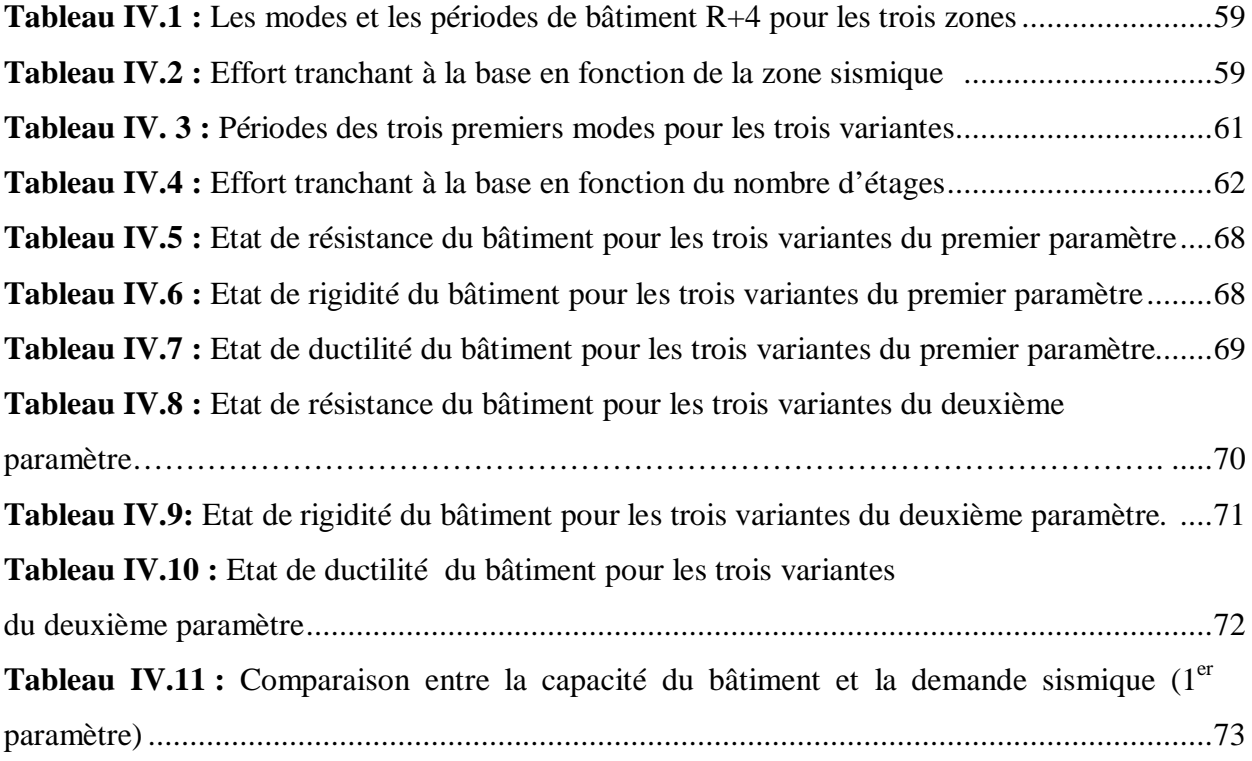

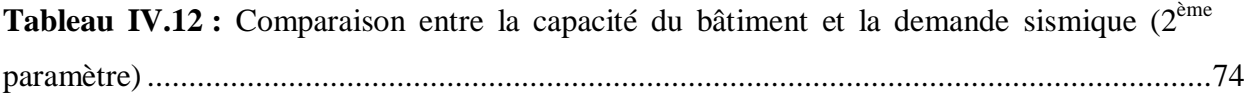

#### Sommaire

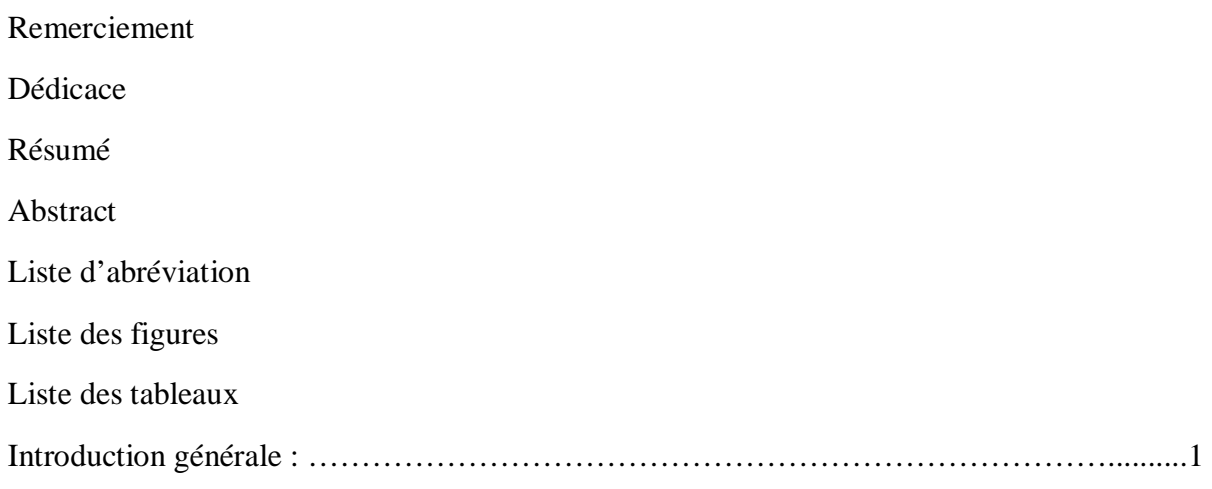

## **Chapitre I**

### Aperçus sur le séisme

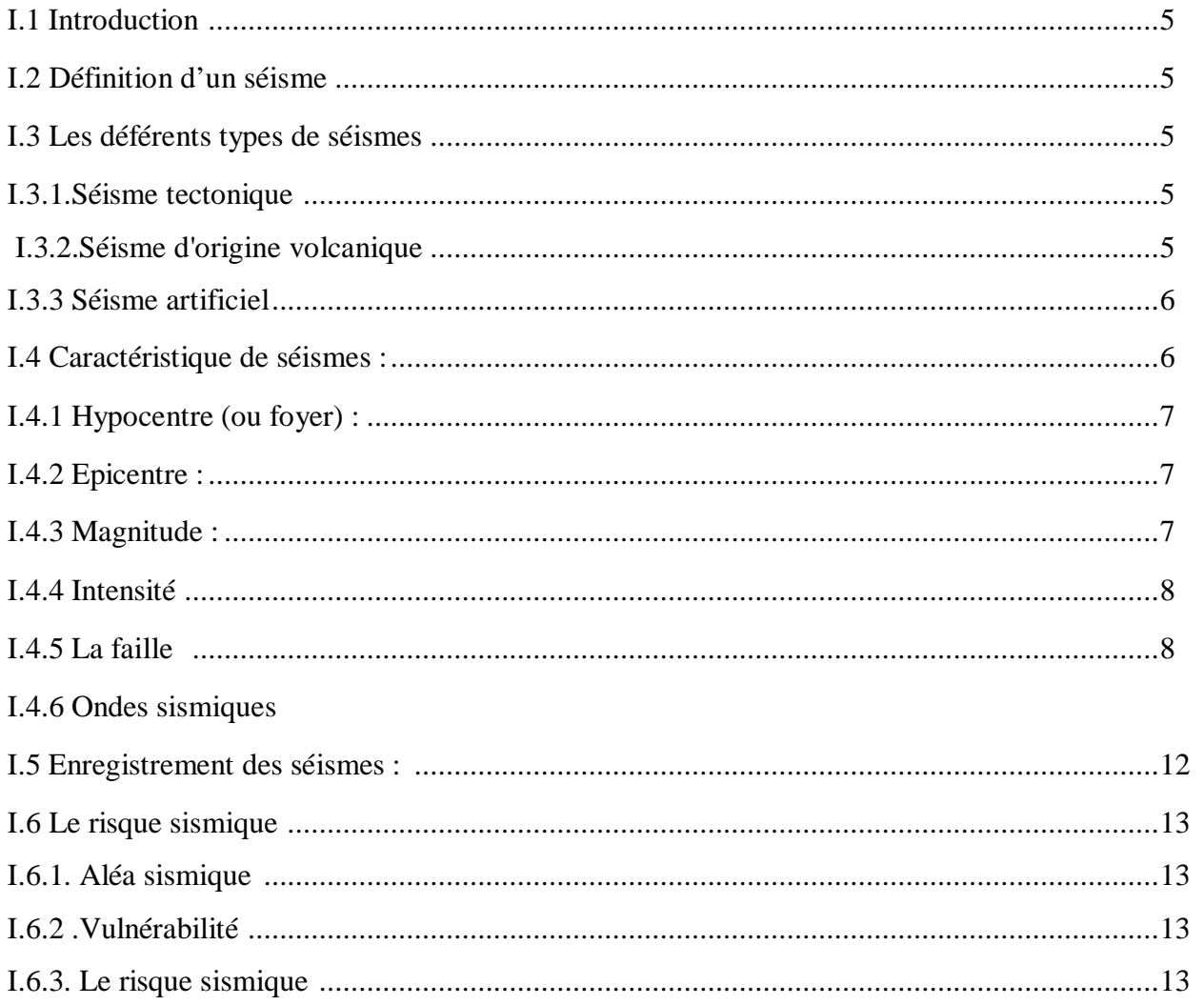

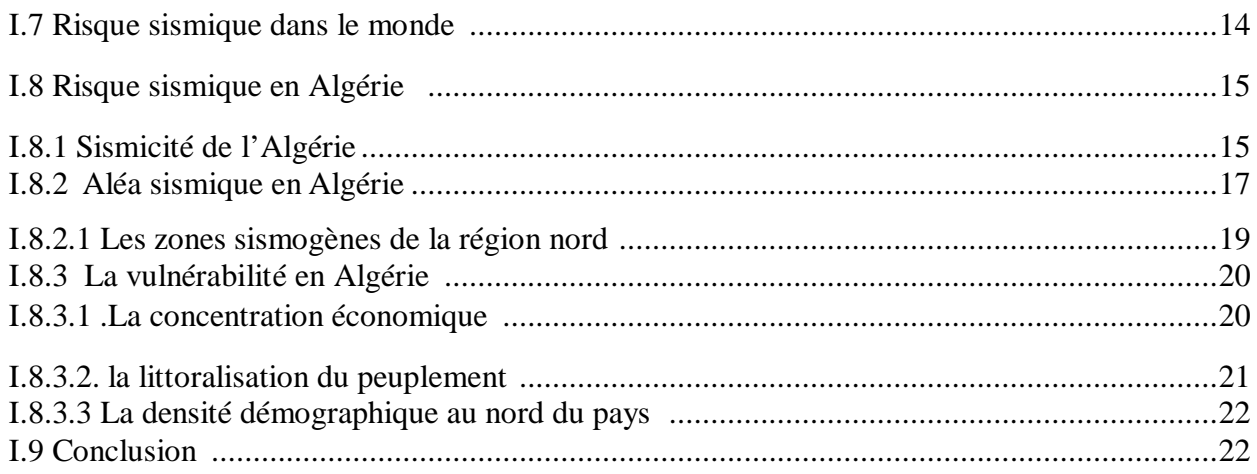

## Chapitre II : Description de push over

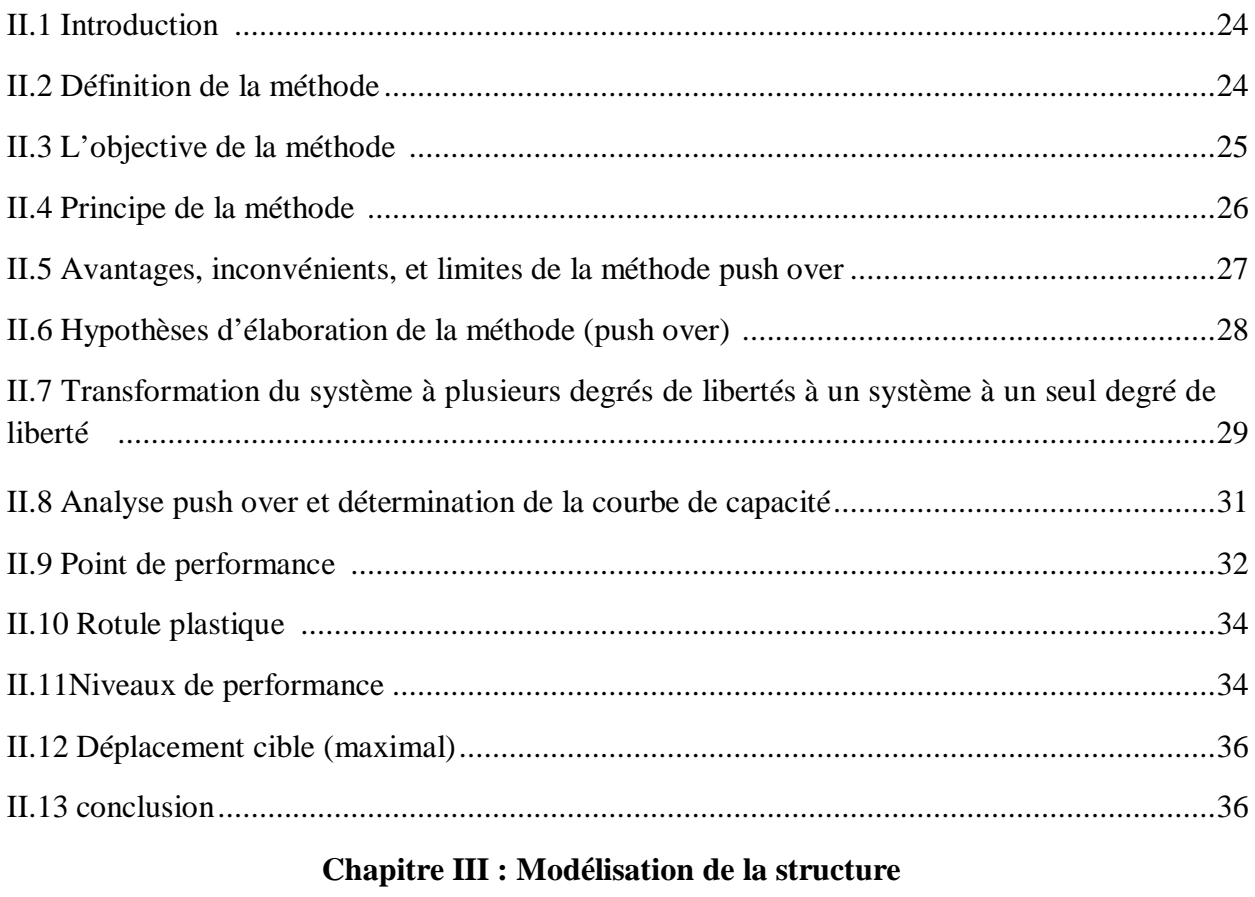

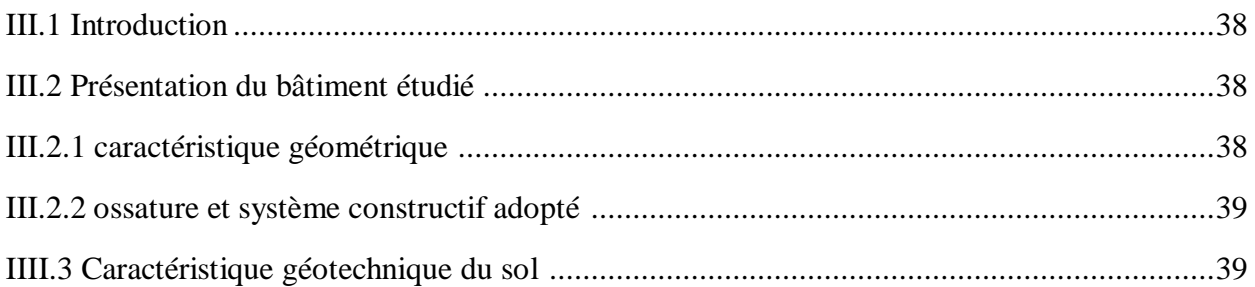

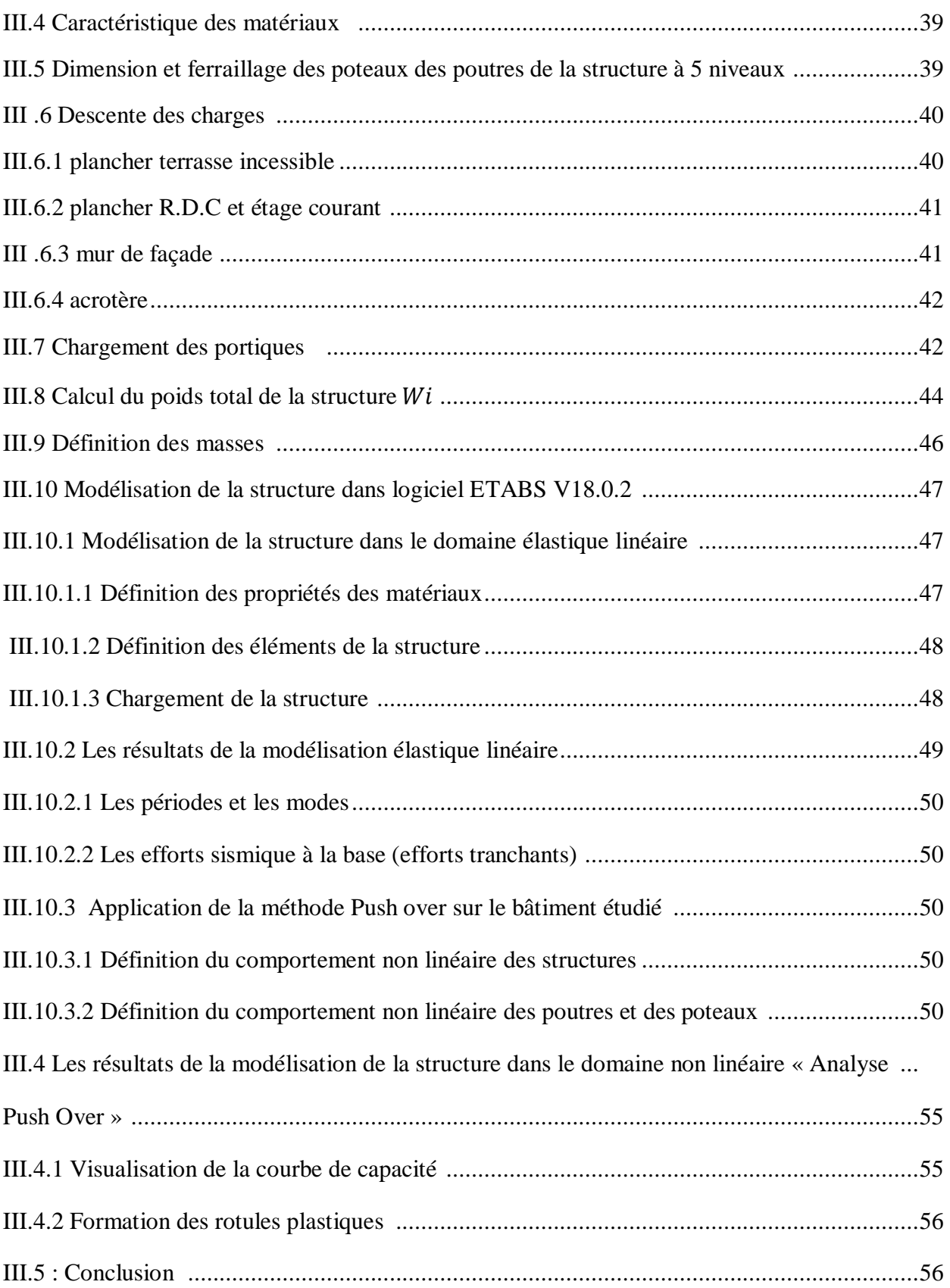

## Chapitre IV : Étude paramétrique

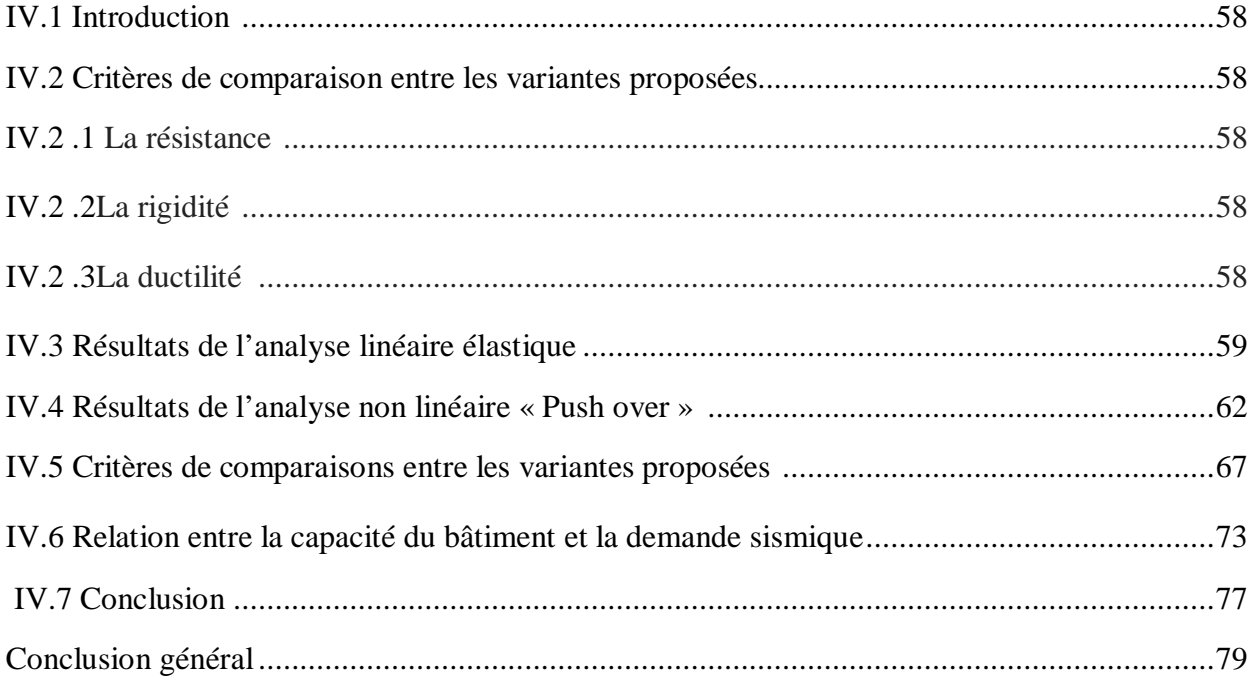

# **Introduction générale**

#### **1. Généralités :**

Durant les dernières décennies, le monde a connu plusieurs séismes de moyenne à grande magnitude, qui ont touchés plusieurs pays dont l'Algérie, causant de très grandes pertes, tant humaines que matérielles, le niveau de performance de certaines constructions au cours de ces séismes était faible, et delà le niveau des dommages structurels très grand. Ce qui a eu pour conséquence, le besoin de détermination et l'évaluation des dommages dans les structures plus que jamais, les méthodes linéaires élastiques classiques insuffisantes, ce qui a encouragé les chercheurs à développer de nouvelles générations de méthodes de conception sismique, parmi lesquelles, l'analyse push over.

L'analyse statique non linéaire, ou la méthode d'analyse Push over, a été développée au cours des vingt-cinq dernières années et qui est devenue la procédure d'analyse privilégié pour la conception et l'évaluation des performances sismiques puisque cette procédure est relativement simple en prenant en considération le comportement post-élastique. Toutefois, la procédure implique certaines approximations et simplifications ainsi que certaines variations dans la prévision de la demande sismique de l'analyse Push over. [ ]

#### **2. Problématique :**

L'analyse linéaire élastique ne fournit pas les informations nécessaires de plusieurs caractéristiques de la réponse sismique. Avoir un bon jugement sur le comportement du bâtiment dans le domaine non linéaire nécessite l'incursion dans la phase post-élastique.

Evaluer l'influence de deux paramètres sur le comportement sismique du bâtiment à étudier, à savoir : la zone sismique et le nombre d'étages (hauteur du bâtiment).

Analyser les résultats recherchés en termes de résistance, rigidité et ductilité. Aussi, comparer la capacité du bâtiment par rapport à la demande sismique imposé par le séisme pour les deux paramètres proposés et pour les différentes variantes à étudier.

#### **3. Organisation du mémoire :**

Notre mémoire dont l'intitulé est "Application de l'analyse Push over à un bâtiment en béton armé : Etude paramétrique" est structuré en plusieurs chapitres comme suit :

Le  $1<sup>er</sup>$  chapitre comprend une présentation des notions générales sur les séismes et leurs caractéristiques,

Le 2<sup>eme</sup> chapitre définit la méthode américaine Push over qui évalue la performance sismique des bâtiments existants et récents.

Dans le 3<sup>eme</sup> chapitre il s'agit de présenter une modélisation linéaire et non linéaire du bâtiment étudié en utilisant le logiciel Etabs version « 18.0.2 ».

Enfin, le 4<sup>eme</sup>chapitre est réservé à une étude paramétrique qui tient compte de deux paramètres, à savoir : la zone sismique et le nombre d'étages. Une discussion des résultats trouvés est prévue en fin de ce chapitre.

# Chapitre -1 -

- 1

Aperçu sur les séismes

#### **I.1.Introduction :**

L'Algérie, comme les autres pays méditerranéens ,est sujette à une activité sismique importante .Situé sur la bordure de la plaque africaine laquelle est en mouvement continue de collision avec la plaque eurasienne, ce mouvement est responsable des séismes destructeurs qui se sont produits en Algérie et causés d'énormes pertes en vies humaines et en matériel puisque le risque sismique peut être défini en une simple forme comme la convolution de l'aléa et la vulnérabilité, le risque peut être réduit en évaluant l'aléa et en réduisant la vulnérabilité des éléments à risque.[2]

#### **I.2 Définition d`un séisme :**

Un séisme ou tremblement de terre se traduit en surface par des vibrations du sol. Il provient de la fracturation des roches en profondeur ; celle-ci est due à l'accumulation d'une grande énergie qui se libère, créant des failles, au moment où le seuil de rupture mécanique des roches est atteint. Les dégâts observés en surface sont fonction de l'amplitude, la fréquence et la durée des vibrations. On distingue les séismes : d'origine tectonique, les plus dévastateurs (secousses, raz-de-marée...), d'origine volcanique et d'origine humaine (remplissage de retenues de barrages, exploitation des sous-sols, explosions dans les carrières...). [26]

#### **I.3. Les déférents types de siésmes :**

Un séisme est une secousse ou succession de secousses plus ou moins violentes du sol. Un séisme résulte du relâchement brutal de contraintes dans la croûte terrestre, lequel provoque un glissement de deux compartiments le long d'une faille et un rebond élastique. Ces secousses peuvent être imperceptibles ou très destructrices.

On distingue trois types de séisme : tectonique, volcanique et artificiel.[29 ]

#### **I.3.1.Séisme tectonique :**

contraintes engendrées par les mouvements d'une douzaine de plaques majeures et mineures qui constituent la croûte terrestre.

#### **I.3.2.Séisme d'origine volcanique :**

annonce des éruptions volcaniques. Ces tremblements de terre se manifestent lorsque le magma s'accumule dans la chambre magmatique d'un volcan.

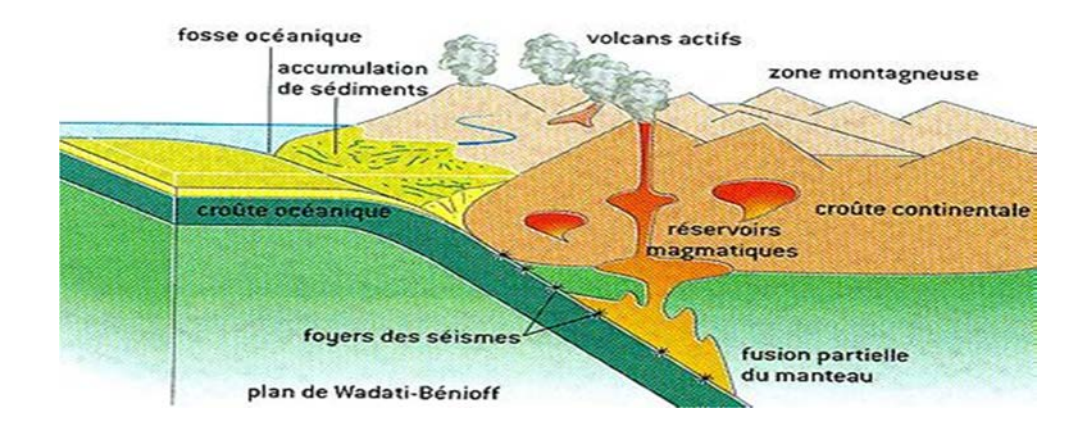

**Figure I.1 :** Cartes de séismes volcanique

#### **I.3.3 Séisme artificiel :**

Constitution d'énormes réserves d'eau derrière des barrages, le pompage de fluides profonds, l'extraction minière ou les explosions souterraines de bombes atomiques.

#### **I.4 Caractéristique de siésmes** :

L`amlpleur des dégats occasionnés par un séisme est estimée en fonction de la [9 ] :

- Distance des objets potentiellement touchés par rapport à l`épicentre .
- Profondeur de l'hypocentre.
- Vulnérabilité des constructions.

Le séisme est caractérisé par plusieurs paramètres :

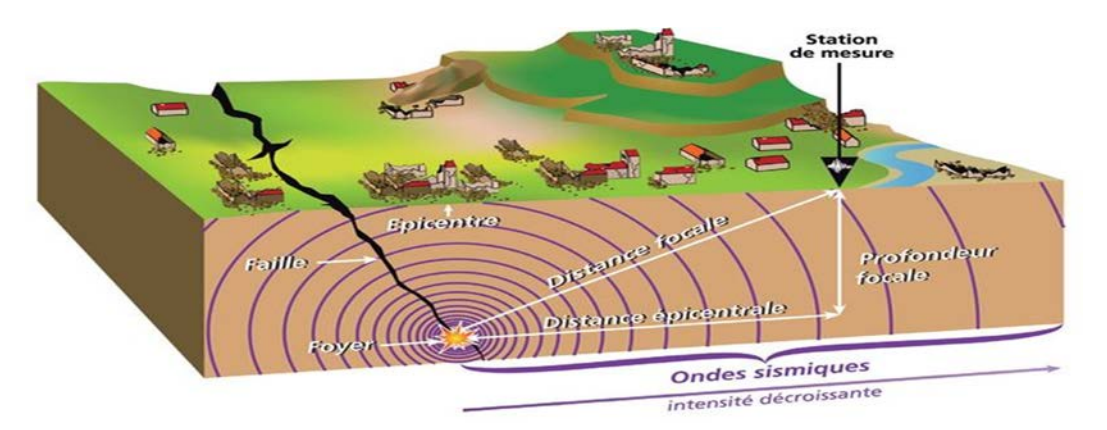

**Figure I.2** : Caractéristiques d`un séisme

#### **I.4.1 Hypocentre ( ou le foyer)** :

Il représente la zone faille ou s`est produite la repture et d`ou les ondes sismique commencent a se propager .

Il est toujour a la vertical de l`épicentre.

Au foyer,les roches sont soumises en permanence à des contraintes énormes (accumulation d`énergie) qui entrainent après un certain tempes,une rupture brutale et une libération d`énergie .

#### **I.4.2 L`épaicentre :**

Il correspond à la projection de l'hypocentre à la surface du globe, et en général, il est associé au mouvement sismique le plus élevé.

#### **I.4.3 Magnitude** :

 La notion de Magnitude a été introduite en 1935 par le sismologue américain charles francis Richter pour les sismique locaux californiens a fin d`estimes l`énergie libéree Ou foyer d`un tremblement de terre et pouvoir ainsi comparer les séismes entre eux . On parle depuis l'échelle de Rechter.

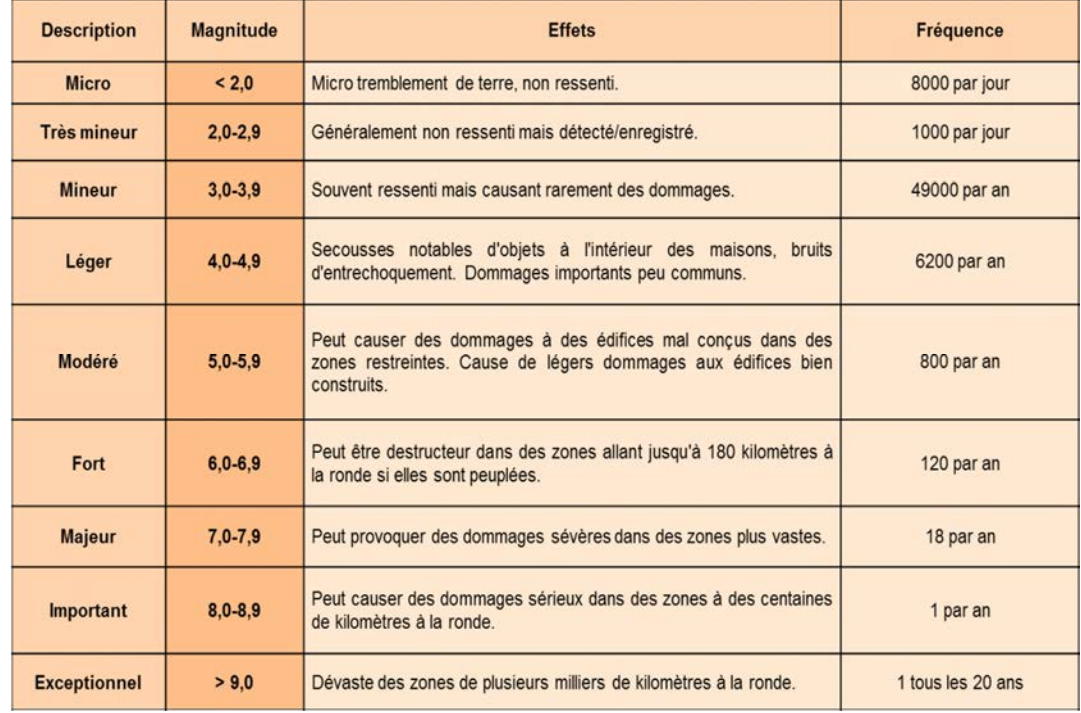

Tableau I.1 : Classification des magnitudes sur l'échalle de Rchter

#### **I.4.4 Intensité :**

 Elle caractérise les effets et les dommages d`un séismes en un lieu donnée . l`intensité diminue avec la distance et n`est donc pas une meseure objective mais une appréciation de la maniére dont il est perçu.

Les échelles d'intensité comportement des dégats notés en nombres romains, de I a XII pour les échelles les plus connues sont :

- L`échelles Medvedev-Sponheuer-Kamik notée MSK.
- L`échalles de Mercalli notée MM (version modiféeà).
- L`échalles Macrosismique Européenne notée EMS98 .

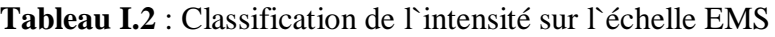

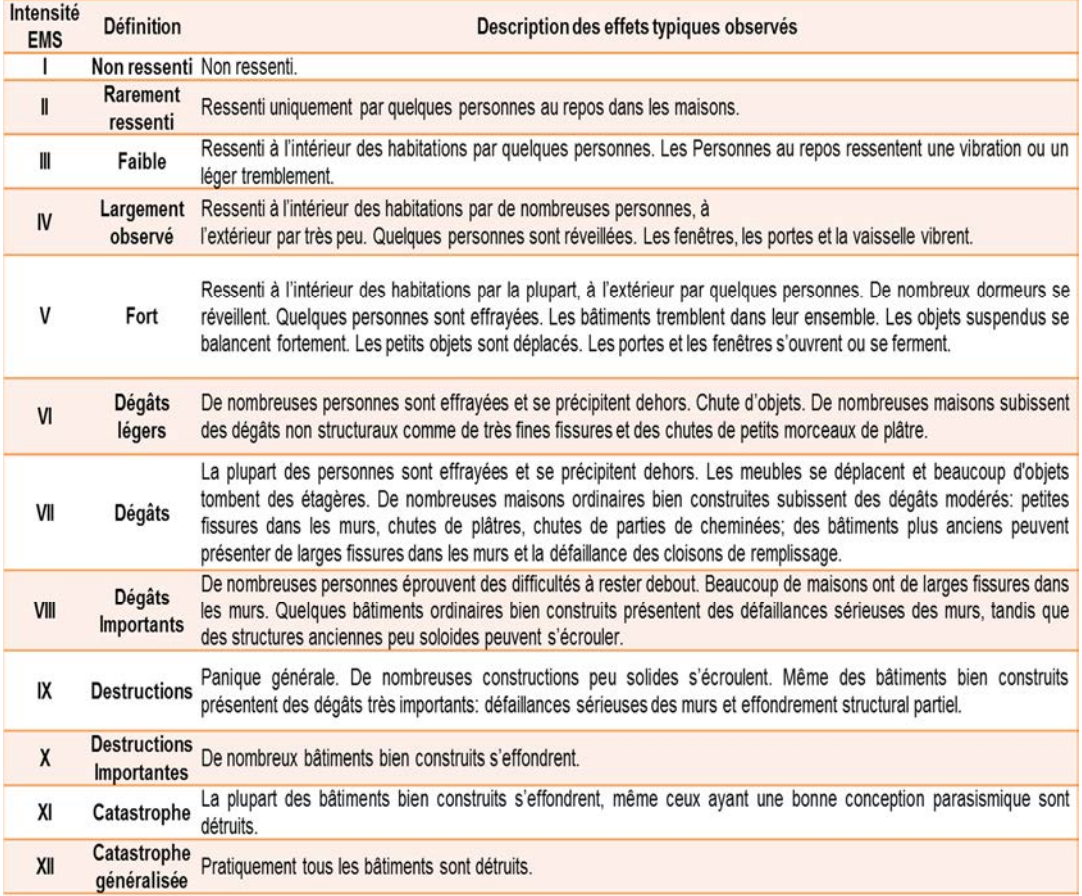

#### **1.4.5 La faille :**

C'est le plan de rupture suivant les quels deux compartiments de l'écrorse terrestre issus de la fragmentation d`un rocheux, coulissent les uns par rapport aux autres.

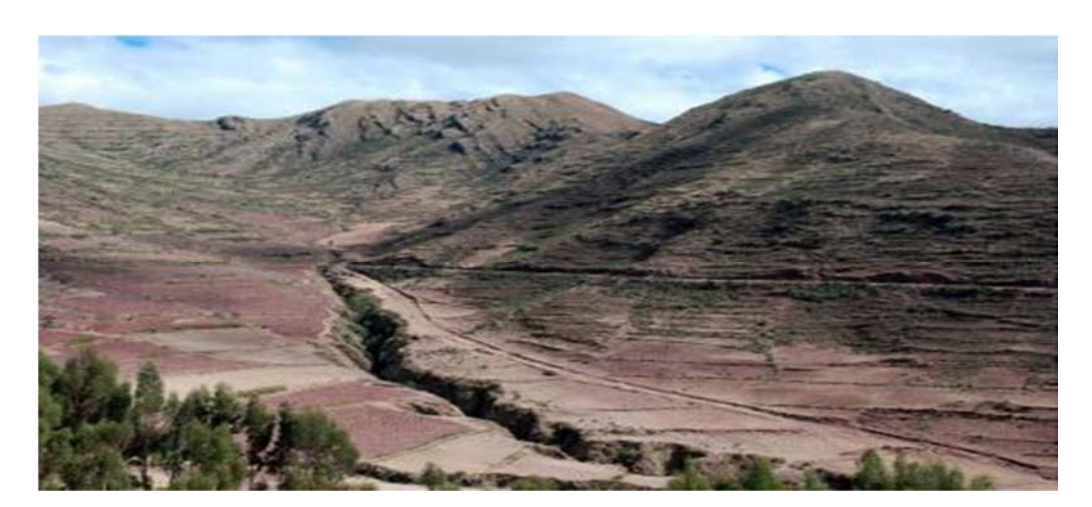

**Figure I.3 :** La faille de San Andreas Californie

On détermine trois types de failles :

#### **a) Faille normale :**

C`est un plan incliné de 60 °le long du quel le glissement se traduit par l`abaissement du bloc supérieur par raport au bloc inférieur,à la suit de l`écartement des deux blocs rocheux favorisant ainsi une extension horizontale.

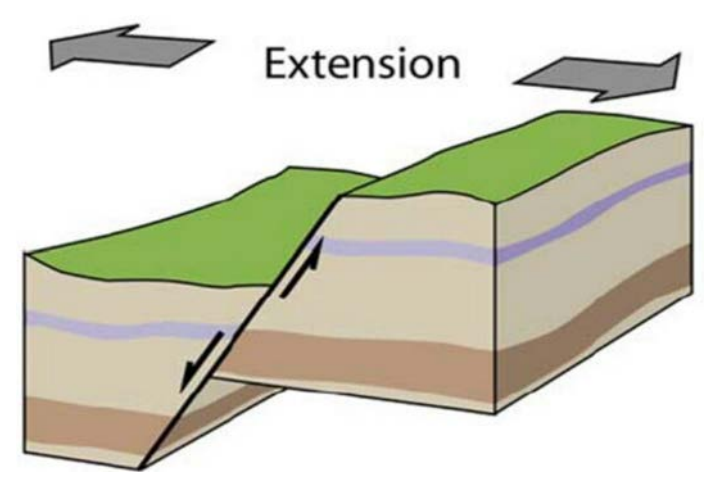

**Figure I.4 :** Caractéristiques d'un faille normale

#### b) **Faille inverse** :

C`est un plan incliné de 30 selon lequel,on note un rapporochement des deux compartiments rocheux marqué par un soulévement du compartiment supérieur par rapport au compartiment inférieur,aboutissant ainsi,à un raccourcissement horizontal.

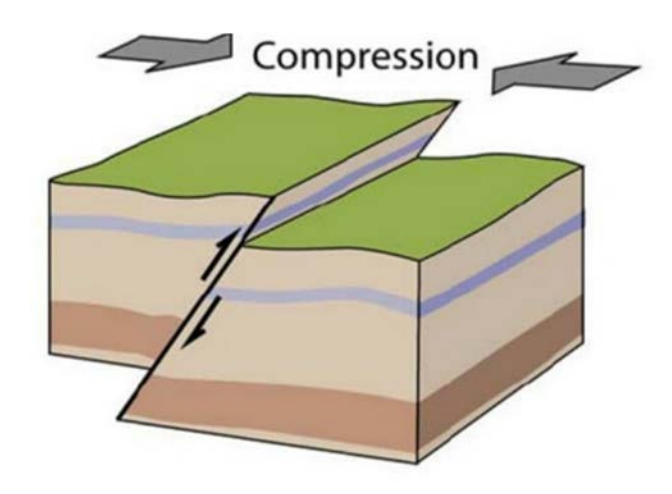

**Figure I.5 :** Caractéristiques d'un faille inverse

#### c) **Faille décrochante** :

Le plan de rupture est souvent vertcal permettant aux deux blocs rocheux de coulisser horozontalement l'un par rapport à l'autre induisant à la fois, un allongement et un raccourcissement perpendiculaires et horizontaux [13].

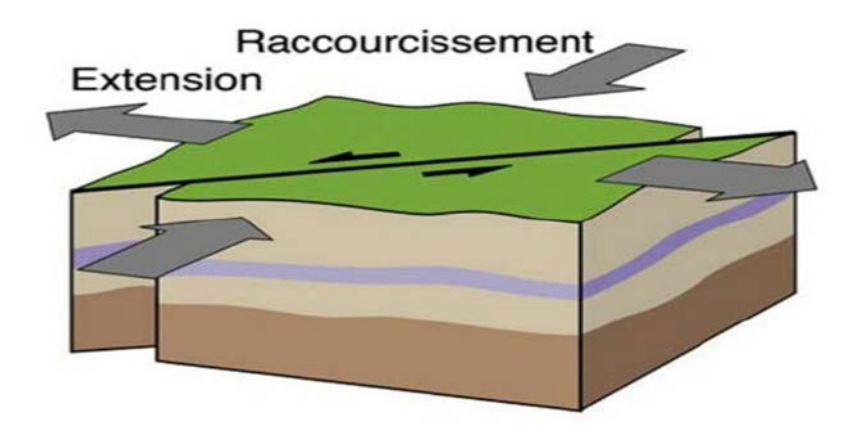

**Figure I.6 :** Les caractéristiques d'un faille décrochant

#### **I.4.6 Ondes sismique** :

Les propriétés élastiques des roches et des sols pemttent a l'énergie libérée par la rupture des roches déformées de se propager à partir du foyer dans toutes les directions sous forme d`oudes, et qui traversent le globe de part en part ; ces ondes se propagent à des vitesses différentes.

Les ondes qui pertent du foyer sont au nomber de quatre , elles ont des vitesses différentes et leur effets en se déplaçant la lithosphére son distincts

#### **A. Ondes de volume** :

Les ondes de volume sont les plus rapides et sont divisées en deux catégories :

#### **Les ondes primaires ( ondes P)** :

Sont les ondes les plus rapides ; et sont enregistrées en premier sur un sismogramme.Elles sont responsables du grandement sourd que l`on peut entendre au début d`un tremblement de terre. Elles sont aussi appelées ondes de compression ou ondes longitudinales lors de leur passage,le sol subit des dilatations et compressions successives, parallélement à la direction de propagation des ondes.Ce sont ces ondes qui sonnent l`alerte du tremblement de terre, mais ce ne sont pas les plus dangereuses.

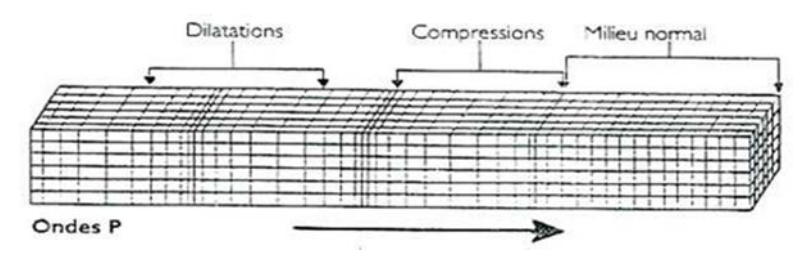

**Figure 1.7** : Caractéristique des ondes P

#### **Les ondes secondaire (ondes s)** :

Sont les plus destructrices, elles arrivent quel ques secondes après les ondes P et sont transversales ; et non longitudinales. On les appelles aussi on ondes de cissallement. A leur passage, le sol se déplace perpendiculairement au sens de propagation des ondes.

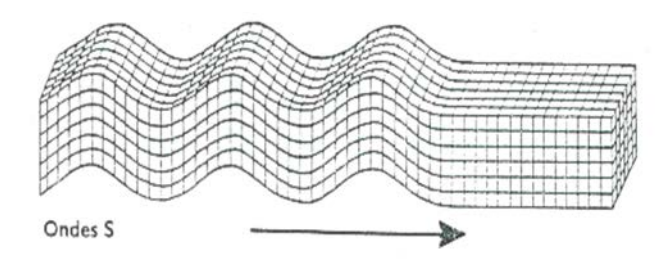

**Figeur I.8** :Caractéristique des ondes S

#### **B. Ondes de surface** :

Ce sont des ondes guidées par la surface de la terre .Leur effet est comparable aux rides formées à la surface d`un lac. Elles sont moins rapides que les ondes de volume mais leur amplitude est généralement plus fort. Parmi ces ondes, on distingue :

#### **Les ondes de love (ondes L) :**

Elles se déplacent de la même manière que les ondes S ;mais sans mouvement vertical.Elles provoquent de ébranlements horizontaux qui causent de nombreux dégats , notamment aux fondations des immeubles . Elle sont plus rapide que les ondes R .

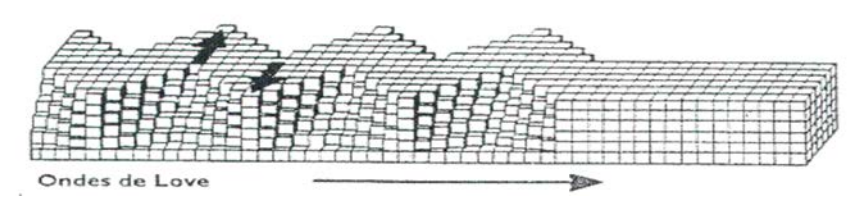

**FigureI.9** :Caractéristique des ondes L

#### **Les ondes de Raleigh (ondes R) :**

Les ondes R , quant à elles, ont un déplacement assez complexe à la fois verticale et orizontal, un peu elliptique . [9]

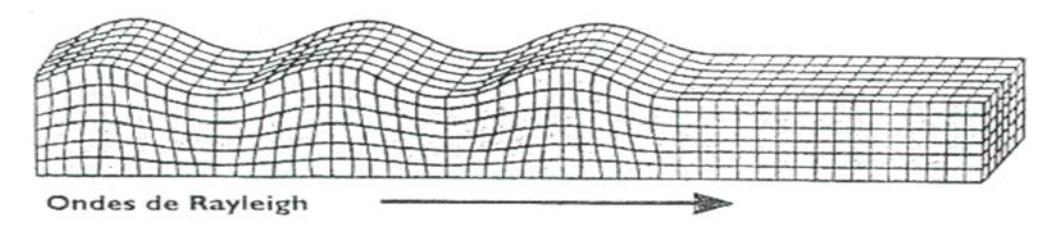

**Figure I.10** : Caractéristique des ondes de R

#### **I.5 Enregistrement des séismes :**

Un sismographe est un appereil qui enregistre et meseure les tremblements de terre. Au cours d`un séisme, les vibrations provoquées par la caussure de la croûte terrestre se transmettent à partir du point du rupture. L`appareile qui enregistre et mesure les tremblemnts de terre s`appelle un sismograph.

Les sismographes captent et enregistrent ces vibration, qui sont ensuite étudiées.

L`enregistrement visuel produit par les sismopraphes s`appelle un sismogramme. [30]

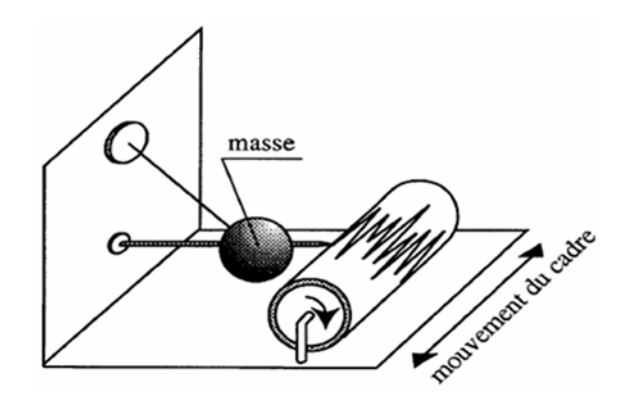

**Figure I.11 :** Sismomètre horizontal

La localisation de l'épicentre se fait à l'aide de plusieurs stations sismiques (3 au minimum), et un calcul tridimensionnel. Les capteurs modernes permettent de détecter des événements très sensibles, tels qu'une explosion nucléaire.

#### **I.6 Le risque sismique:**

#### **I.6.1. Aléa sismique :**

 L'aléa sismique d'une région ou d'un site donné définit les caractéristiques des mouvements sismiques susceptibles de s'y produire dans le futur en tenant compte de la durée de vie des constructions concernées et des types d'activité qui y sont réalisées.

#### **I.6.2 .Vulnérabilité :**

La vulnérabilité d'une construction définit la sensibilité d'une construction à l'action sismique; on la caractérise par un indice lié à la géométrie (dimensions, hauteur, forme en plan, caractéristiques architecturales) et aux matériaux de la construction. Cette notion de vulnérabilité inclut l'importance des bâtiments en termes de coût, mais aussi en termes de valeur immatérielle et de vies humaines menacées.

#### **I.6.3. Le risque sismique :**

Le risque sismique lié à l'impact sur les constructions définit l'importance et le coût des dégâts que peut faire un séisme d'un niveau donné dans une construction donnée. Ce «risque sismique» est d'autant plus grand que l'alea sismique et la vulnérabilité sont grands et on a : [25]

#### **Risque sismique = aléa sismique x vulnérabilités**

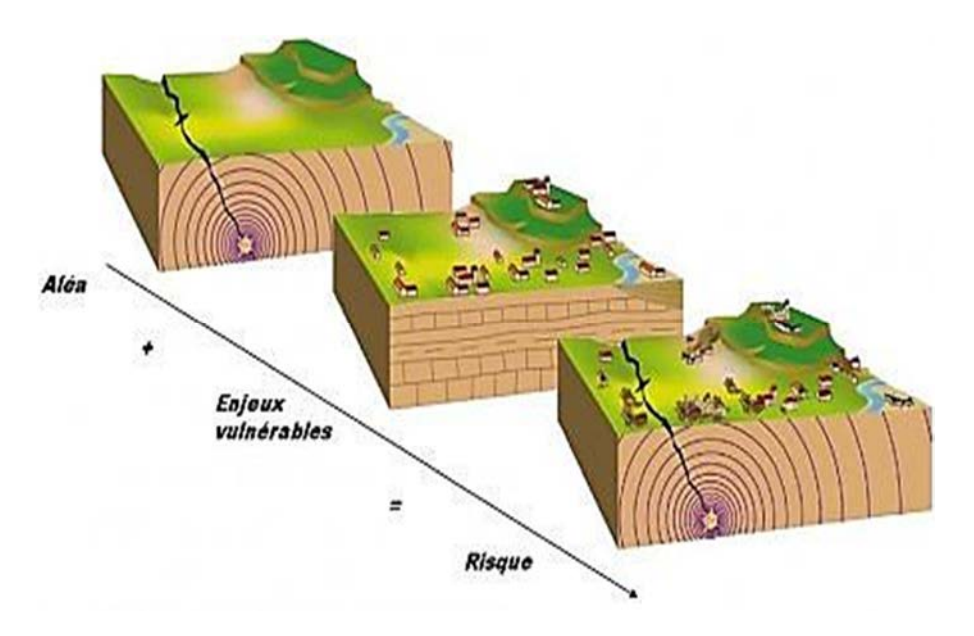

**Figure I.12 :** Les paramètres d'évalution de risque sismique

#### **I.7 Risque sismique dans le monde** :

Les séismes sont des témoins permanents de l'activité du globe terrestre. Certains, petits, précèdent parfois le séisme principal, ce sont des précurseurs. D'autres, plus nombreux, le suivent pendant des jours ou des mois : ce sont les répliques et peuvent être assez importantes.

En calculant la localisation du foyer d'un séisme à partir des ondes sismiques enregistrées aux différentes stations, on peut obtenir la répartition des épicentres sur le globe terrestre. On remarque alors que les séismes se répartissent le long de courbes fermées, qui divisent le globe en de grandes régions océaniques et continentales, plus ou moins dépourvues d'activité sismique, ou « plaques », satisfaisant ainsi la théorie de la tectonique des plaques. Il existe une sismicité diffuse en dehors de ces limites (sismicité intra plaque) presque tous les séismes ont lieu aux frontières de ces plaques. On parle alors de séismes tectoniques.

On remarque que les épicentres des séismes récents se répartissent en trois zones principales :

 La zone péripacifique (pourtour du Pacifique) et la boucle des Antilles, qui représentent 80% de l'activité sismique annuelle,

- Les zones de dorsale océanique,
- Une zone située à la limite des continents Eurasiatique et Africain, des Açores à Java.

Entre ces zones de forte sismicité existent de vastes zones presque entièrement asismiques, océaniques ou continentales comme le Canada, la Sibérie, l'Afrique de l'Ouest, l'Australie, une partie de l'Ouest du continent Américain et le nord de l'Europe.

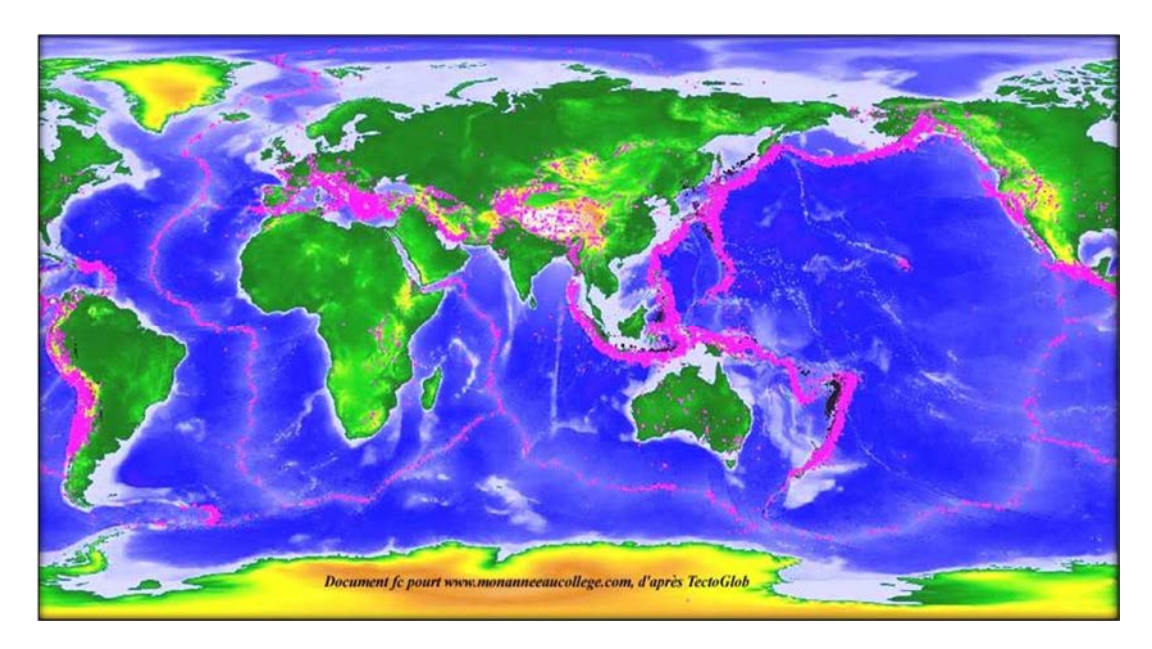

**Figure I.13 :** Les zones de sismicité se trouvant aux lignes inter – plaques

Leur origine se trouve en profondeur à l'hypocentre, ou foyer. Selon la profondeur de ce dernier, les sismologues distinguent :

- Les séismes superficiels à moins de 60km,
- Les séismes intermédiaires de 60 à 300km,
- Les séismes profonds de 300 à 700km (il n'y en a plus au-delà).

Il est à noter que :

- 95% des tremblements de terre dans le monde ont lieu à une profondeur inférieure à 60km,
- 5% seulement ont lieu à une profondeur supérieure à 60km. [15]
- **I.8 Risque sismique en Algérie :**

#### **I.8.1 Sismicité de l'Algérie :**

La sismicité historique, qui correspond aux séismes décrits dans les récits historiques et autres archives avant la période instrumentale, s'avère être une importante source de renseignement quant à la position probable et approximative de failles actives.

Historiquement, l'Algérie est connue pour être une zone sismique très active .Le catalogue de sismicité historique (Bennouar .D, 1994 ; CRAAG, 1994) ne couvre qu'une infime partie de l'histoire de la sismicité de cette région. Les investigations de paléo sismicité effectuées après le séisme d'El Asnam ont permis de révéler l'existence de traces d'anciens séismes (sis mites) qui ont affecté cette région (Meghraoui, 1988)4.Ces travaux ont montré l'existence de plusieurs séismes importants avec rupture en surface (Ms> 6,5)ayant affecté la région depuis au moins 600 ans environ(M.H.A.T 2004)5. Ces données de paléo sismicité permettent également d'estimer la récurrence des évènements sismiques qui ont affecté cette région. Cette activité sismique est associée aux structures tectoniques correspondant aux chaînes montagneuses telliennes et aux dépressions qui les limitent. Les travaux de tectonique en Méditerranée occidentale (Groupe de Recherche Néotectonique de l'Arc de Gibraltar, 1977)6montrent que l'ensemble de ces déformations tectoniques est à mettre en relation avec l'histoire tectonique de la région du Maghreb et de la Méditerranée occidentale. [16]

| Localité         | Date             | Intensité   | Magnitude      |
|------------------|------------------|-------------|----------------|
| Alger            | 03-Jan-1365      | X           |                |
| Alger            | 10-Mar-1673      | X           |                |
| Alger            | 02-Fev-1715      | X           | 7.5            |
| Oran             | 09-Oct-1790      | X           | 7.5            |
| Mascara          | <b>Mars 1819</b> | X           | 7.5            |
| Mascara          | 22-Nov-1851      | VII         | 5.7            |
| Mostaganem       | 16-Jan-1878      | <b>VII</b>  | 4.6            |
| Kalaa            | 29-Nev-1887      | VI          | 4.6            |
| Oran             | 21-Mai-1889      | VIII-VI     | $5.2 - 5.7$    |
| Gonraya          | 15-Jan-1891      | X           | 7.5            |
| Ain Sefra        | 13-Mar-1948      | <b>VIII</b> | 4.9            |
| Oran             | 04-Nov-1949      | V           | 4.1            |
| Mostaganem       | 21-May-1950      | V           | 4.1            |
| Arzew            | 01-Jan-1956      | $V-VI$      | $4.1 - 4.6$    |
| Oran             | 12-Dec-1959      | <b>VII</b>  | 5.2            |
| Bénisaf          | 13-Mar-1964      | VII         | 5.2            |
| Sig              | 13-Juil-1967     | VII-VIII    | 5.1            |
| Oran             | 12-Juin-1972     | V           | 4.1            |
| Asnam            | 10-Oct-1980      | X           | 7.2            |
| Oran             | 19-Apr-1981      | VI          | 4.8            |
| Terga            | 18-Juil-1985     | VI          | 4.1            |
| Constantine      | 27-Oct-1985      | <b>VIII</b> | 5.9            |
| Oran             | 04-Nov-1987      | IV          | $\overline{4}$ |
| El afroun        | 31-Oct-1988      | VII         | 5.4            |
| Dj.Chenoua       | 19-Oct-1989      | <b>VIII</b> | 6              |
| Bénichograne     | 18-Aout-1994     | <b>VIII</b> | 5.6            |
| Alger            | 04-Sept-1996     | <b>VII</b>  | 5.7            |
| Temouchent       | 22-Dec-1999      | <b>VIII</b> | 5.8            |
| Beni ouartilane  | 10-Nov-2000      | VII         | 5.4            |
| <b>Boumerdes</b> | 21-May-2003      |             | $6.2 - 6.8$    |
| Laalam           | 20-Mars-2006     |             | 5.8            |

**Tableau I.3 : Histoir de la sismicité en Algérie**

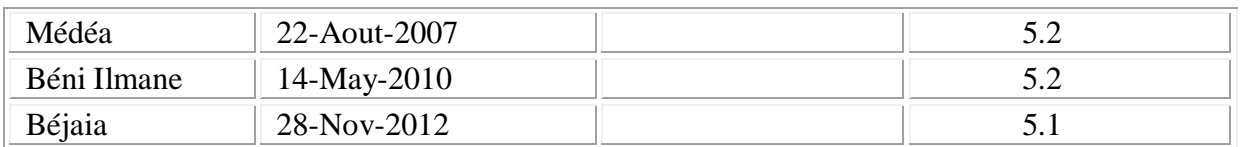

#### **I.8.2 Aléa sismique en Algérie :**

L'Algérie se situe dans une région à la frontière des plaques eurasienne et africaine et dont la convergence induit naturellement une forte sismicité du pays.

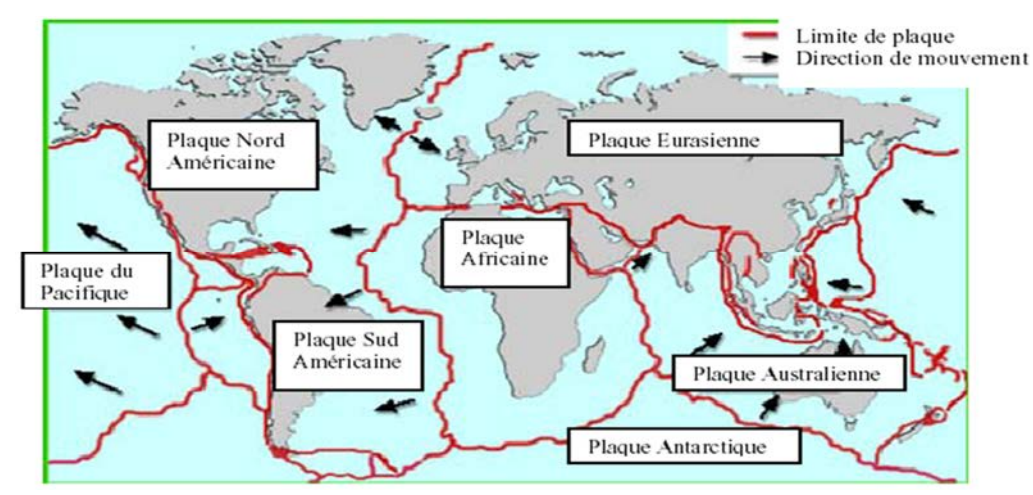

**Figure I.14 :** Les principales plaques tectoniques

Dans la région **Nord**, le catalogue de sismicité est relativement fort accusé, cependant qu'elle est moindre dans les **Hauts Plateaux** et peu signifiante dans les régions du **Sud**. Les cartes d'aléa sismique montrent que l'Algérie est divisée géographiquement en plusieurs régions : [9]

- Alger et ses environs
- Chleff et ses environs
- Mascara et ses environs
- Ain témouchent et ses environs
- Oran et Arzew
- Costantine

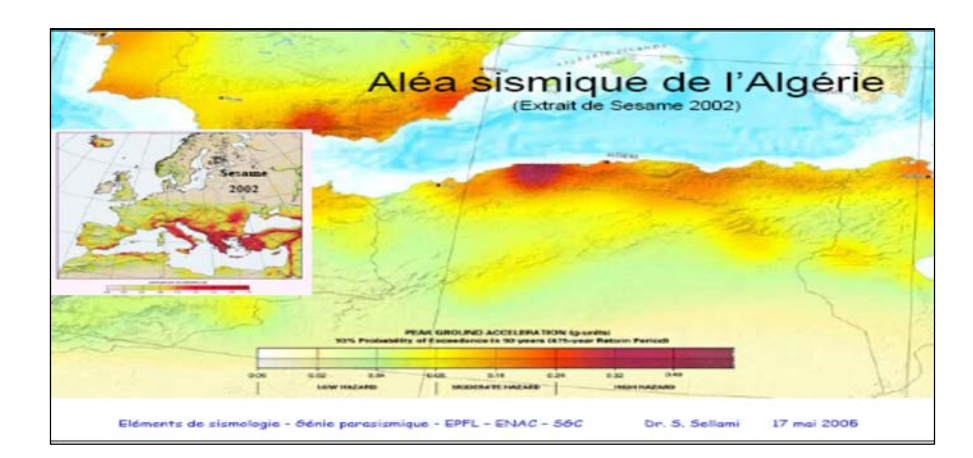

**Figure I.15 :** Aléa sismique de l'Algérie

Ce constat ne doit pas occulter le fait que beaucoup de zones restent encore inexplorées du point de vue sismique. L'on s'aperçoit aujourd'hui que les séismes les plus importants se sont produits dans des zones dont le potentiel sismique a été souvent sousévalué comme ce fut le cas du séisme de **Boumerdès 2003** « *classée zone II auparavant* ».

Ainsi, un inventaire complet des failles actives et sismogènes, accompagné d'une réévaluation du potentiel sismique par des études de paléo sismologie doit être envisagée dans le futur, modifiant les cartes déjà établies.

Pour le futur, il faudra considérer trois zones :

- La région Tellienne est la plus exposée (Zone III) ;
- La région des Hauts Plateaux et la région de l'Atlas Saharien sont également sujettes à une faible sismicité (Zone II) ;
- La région saharienne présente une faible sismicité (avec une probabilité négligeable d'occurrence d'un séisme destructeur sur quelques siècles). [16]

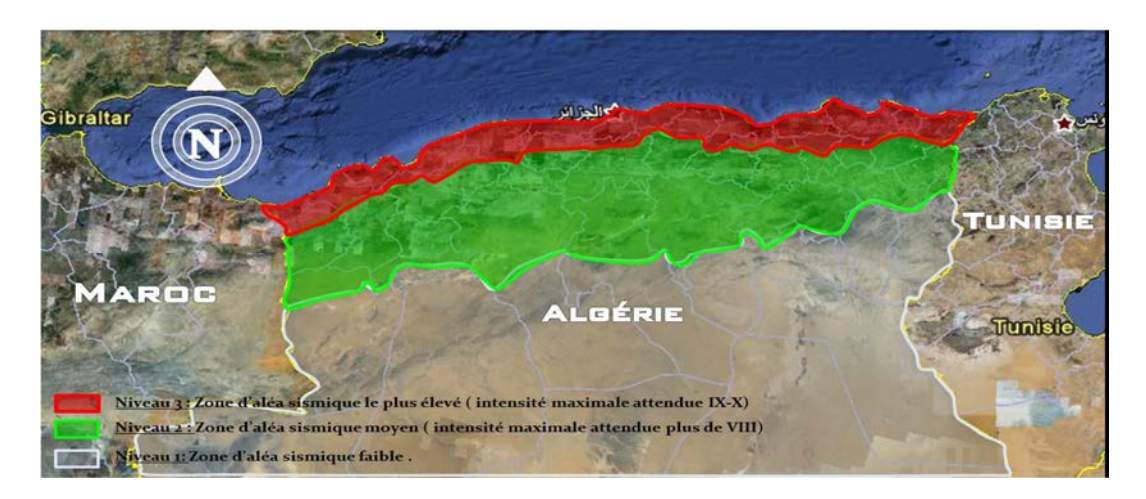

**Figure I.16 :** Niveaux d'aléa sismique en Algérie
## **I.8.2.1 Les zones sismogènes de la région nord :**

Dans la région Nord, la région tellienne est la plus active. Le zonage effectué indique que les régions de Chleff, Oran et Alger sont les régions les plus menacées puisque dans ces zones**,** les séismes les plus importants se sont produits.

Elle est essentiellement marquée par des séismes superficiels (profondeur inférieure à 20 km) qui causent des dégâts considérables dans les zones épicentrales. [9]

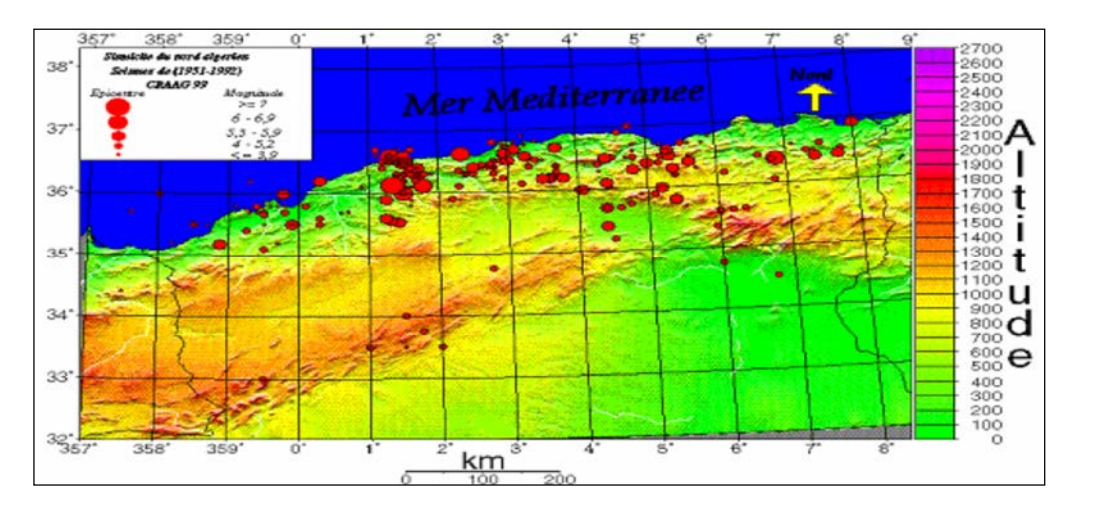

**Figure I.17 :** Carte de la sismicité du nord algérien

#### **Classification des zones sismiques** :

 Le zonage sismique du territoire algérien montre que la bande tellienne notamment dans sa frange littorale est soumise au degré d'aléas sismique le plus élevé.Le territoire national est divisé en cinq (5) zones de séismicité croissante, définies: [16 ]

- Zone 0: sismicité négligeable
- Zone I: sismicité faible
- Zone IIa et IIb: sismicité moyenne
- Zone III: sismicité élevée

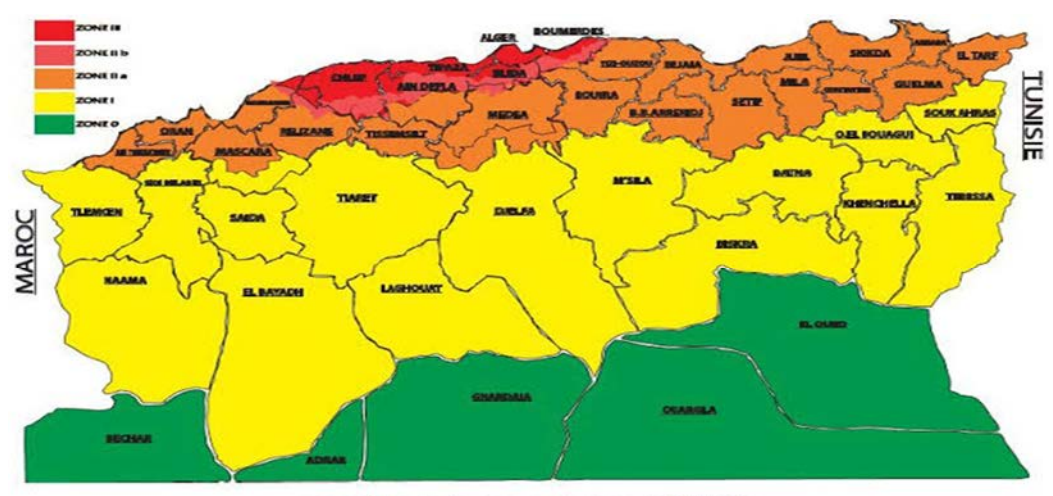

Fig.3.1. carte de zonage sismique de l'Algérie

**Figure I.18 :** carte de zonage sismique de l'Algérie

#### **I.8.3 La vulnérabilité en Algérie :**

Exprime la nature de réaction ou le degré de résistance des constructions aux secousses auxquelles elles sont exposées. Cette vulnérabilité peut être potentialisée par la vulnérabilité de la frange algérienne est potentialisée par plusieurs facteurs dont [5]

## **I.8.3.1 .La concentration économique :**

La concentration de la population algérienne dans la zone Nord du pays où elle représente les deux tiers de la population totale est un premier indice de l'importance du déséquilibre dans la répartition nationale des populations,

Avantagée par les conditions naturelles et notamment climatiques, la zone tellienne dispose du meilleur potentiel agricole du pays, avec naturellement la plupart des grands périmètres irrigués. A cet avantage qui a été à l'origine des migrations Sud-Nord de la main d'œuvre agricole pendant la période coloniale, s'est ajoutée depuis l'indépendance la concentration des activités industrielles vers la zone tellienne et particulièrement les villes littorales.

La zone tellienne regroupe ainsi près des deux tiers des unités industrielles du pays, alors que la zone littorale qui compte à elle seule 51 % de ces mêmes unités industrielles, concentre aussi l'essentiel des grands complexes industriels du pays, notamment à Oran et Arzew, à Alger, à Skikda et à Annaba. [6 ]

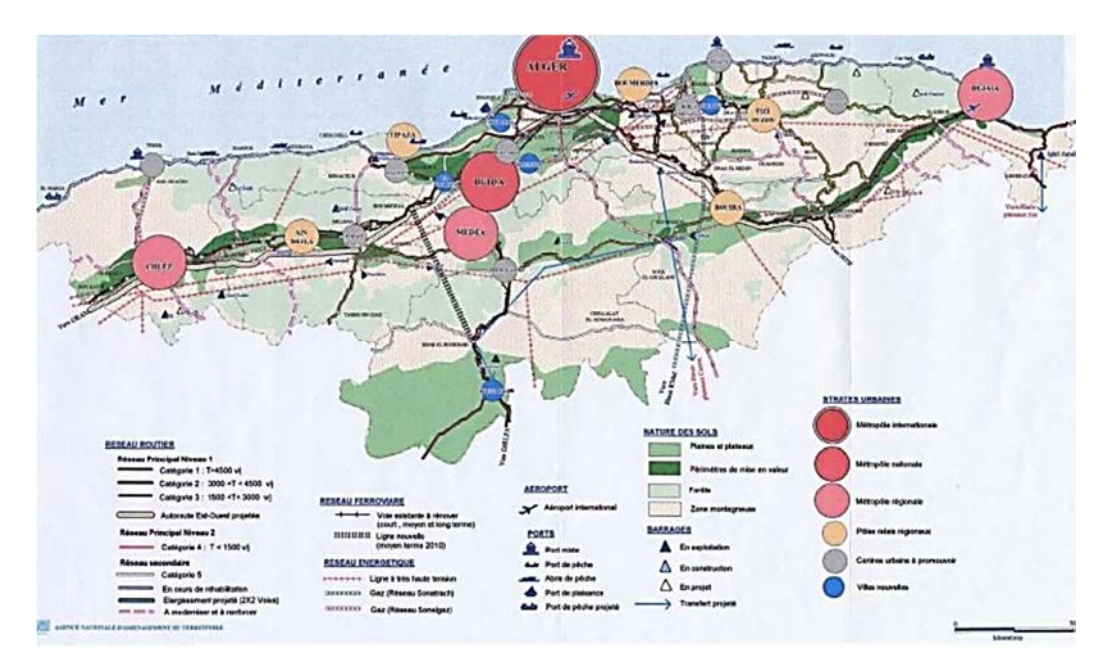

**Figure I.19** : Concentrations économique dans le nord Algérien

## **I.8.3.2. la littoralisation du peuplement :**

La surconcentration de cette population dans la zone littorale où elle atteint la proportion effrayante de 40% de la population totale et pour une superficie d'à peine 1,6% du territoire national,

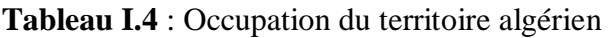

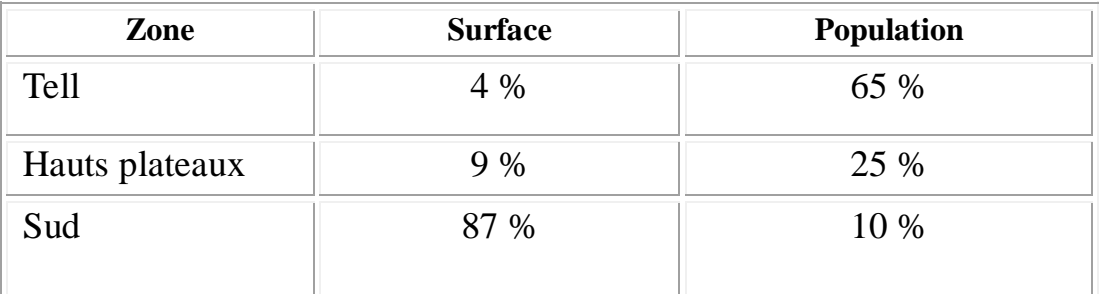

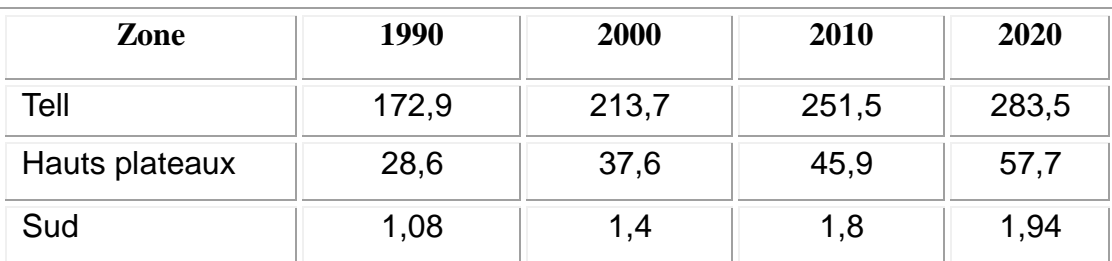

## **I.8.3.3 La densité démographique au nord du pays :**

La concentration de l'urbanisation, des infrastructures et des équipements structurants, soit l'essentiel du potentiel économique du pays dans le Nord.

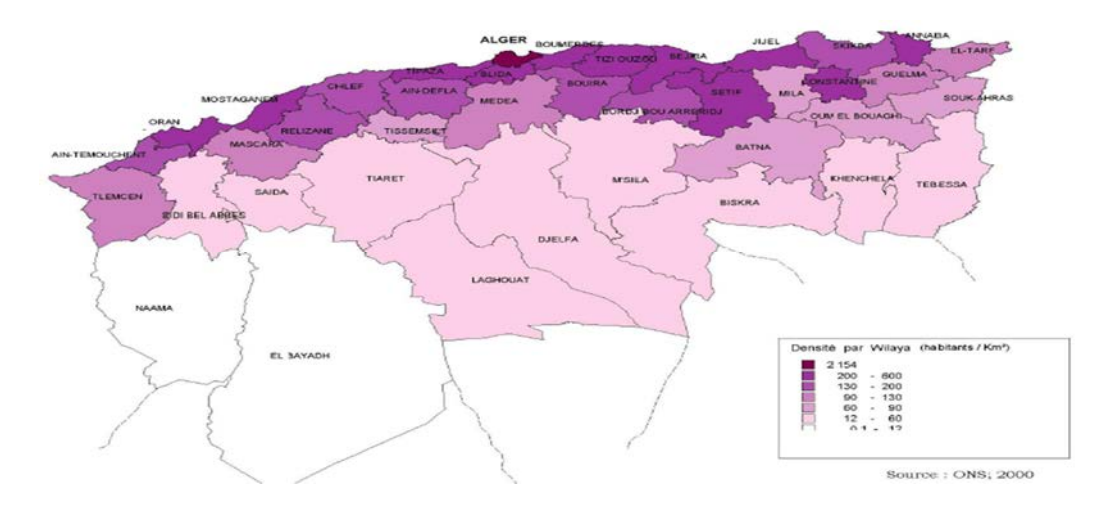

**Figure I.20 :** Carte de la densité démographique

## **I.9 Conclusion :**

À travers l'ensemble des informations recueillies jusqu'à présent, l'activité Sismique commence à être connue puisqu'aujourd'hui nous en connaissons la cause majeure, la localisation, sa répartition sur les divers territoires, son ampleur. Cependant beaucoup d'efforts restent à déployer pour parvenir à comprendre l'ensemble des mécanismes de cette sismicité, sa récurrence. Aujourd'hui il faut poursuivre ces efforts qui ont été déployés jusqu'à présent en améliorant de façon permanente l'évaluation de l'aléa sismique. Ces efforts doivent enfin servir non seulement à améliorer nos connaissances scientifiques mais avant tout de servir à une meilleure prévention et de façon générale servir à la réduction du risque sismique.

## Chapitre -1 1 -

Description de l'analyse push-over

#### **II.1 Introduction :**

L'évaluation exacte du comportement sismique non linéaire des structures est très complexe pour avoir une bonne approche sur leur comportement réel, il est important d'avoir une modélisation adéquate ainsi qu'une bonne estimation de l'intensité sismique.

Dans ce chapitre on présente la description de l'analyse **push-over** et l'objectif de cette analyse. [18]

#### **II.2 Définition de la méthode Push-over :**

La méthode d'analyse statique non linéaire Push-over est une méthode dont laquelle la structure est soumise à une charge latérale croissante jusqu'à atteindre un déplacement cible.

L'analyse push-over consiste en une série d'analyses élastiques, superposées pour approximer une courbe de capacité ou courbe effort tranchant à la base en fonction du déplacement au sommet du bâtiment. La première étape est d'appliquer la force gravitaire puis latérale qui découle d'une loi de comportement de type bilinéaire ou tri-linéaire, la charge latérale est augmentée d'une manière itérative jusqu'à atteindre une première plastification d'un élément (apparition de rotule plastique). En prenant en compte le nouvel état d'équilibre dû à la diminution de la raideur, le processus continu jusqu'à avoir un déplacement limite au sommet a la structure ou jusqu'à une instabilité. [18]

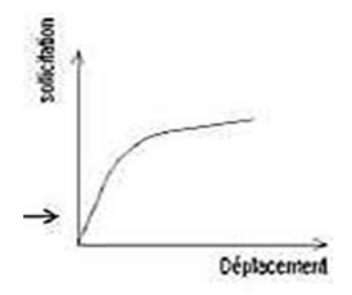

**Figure II.1 :** Courbe de capacité

D'après la figure II.2 représentée ci-dessous, on remarque que la courbe se compose de quatre segments, chaque segment correspond à un état d'endommagement. [18]

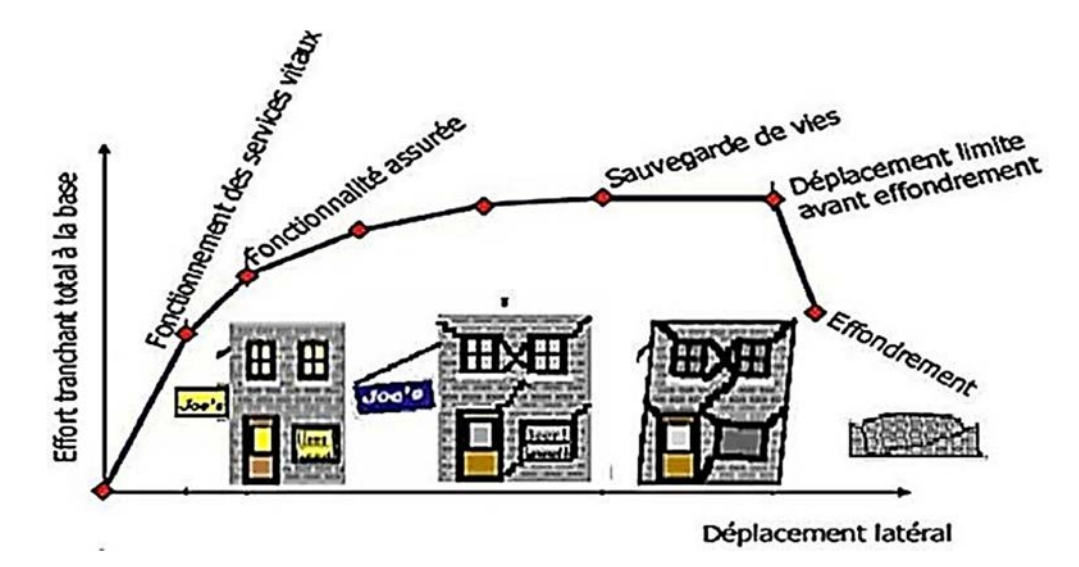

**Figure II.2** Niveaux d'endommagement décrits par une courbe de capacité.

- a. **Premier niveau :** Comportement élastique (non endommagement).
- b. **Deuxième niveau :** Un endommagement mineur est susceptible de se développer.
- c. **Troisième niveau :** Endommagement avancé (aucune capacité de résistance).
- d. **Quatrième niveau :** Effondrement de la structure.

## **II.3 Objectifs de méthode Push over :**

Le but de l'analyse Push over consiste à décrire les comportements réels de la structure et d'évaluer les différents paramètres en termes de sollicitations et déplacements dans les éléments de la structure. L'analyse push over est supposée fournir des informations sur plusieurs caractéristiques de la réponse qui ne peuvent être obtenues par une simple analyse élastique ; on cite :

 L'estimation des déformations dans le cas des éléments qui doivent subir des déformations inélastiques afin de dissiper de l'énergie communiquée à la structure par le mouvement du sol.

 La détermination des sollicitations réelles sur les éléments fragiles, telles que les sollicitations sur l'assemblage de contreventements, les sollicitations axiales sur les poteaux, les moments sur les jonctions poteau-poutre, les sollicitations de cisaillement.

 Les conséquences de la détérioration de la résistance des éléments sur le comportement global de la structure ce qui permet de déterminer les points forts et les points faibles des structures.

L'identification des zones critiques dans lesquelles les déformations sont supposées.

 L'identification des discontinuités de résistance en plan et en élévation qui entrainent des variations dans les caractéristiques dynamiques dans le domaine inélastique.

 L'estimation des déplacements inter-étages qui tiennent compte des discontinuités de la rigidité et de la résistance qui peut être utilisés dans le contrôle de l'endommagement.

Le but principal de cette méthode est basé sur la capacité de la structure par rapport au déplacement cible, la notion de nœud maître est alors introduite qui est situé au centre de masse du dernier niveau de la structure, qui est la référence nécessaire pour l'exécution et l'interprétation de cette analyse. [19]

#### **II.4 Principe de la méthode :**

Push over est une méthode de calcul, utilisée en particulier pour l'évaluation des structures existantes, qui consiste à appliquer une charge statique, d'allure triangulaire, sur la structure à analyser. Cette allure triangulaire à pour objectif de représenter l'effet d'un séisme par une force de remplacement statique à partir de cette charge, qui est appliquée par étapes, le comportement non linéaire de la structure peut être définie. Le non linéarité est en effet introduite dans la structure au moyen des paramétrés des rotules de flexion et de cisaillement.

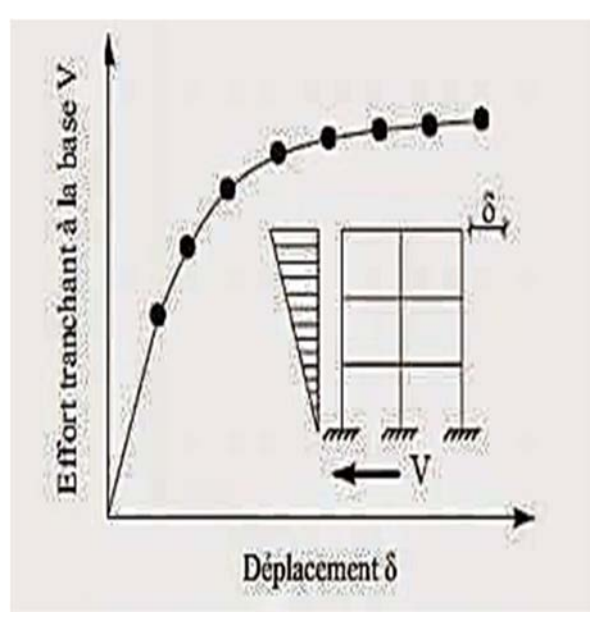

**Figure II.3 :** Le déplacement du sommet en fonction de l'effort tranchant à la base

Le principe fondamental de la méthode consiste à :

- a) Calculer les déplacements de la structure dans l'hypothèse d'élasticité (en supposant la structure infiniment élastique).
- b) Vérifier que la structure est apte à atteindre les mêmes déplacements dans l'hypothèse d'un déplacement post-élastique.

L'exécution d'un calcul push-over a pour objectif d'éviter de se lancer dans des méthodes plus poussées comme par exemple des calculs non linéaires dynamiques. Toutefois, dans ce type de méthodes, la difficulté se situe dans le choix du séisme, et plus particulièrement de son accélérogramme. La définition de cette donnée de base pose des problèmes non négligeables et parfois reste très approximative. Malgré ses limites, comme par exemple le fait de modéliser le séisme comme une action unidirectionnelle, le push-over représente un moyen satisfaisant de calcul qui permet d'acquérir des informations utiles sur le comportement réel de la structure. [13]

#### **II.5 Avantages, inconvénients et limites de la méthode Push over :**

 Les lois de comportement des matériaux doivent être aussi complètes que possibles, incluant entre autres les dégradations de raideur en phase plastique et les résistances résiduelles. Cette étape est souvent délicate, d'autant que l'analyse Push-Over est sensible à ces données.

 L'établissement de la courbe de capacité et l'analyse modale requièrent des moyens numériques performants. Une autre difficulté de cette méthode est qu'elle n'est pas déterministe. Elle intervient dans une étape de vérification. Son utilisation en dimensionnement se fait donc de manière itérative.

 Par contre, elle permet de s'affranchir du coefficient de comportement. En comparant les courbes de capacité avant et après renforcement, on peut visualiser l'influence des mesures adoptées. De plus, elle permet de prendre en considération les phénomènes non linéaires comme la formation de rotules plastiques ou la fissuration du béton. Néanmoins, pour cela il faut être en mesure de déterminer les zones où ces phénomènes vont se produire ainsi que leur chronologie.

 La méthode Push-Over est facilement réalisée en utilisant certains logiciels de calcul de structure (par exemple : Robot millenium, SAP, ETABS). Comme le met en évidence le règlement américain , il s'agit d'une méthode statique. Il faut donc s'assurer de la bonne représentativité des efforts statiques équivalents par rapport aux efforts dynamiques. De plus, comme les autres méthodes statiques, la méthode Push-Over ne permet pas de tenir compte directement des effets du second ordre lié au caractère dynamique de la sollicitation sismique, ni des dissipations d'énergie par hystérésis ou de la fatigue.

 La méthode Push-Over donne des résultats satisfaisants lorsque le comportement de l'ouvrage est essentiellement régi par le mode fondamental. Par contre, là où la contribution des modes supérieurs est non négligeable, il convient de faire une analyse dynamique linéaire pour vérifier leur contribution.

 En ce qui concerne le renforcement des bâtiments existants, les données précises concernant les propriétés mécaniques réelles sont parfois difficiles à obtenir et il faudra par conséquent faire des hypothèses concernant leurs valeurs, sur la base des règles en vigueur lors de la construction de l'ouvrage par exemple. Ces hypothèses seront appuyées également par des sondages et des prélèvements locaux. En plus des propriétés intrinsèques des matériaux, il faut connaître l'évolution de celles-ci au cours du temps (dégradation du béton, corrosion de l'acier, etc.…). [27]

#### **II.6 Hypothèses d'élaboration de la méthode (push over):**

Comme toute théorie et méthode de calcul, l'analyse statique non linéaire de push over est basée sur l'hypothèse que la réponse d'une structure à multi degrés de libertés MDOF (multi degree of freedom) peut être assimilée à la réponse d'un seul système à un seul degré de liberté équivalent (SDOF) (figure II.4) ,ce qui implique que la réponse est fondamentale contrôlée par un seul mode de vibration et la forme de ce mode demeure constante durant le séisme, les expériences montrent que le premier mode de vibration domine le mouvement de la structure. [3]

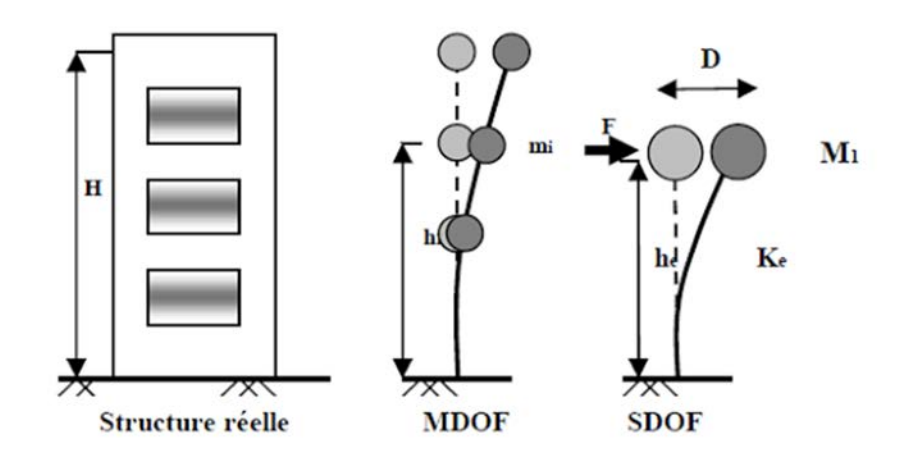

**Figure II.4:** Hypothèse du système équivalente

**II.7 Transformation du système à plusieurs degrés de liberté à un système à un seul degré de liberté :**

L'hypothèse de base de cette méthode est le fait de rapporter les structures 3D ou 2D à un système à un degré de liberté (DDL), basée sur des recherches antérieures (saiidi et sozen 1981), qui ont montré que le déplacement d'un système à plusieurs degrés de liberté peut être approximativement égal à celui d'un système à un seul degré de liberté quand la réponse dominante est celle de premier mode. [4]

Le vecteur de déplacement relatif **u** peut se mettre sous la forme :

$$
u = \{ \emptyset \} u_t \tag{II.1}
$$

 $u_t$ : déplacement au sommet d'un système à plusieurs degrés de liberté.

L'équation différentielle du système à plusieurs degrés de liberté peut être écrite sous la forme :

$$
[M]{\emptyset} \ddot{u}_t + C {\emptyset} \dot{u}_t + Q = -M {I} \ddot{u}_g
$$
 (II.2)

Où M et C sont les matrices mases et amortissent, Q le vecteur des forces dans les niveaux et  $u<sub>g</sub>$  est l'action sismique. [4]

Si nous définissons le déplacement de référence du système à un seul degré de liberté u \* par :

$$
\mathbf{u}^* = \frac{\{\emptyset\}^T [M] \{\emptyset\}}{\{\emptyset\}^T [M] \{1\}} \mathbf{u}_t \tag{II.3}
$$

En pré multipliant l'équation (II.2) par  ${ \{\emptyset\} }^T$ , et en utilisant l'équation (II.2), on obtient l'équation différentielle du système équivalent :

$$
M^* \ddot{u}^* + C^* \dot{u}^* + F^* = M \ddot{u}_g \tag{II.4}
$$

M\*, C\*, Q\* désignent les propriétés du système équivalent et elles sont données par les formules suivantes :

$$
M^* = \{\emptyset\}^T [M] \{1\}
$$
(II.5)  

$$
C^* = \{\emptyset\}^T [C] \{\emptyset\}^{\frac{\{\emptyset\}^T [M] \{1\}}{\{\emptyset\}^T [M] \{\emptyset\}} (II.6)
$$

$$
F^* = \{\emptyset\}^T \{F\}
$$
(II.7)

Plusieurs formulations localisent le nœud pour lequel le déplacement est calculé au sommet du bâtiment et la forme du vecteur {Ø} est normalisée pour avoir une amplitude égale 1 au sommet. Des simplifications dans le forme de ce vecteur peuvent être acceptable, l'utilisation d'une déformée du vecteur n'est qu'une recommandation et elle n'a aucune base théorique (plus de détails concernant la forme du vecteur sont donnée en équation II.3**).**

La relations force- déplacement (F\*-u\*) du système équivalent peut être déterminé. A partir d'une analyse statique non linéaire d'un système à plusieurs degrés de liberté qui peut être représentée par une courbe reliant l'effort tranchant à la base au déplacement au sommet de la structure  $u_t$  (figure II.5).

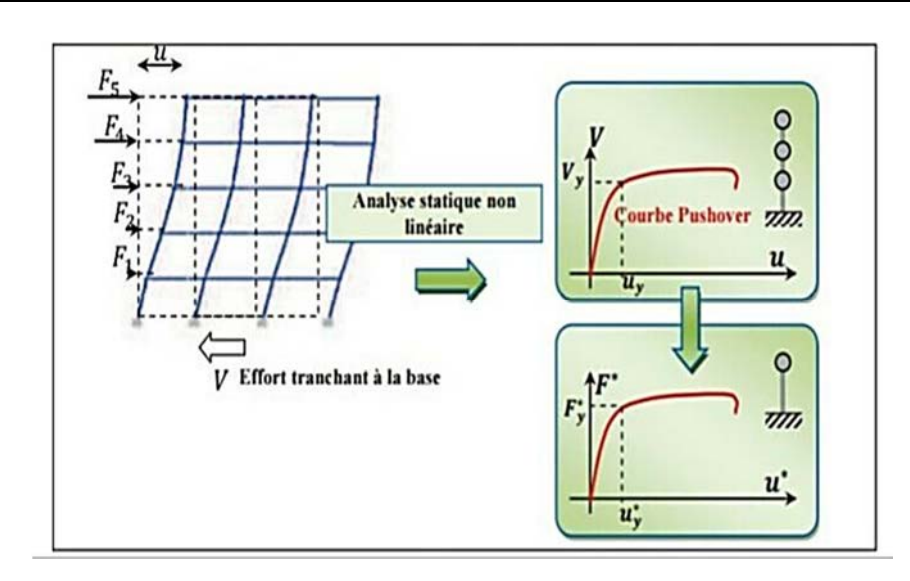

**Figure II.5 :** Caractéristique force-déplacement de l'oscillateur multiple et de l'oscillateur simple équivalent: **a)** distribution des forces sismiques latérale b**)** courbe push over pour un système à pleureurs DDL et **c)** courbe push over pour un système à un seul DDL.

Pour plus de simplicité, la courbe est idéalisée comme bilinéaire d'où on peut définir trois paramètres : un effort à limite d'élasticité  $V_y$ , une raideur élastique effective  $K_e = v_y/u_y$  et une rigidité post élastique de la structure  $K_s = \alpha$ .Ke

La courbe idéalisée peut alors être utilisée conjointement avec les équations (II.3) et (II.7) pour définir les propriétés du système équivalent. [4 ]

Ainsi, la période initial  $T_{eq}$  du système à un seul DDL sera :

$$
T_{\text{eq}} = 2\pi \sqrt{\frac{M^*}{K^*}}
$$
 (II.8)

Ou K\* définit la rigidité élastique du système équivalent à un seul DDL et est donnée par :

$$
K^* = \frac{F_y^*}{u_y^*} \tag{II.9}
$$

Le déplacement correspondant du système à plusieurs DDL peut être estimé en réorganisant l'équation (II.3) comme :

$$
\mathbf{u}_{\mathbf{t}} = \frac{\{\emptyset\}^T [M] \{1\}}{\{\emptyset\}^T [M] \{\emptyset\}} \mathbf{u}^* \tag{II.10}
$$

Le déplacement cible u<sub>t</sub> dépend du choix de la forme du vecteur mode  $\{\emptyset\}$ .

Pour un système inélastique, le déplacement doit être obtenu à partir d'un spectre inélastique. La détermination de ce spectre exige la connaissance du rapport entre la force élastique et la force inélastique d'un système à un seul degré de liberté. Ce rapport est nommé facteur de réduction  $R\mu$ . [4]

Le spectre inélastique est obtenu en divisant l'équation (II.4) par M<sup>\*</sup> ce qui donne l'équation différentielle suivante :

$$
\ddot{u}^* + \frac{C^*}{M^*} \dot{u} + \frac{F^*}{M^*} = -\ddot{u}_g \tag{II.11}
$$

Cette équation décrit la réponse d'un système à un seul degré de liberté avec une période Teq et une force à la limite élastique telle que :

$$
S_{\rm ay} = \frac{F^*}{M^*} \tag{II.12}
$$

Si le spectre élastique est connu, la force élastique du système équivalent peut être calculée comme suit :

$$
S_{ae} = S_{ae} (T_{eq})
$$
 (II.13)

 $O\hat{u}$ : S<sub>ae</sub> (T<sub>eg</sub>) est l'ordonnée spectrale du spectre d'accélération correspondant à la période T<sub>eg</sub> donnée par l'équation (II.8).

Le facteur de réduction  $R_{\mu}$  peut s'obtenir par la formule suivante :

$$
R_{\mu} = \frac{S \text{ ae}}{S \text{ay}} = \frac{S \text{ae} (T \text{eq}) M^*}{F^*}
$$
 (II.14)

Il y a plusieurs critères qui affectent la précision de l'analyse push over, dont le déplacement maximal et le choix de la forme du chargement latéral qui est supposé déformer la structure d'une manière similaire au chargement sismique. [4]

#### **II.8 Analyse push over et détermination de la courbe de capacité :**

L'analyse push over est une procédure statique non linéaire. La figure II.6 montre graphiquement le déplacement du sommet en fonction de la force sismique (effort tranchant à la base). Plusieurs niveaux d'endommagement peuvent être distingués à travers cette représentation graphique. [11]

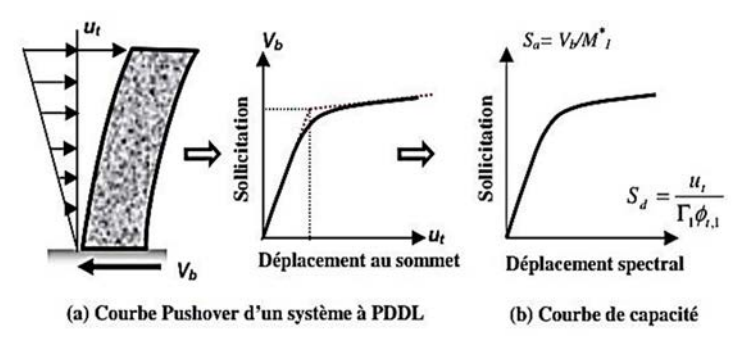

**Figure II.6 :** Signification physique de la courbe Push over

L'obtention de la courbe de capacité est composée de deux transformations :

La force sismique (l'effort tranchant à la base  $V_b$ ) est transformée en accélération spectrale  $S_a$ , et le déplacement réel au niveau du toit *u<sup>t</sup>* est transformé en déplacement spectral *S <sup>d</sup> (équations* (II.11)):

$$
S_a = \frac{v_b}{M_1^*} \qquad S_d = \frac{u_t}{\Gamma_1 \mathcal{B} t . 1} \tag{II.15}
$$

M*\*1* est la masse effective de la construction, liée à l'amplitude du premier mode de vibration et aux masses  $m_i$  des différents niveaux (équation II.12),  $\emptyset$  <sub>t.1</sub> est l'amplitude du premier mode de vibration au sommet et  $\Gamma_1$  est le facteur de participation modale correspondant au premier mode de vibration (équation II.12). [ ]

$$
M^* = \frac{\left(\sum_{j=1}^N m_j \phi t, 1\right)^2}{\sum_{j=1}^n m_j \phi^2 t, 1}
$$
\n
$$
\Gamma_1 = \frac{\sum_{j=1}^N m_j \phi t, 1}{\sum_{j=1}^n m_j \phi^2 t, 1}
$$
\n(II.16)

#### **II.9 Point de performance :**

A partir de la courbe de capacité, il devient alors intéressant de comparer celle-ci Avec la sollicitation d'un séisme. Pour considérer la demande d'un séisme, on utilise en général des courbes «Spectre d'accélération **Sd** – Spectre de déplacement **Su**».

Plusieurs méthodes d'assemblage des deux courbes sont applicables. L'Euro code 8 par exemple, permet de trouver un point de performance sur la base de la règle des déplacements égaux. Les normes américaines FEMA [12], par contre, prévoient des itérations avec plusieurs spectres représentants différents coefficients d'amortissement visqueux.

Dans les deux cas, on trouve ce que l'on appelle un « point de performance » qui permet de faire plusieurs considérations sur le comportement de la structure face au séisme.

En principe, ce point devrait correspondre avec le déplacement maximal qu'on obtiendrait par la méthode non linéaire dynamique temporel.

Le déplacement d'une structure équivalente élastique est trouvé par le prolongement de la partie élastique de la courbe de capacité jusqu'au croisement avec le spectre (point A). Le déplacement inélastique de la structure réelle est celui qui lui correspond sur la courbe de capacité au point B.

Avec cette construction, on peut par exemple définir si la structure nécessite une augmentation de sa capacité de déformation ou bien une augmentation de sa rigidité. [11]

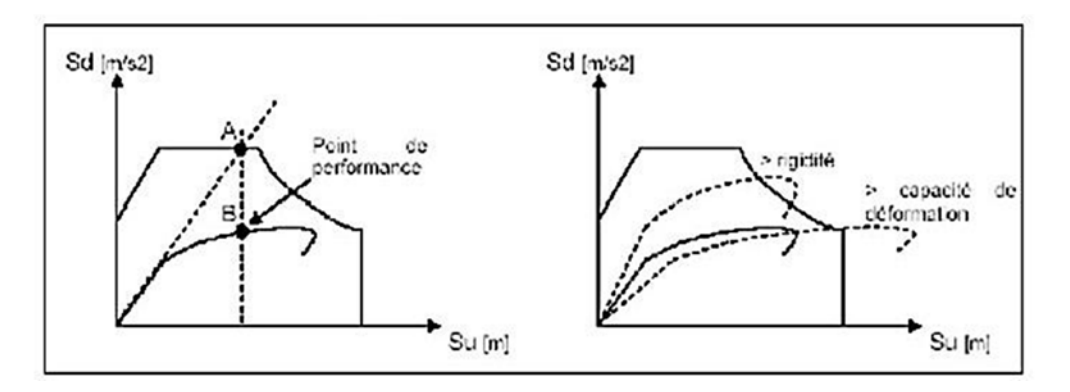

**Figure II.7 :** Point de performance et principe dévaluation de la courbe de capacité.

Les normes américaines FEMA [12] prévoient de croiser la courbe de capacité avec plusieurs spectres.

Le comportement inélastique est approché par l'accroissement du coefficient d'amortissement visqueux. L'itération consiste en principe à trouver le point d'équilibre entre ductilité demandée et amortissement requis. Le point de croisement de la courbe avec un spectre permet de définir la ductilité nécessaire à la structure (rapport entre point D et point C). [11]

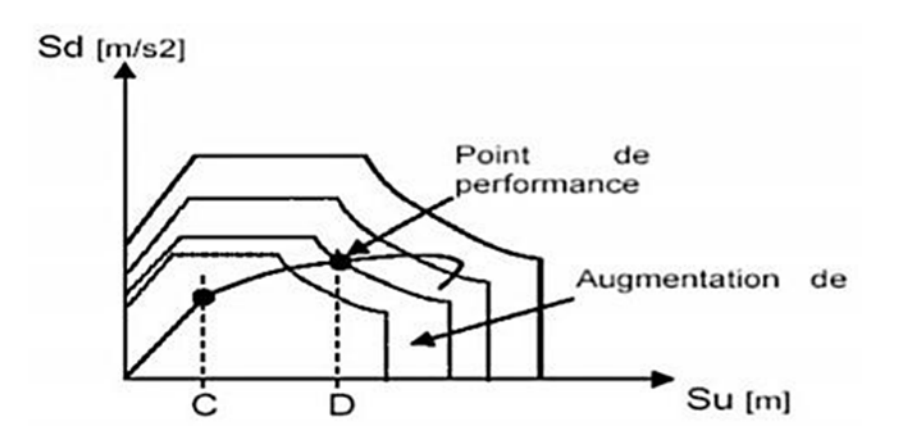

**Figure II.8 :** Point de performance – principe de réduction du spectre.

En plus de la courbe de capacité fournit par l'analyse push over, on peut aussi suivre l'histoire de formation des rotules plastiques à chaque pas et le déplacement correspondant de chaque nœud de la structure. [11]

#### **II.10 Rotule plastique :**

C'est un zone d'un élément de structure (poutres, poteaux, voiles …) subissant des déformations irréversible et capable de dissiper l'énergie sous sollicitation alternés au de là d'un seuil, de sollicitation, elle se comporte comme articulation autorisant la rotation des autres parties de l'élément. [24]

Une structure réelle est toujours soumise à des charges verticales (permanentes) qui se combinent aux actions horizontales (charges sismiques). Pour une direction précise de l'effort horizontal, des moments ultimes s'ajoutent aux droits des zones critiques dites zones de plastification et qui s'accumulent jusqu'à obtenir un mécanisme (la ruine). Après la formation des rotules plastiques, les non-linéarités sont concentrées au niveau de ces dernières.

Une courbe force-déplacement ou moment-rotation est définie (pour chaque degré de liberté) lorsque que l'on assigne une rotule plastique à un élément linéaire. Cette courbe composée de 5 points A-B-C-D-E représentent le comportement avant et après Plastification de l'élément. [18]

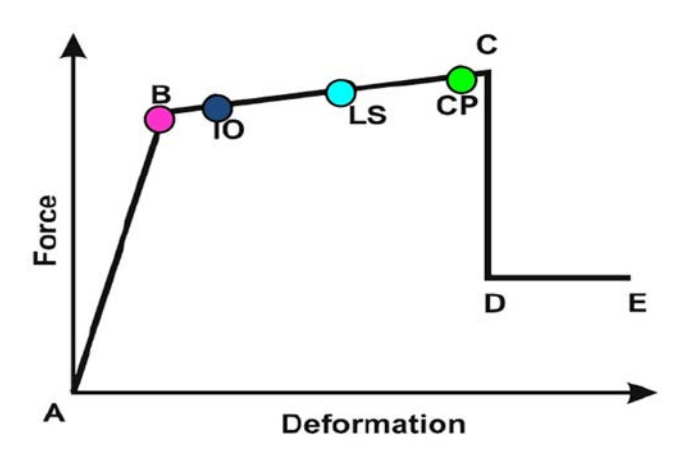

**Figure II .9 :** Courbe force –déplacement

Le point A : L'origine ;

Le point **B** : L'initiation de la plastification (formation de la rotule plastique) ;

Le point C : La capacité ultime ;

- **Le point D :** La résistance résiduelle ;
- **Le point E :** La ruine totale ;

#### **II.11 Niveaux de performance** :

Avant de commencer l'analyse statique non linéaire de la structure, un pas essentiel est nécessaire, qui est la détermination du niveau de performance exigé de cette structure lors sa soumission à un danger sismique précis, aussi la caractérisation des dommages admissibles et cela pour les éléments structurels et non structurels, à ce niveau. Le niveau de performance est défini, selon ATC 40 [1] par l'état de la structure étudiée après être touchée par un séisme de niveau précis. Autrement dit le niveau de performance est la limite supérieure des dommages admissibles dans une structure à la suite de sa soumission à un niveau précis de danger sismique. Les niveaux de performance structurelle se définirent comme suit : [28]

a) **Niveau IO (début d'exploitation)** : Indique que l'état des dommages suite au séisme est très limité, les systèmes de résistances des forces horizontales et verticales de la construction conservent à peu prés leur résistance et rigidité qu'elle possédait avant le séisme. Le danger sur la vie, suite aux dommages structurels est très faible, malgré cela, certaines réparations structurelles simples doivent être effectuées.

**b) Niveau LS (l'état d'exploitation sécuritaire) :** Indique que l'état des dommages de la structure après le séisme sont importants, mais, il existe une marge de résistance d'effondrement. Certains éléments et composants structurels sont très endommagés sans chute de débris importants tant à l'intérieur qu'à l'extérieur de la construction. Les dommages ne menacent pas significativement la vie durant le séisme. L'utilisation de la construction peut être interdite jusqu'à réparation.

**c) Niveau CP (l'état des dommages) :** Il indique que la construction est menacée d'effondrement partiel ou total, comme il indique le grand dommage subit par les éléments structurels, et non structurels avec la probabilité d'une très grande dégradation dans la rigidité des systèmes de résistance avec la présence d'une petite marge de résistance à l'effondrement. A ce niveau, et en présence d'une grande dégradation des systèmes de résistances, il est impératif pour les éléments principaux des systèmes de résistance aux forces latérales de continuer à résister aux forces de gravité. Il peut exister un grand danger à cause de la chute des débris structurels et il n'est pas pratique techniquement de réparer la structure sécuritairement elle est inutilisable, à cause de l'existence de répliques, ce qui peut conduire à l'effondrement de la construction. Les niveaux de performance sont représentés graphiquement sur la courbe de capacité comme le montre la figure **(II.10)**.

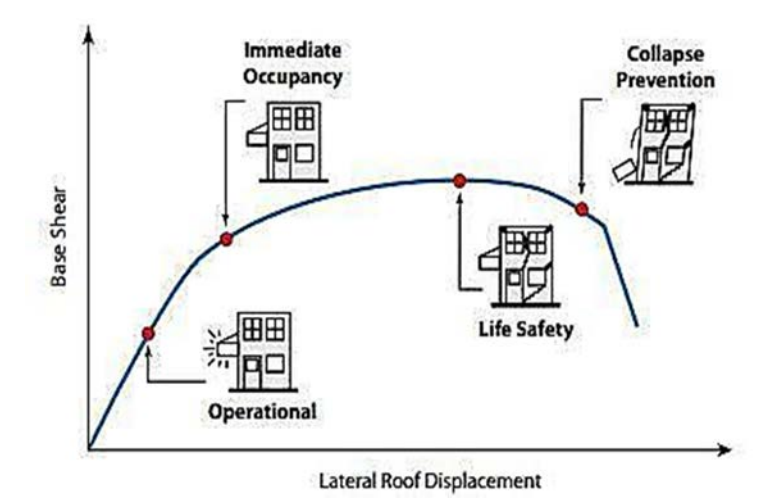

**Figure II.10 :** Courbe de capacité et les niveaux de performance structurelle.

#### **II.12 Déplacement cible (maximal) :**

La relation entre l'analyse Push over (qui est statique) et le comportement réel de la structure soumise à une action sismique (qui est dynamique) est établie par la définition d'un déplacement maximal cible (attendu) de la structure. Il permet d'associer les résultats de l'analyse Push over, qui caractérisent la capacité de déformation à l'exigence de déformation correspondant au déplacement cible. Dans cette analyse, le déplacement maximal de la structure est déterminé à partir du déplacement d'un système à un seul DDL équivalent en utilisant l'équation (II.10). Ce déplacement est contrôlé par un seul mode de vibration sans tenir compte des effets des modes supérieurs. Donc la négligence des modes supérieurs peut affecter la précision de l'analyse Push over. Le déplacement inélastique du système équivalent est calculé en convertissant le courbe effort tranchant à la base - déplacement au sommet de la structure en courbe force - déplacement du système équivalent et en estimant la valeur du facteur de réduction **Rµ.** Une fois que ce facteur est connu, le déplacement du système à un seul DDL peut être calculé soit directement à partir d'une analyse temporelle, soit indirectement à partir d'un spectre de réponse élastique. [4]

#### **II.13 Conclusion :**

Pour les structures existantes , il est impératif de réaliser une analyse non linéaire comme l'analyse Push over qui est relativement facile à élaborer en vue d'estimer la capacité portante de ces structures existantes ainsi que le positionnement des rotules plastiques dans le but de les renforcer. [7]

Les résultats obtenue à partir d'une analyse push over en termes de demande, de capacité et de rotules plastiques donne un aperçu sur le comportement de la structure.

# Chapitre -1 1 1 -

Modélisation du bâtiment

### **III.1 Introduction:**

Notre projet consiste à analyser un bâtiment en béton armé par la méthode Push over. Ensuite, une étude paramétrique est prévue pour évaluer l'influence de quelques paramètres sur le comportement sismique du bâtiment. Les deux paramètres envisagés dans cette étude sont : la zone sismique, le nombre d'étages. Les paramètres choisis peuvent être combinés pour évaluer leur influence sur le comportement global du bâtiment notamment dans le domaine non linéaire.

Pour ce faire, on a choisi un bâtiment en béton armé à usage d'habitation composé de 5 niveaux (R+4), implanté à Alger (classée en zone III selon le RPA 99/version 2003)

#### **III.2 Présentation du bâtiment étudié :**

#### **III.2.1 Caractéristiques géométriques :**

- Longueur totale du bâtiment : 21,00 m (entre axes)
- Largeur totale du bâtiment : 12,00 m (entre axes)
- Hauteur totale du bâtiment : 15,50 m (y compris la hauteur de l'acrotère 50 cm)
- Hauteur des étages : 3,00 m

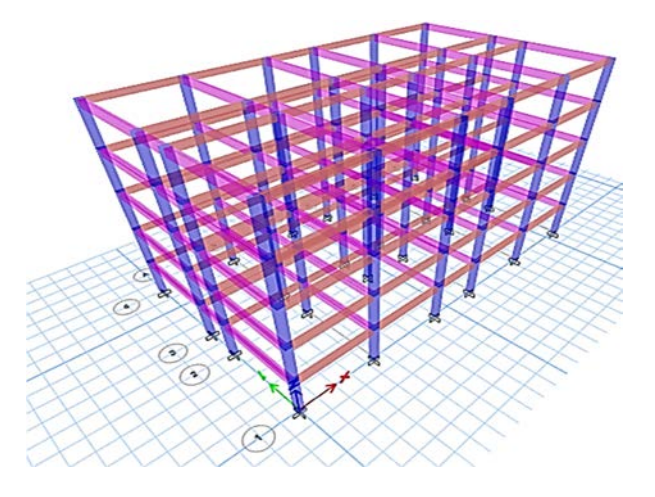

**Figure III.1 :** Vue sen 3D de bâtiment R+4 zone III

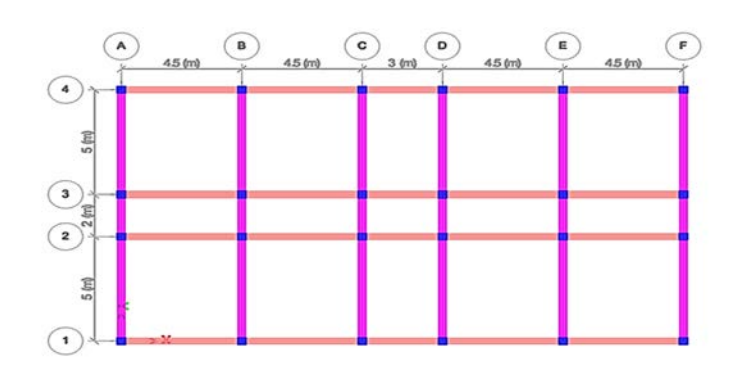

**Figure III.2 :** Vue en plan

#### **III.2.2 Ossature et système constructif adopté :**

#### **Ossature :**

La stabilité de la structure est assurée par des portiques en béton armé.

#### **Planchers :**

Les planchers adoptés pour ce bâtiment sont des planchers à corps creux (16+4)

#### **Maçonnerie :**

Les murs extérieurs sont en doubles cloisons en briques de 15cm et de 10cm d'épaisseur avec un vide d'air de 5cm ; les cloisons ont une épaisseur de 10cm.

#### **Revêtement :**

- Enduit en plâtre pour les plafonds.
- Enduit en ciment pour les murs extérieurs et les cloisons.
- Revêtement en carrelage pour les planchers.
- Le plancher terrasse est recouvert par une étanchéité multicouche imperméable évitant la pénétration des eaux pluviales.

#### **III.3 Caractéristiques géotechniques du sol :**

Le sol d'assise de la construction est un sol meuble.

## **III.4 Caractéristique des matériaux :**

#### **Béton :**

Le béton utilisé dans la construction de ce bâtiment est caractérisé par :

- Résistance à la compression …………………………………..fc28 = 25 MPa
- Résistance à la traction ………………………………………...fc28 =2,1MPa
- Module d'élasticité……………………………………… …….Eb = 32164,19 MPa

#### **Acier :**

Ce bâtiment a été construit par deux types d'aciers :

- Acier HA feE400 de limite d'élasticité…………………………fe=400 MPa
- Acier rond lisse feE235 de limite d'élasticité…………………..fe=235 MPa
- Module d'élasticité……………………………….......................Ea=200000 MPa

## **III.5 Dimensions et ferraillages des poteaux et des poutres de la structure à 5 niveaux :**

#### **a. Poteaux :**

**Coffrage (cm<sup>2</sup> ) :** 35x35 **Ferraillage (cm<sup>2</sup> ) :** 8T14

## **b. Poutres :**

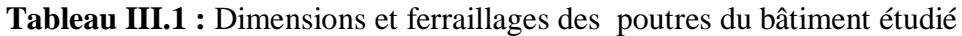

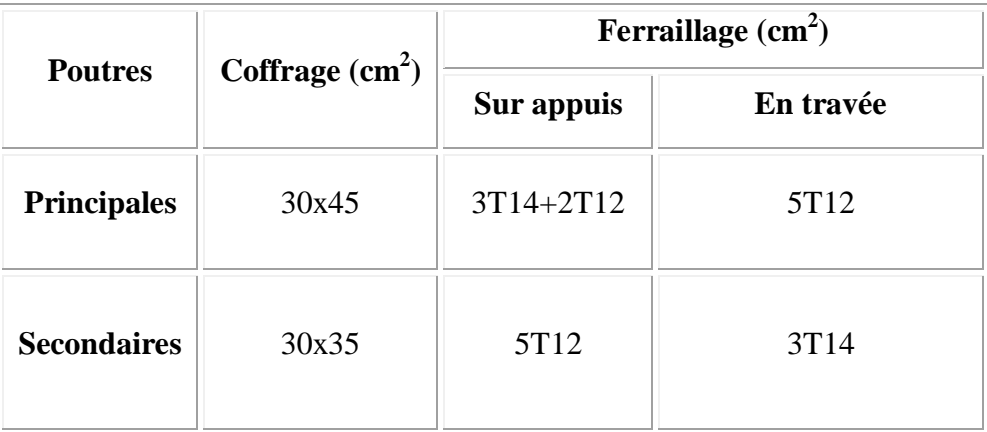

## **III.6 Descente de charges** :

La descente de charge a pour but la détermination des charges et surcharges revenant à chaque élément porteur au niveau de chaque étage.

Les charges réglementaires sont en général :

- Les charges permanentes : le poids mort G.
- Les charges d'exploitation ou surcharge Q.

## **III.6.1 Plancher terrasse inaccessible :**

Selon le DTR B.C 2.2 [ ] charges permanente et d'exploitation on adopte :

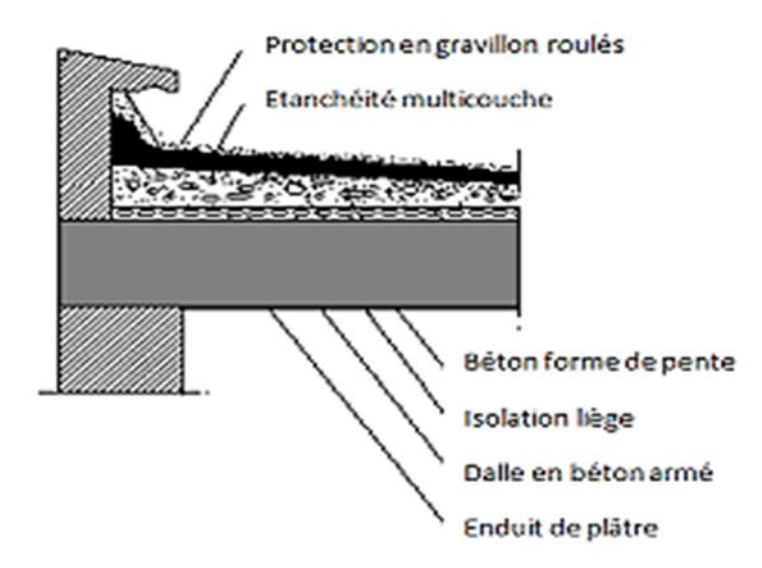

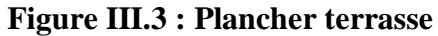

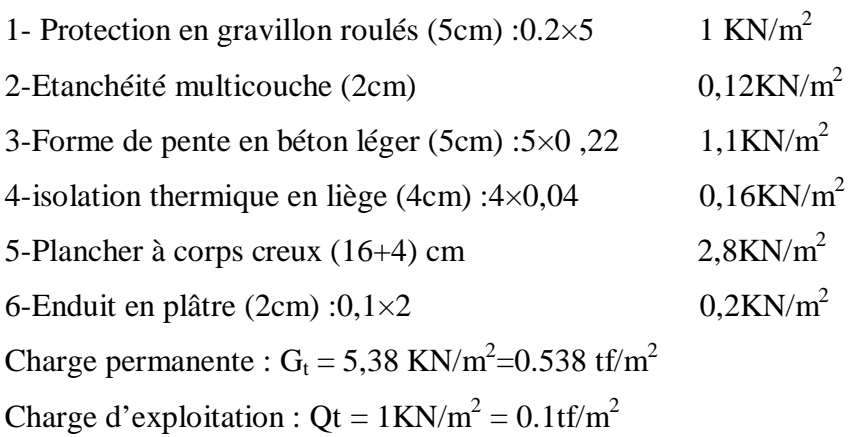

**III.6.2 Plancher R.D.C et étage courant :**

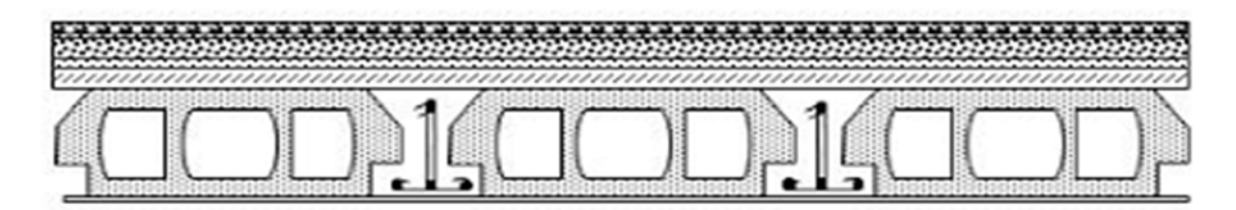

**Figure III .4 :** Plancher étage courant

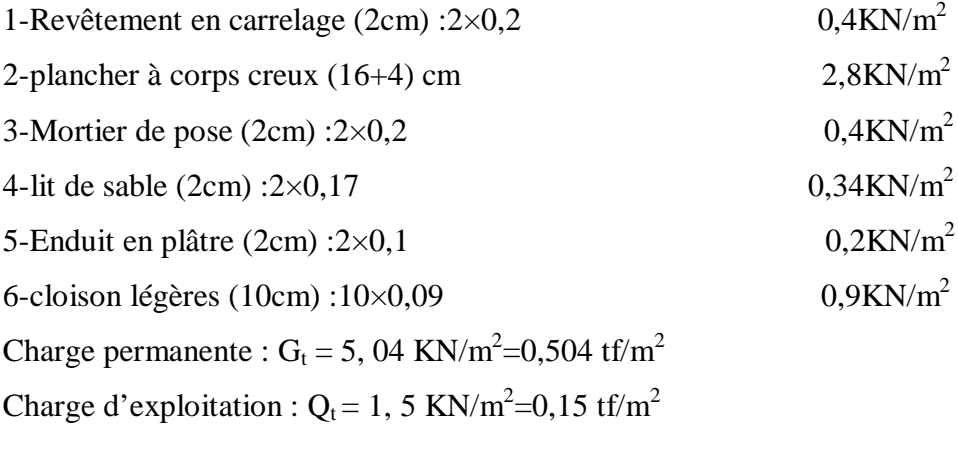

## **III.6.3 Murs de façade (murs extérieurs) :**

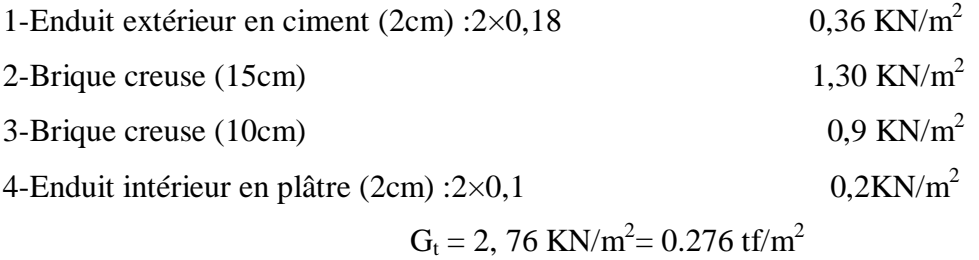

## **III.6.4 Acrotère:**

 $S = (50 \times 10) + [(10+8/2)10] = 590$  cm<sup>2</sup> = 0, 0590 m<sup>2</sup>  $G_{\text{acrt}} = S \times \gamma_{\text{BA}} = 0$ , 0590×25 = 1,475 KN/m  $G_{\text{act}} = 1,475 \text{ KN/m} = 0, 1475 \text{ tf/m}$ 

## **III.7 Chargement des portiques :**

**a) Sens principal :**

**Portique de rive** :

## $L = 5/2 = 2,5m$ .

## **Tableau III.2 :** Chargement des portiques de rive (sens principal)

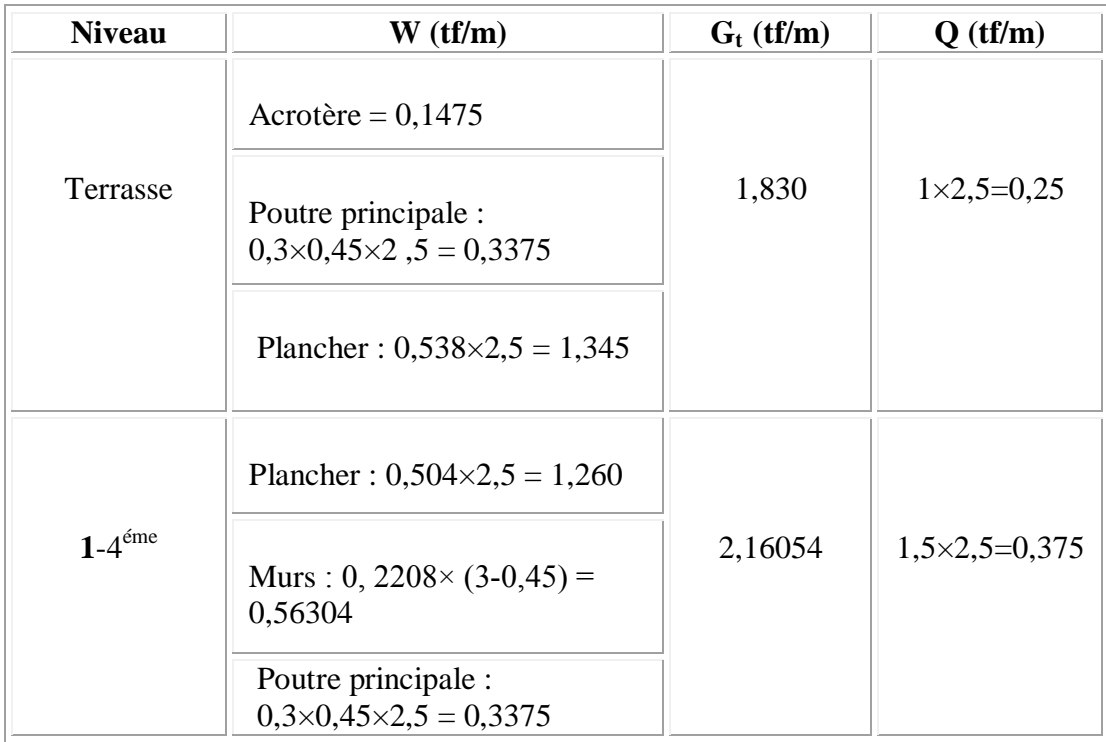

**Portique intermédiaire** :

 $L = (5+2)/2 = 3.5$ m.

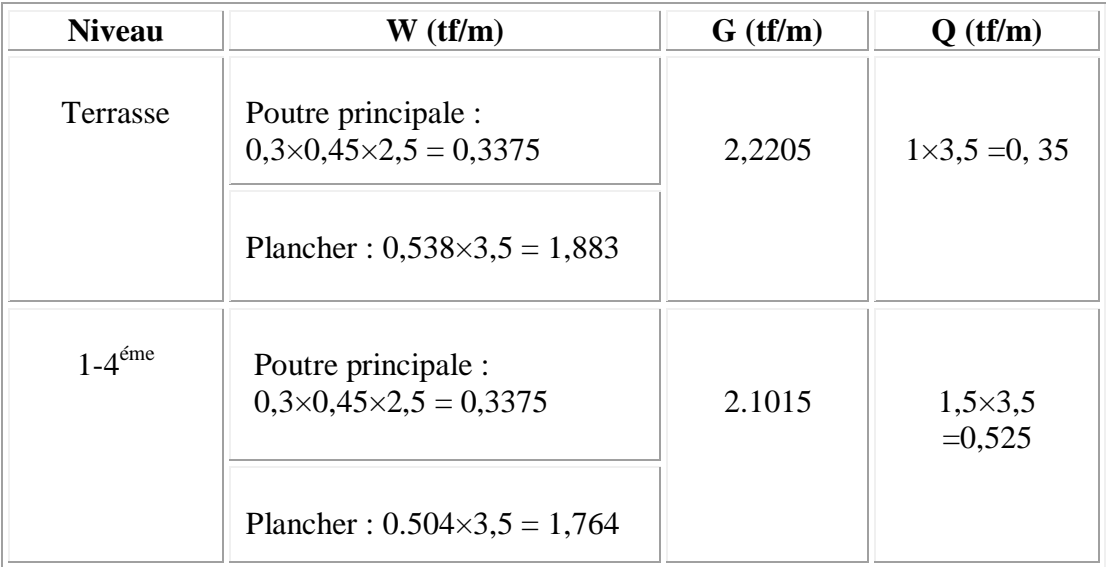

## **Tableau III.3 :** Chargement des portiques intermédiaires (sens principal)

## **b) Sens secondaire :**

## **Portique de rive :**

**Tableau III.4 :** Chargement des portiques de rive (sens secondaire)

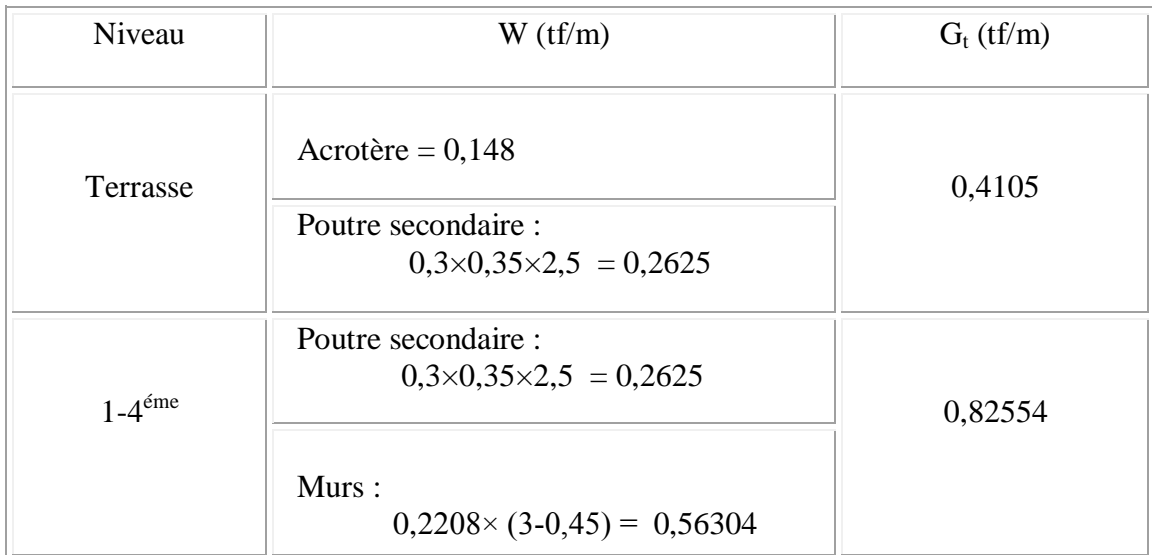

#### **Portiques intermédiaires :**

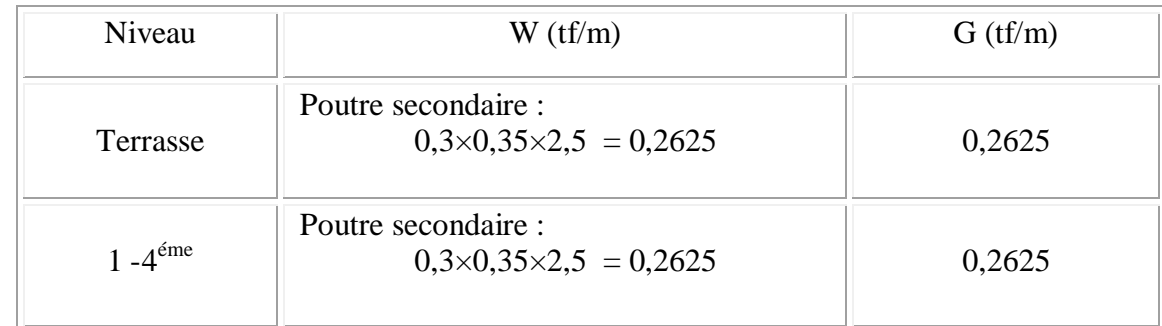

**Tableau III.5** : Chargement des portiques intermédiaires (sens secondaire)

## **III.8** Calcul du poids total de la structure  $Wi$  :

La valeur W à prendre en compte est égale à la somme des poids Wi calculés à chaque niveau i de la structure.

D'après le (RPA99/v.2003), le poids total de la structure :

 $W = \sum W_i$ 

 $A$ vec:  $Wi = : Gi + \beta Pi$ 

Gi: Poids du aux charges permanente et à celle des équipements fixés éventuelles solidaires de la structure.

Pi : Charge d'exploitation.

 $\beta$ : Coefficient de pondération fonction de la nature et de la durée de la charge d'exploitation,

lecoefficient  $\beta$  est donné par le tableau (4 – 5) (RPA 99/v.2003)

ߚ = 0.2... ... ... ... ... ... ... ... ... .)Bâtiments d'habitation)

Le tableau suivant résume le poids en (tf) aux différents niveaux :

 $S = 21 \times 12 = 252$  m<sup>2</sup>

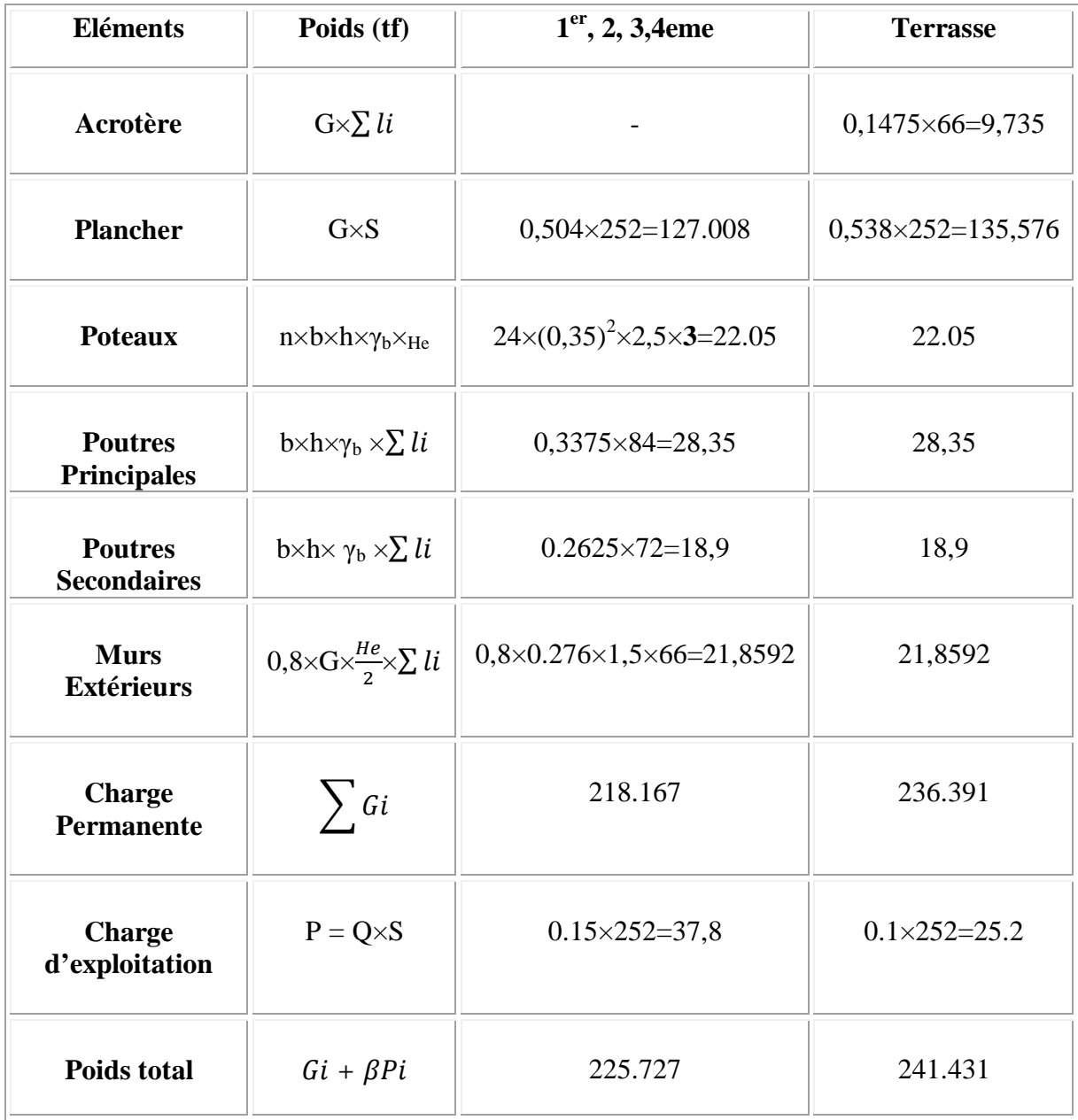

## **Tableau III.6 :** Détermination des poids des différents niveaux W (tf)

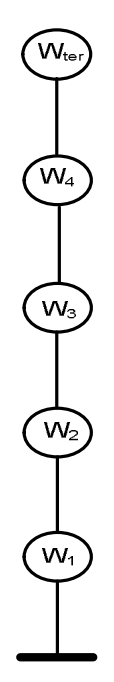

**Figure III.5 :** Le modèle en brochette des poids

## **III.9 Définition des masses :**

On définit l'inertie massique affectée aux nœuds de chaque niveau (voir tableau III.2 ciaprès).

$$
I_M = \frac{M}{S} \left( I_{xg} + I_{yg} \right)
$$

**I<sup>M</sup>** : Inertie massique (t.m²)

**M** : Masse sismique égale au rapport W/g

**W<sup>i</sup>** : Poids de chaque niveau i

: Accélération de pesanteur 9,81

**S** : Surface du plancher

**Ixg**: Inertie du plancher suivant l'axe X

**Iyg** : Inertie du plancher suivant l'axe Y

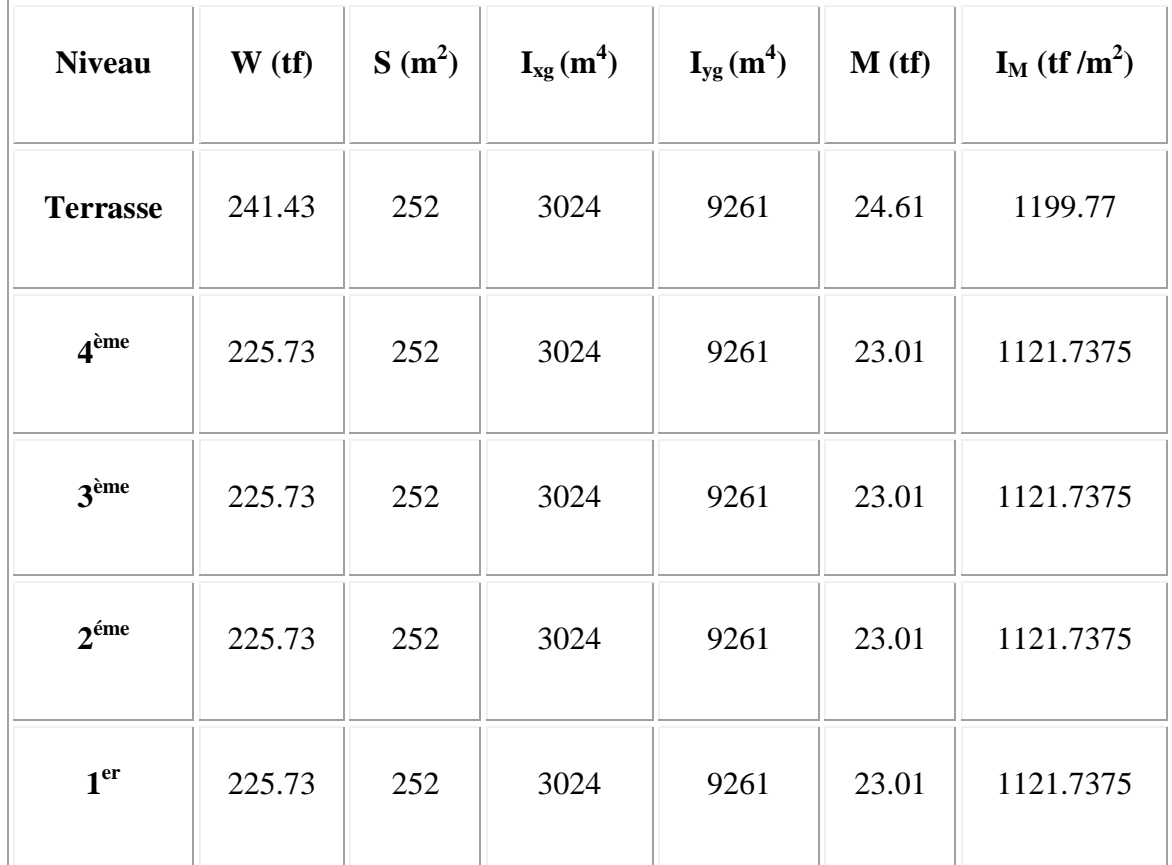

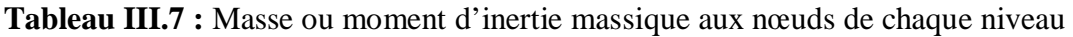

## **III.10 Modélisation de la structure dans logiciel ETABS V18.0.2 :**

La modélisation de notre structure par le logiciel ETABS V 18.0.2 est faite en effectuant les deux étapes suivantes :

**Etape 1 :** Modélisation de la structure dans le domaine élastique linéaire.

**Etape 2** : Modélisation de la structure dans le domaine post-élastique (non linéaire).

## **III.10.1 Modélisation de la structure dans le domaine élastique linéaire :**

## **III.10.1.1 Définition des propriétés des matériaux :**

- Masse per unit volume (masse volumique du béton) :  $0.25 \text{ t/m}^3$
- Weight per unit volume (poids volumique du béton) : 2.5 t/m3
- Modulus of Elasticity (module d'élasticité du béton) : 3216419.5 t/m3
- Specified concrecte comp. strenght (contrainte max du béton à la compression) : 2500 t/m3
- Bending Reinf, Tield Stress (contrainte max. des aciers longitudinaux) : 40000 t/m3
- Shear Reinf, Tield Stress (contrainte max des aciers transversaux) : 23500 t/m3
- Poisson's Ratio (cofficient de poisson) : 0,2

### **III.10.1.2 Définition des éléments de la structure :**

Les éléments de la structure (les poteaux et les poutres) sont modélisés dans le logiciel par des éléments linéaires « **Frame »**

#### **III.10.1.3 Chargement de la structure :**

## **A. Définition des charges statiques G et Q :**

En modélisant les éléments de la structure (poteaux, poutres), le logiciel prend en considération la charge due au poids propre de ces éléments, on introduit les charges (G et Q) dues aux plancher, les murs et l'acrotère qu'on a défini dans (**III.7)**

## **B. Définition du chargement de l'analyse dynamique :**

L'analyse dynamique est effectuée par la charge sismique pour faire une analyse modale et spectrale de la structure.

#### **Analyse modale :**

L'analyse modale consiste à déterminer les modes propres de vibration et les fréquences du système en fonction de la rigidité et la distribution des masses de la structure par l'analyse des vecteurs propre, ce qui nous donne un aperçu du comportement de la structure.

#### **Analyse spectrale :**

L'analyse spectrale nous permet de calculer la réponse sismique de la structure par l'introduction de fichier de spectre de réponse donné par le (RPA99/version 2003) Comme suit :

$$
\frac{s_{\alpha}}{g} \begin{cases}\n1.25A \left(1 + \frac{T}{T_{1}} \left(2.5\eta \frac{e}{R} - 1\right)\right) & 0 \le T \le T_{1} \\
2.5\eta(1.25A) \left(\frac{e}{R}\right) & T_{1} \le T \le T_{2} \\
2.5\eta(1.25A) \left(\frac{e}{R}\right) \left(\frac{T_{2}}{T}\right)^{2/3} & T_{2} \le T \le 3.0s \\
2.5\eta(1.25A) \left(\frac{T_{2}}{T}\right)^{2/3} \left(\frac{3}{T}\right)^{5/3} \left(\frac{e}{R}\right) & T > 3.0s\n\end{cases}
$$

Les données de spectre sont représentés par une courbes  $(S_a/g)$  en fonction de la période T, et conçu à partir de plusieurs paramètres relatifs aux spécifications de la construction, la zone et le site d'implantation, tels que : A, Q,  $T_1$  et  $T_2$ .

Avec :

**A :** coefficient d'accélération de zone déterminé en fonction de la zone sismique et le groupe d'usage du bâtiment

ࡽ **:** Facteur de qualité

 $\eta$ : Facteur de correction d'amortissement  $\varepsilon$ ,  $\eta = \sqrt{7/(2 + \varepsilon)} \ge 0.7$ 

ઽ ∶ Le pourcentage d'amortissement critique fonction du matériau constitutif, du type de structure et de l'importance des remplissages

**R :** Coefficient de comportement de la structure déterminé en fonction du système de contreventement

**T<sup>1</sup> ,T<sup>2</sup> :** Périodes caractéristiques associées à la catégorie de site.

Dans notre cas on a :

A= 0.25 ;  $Q = 1.15$  ;  $\varepsilon = 6$  ;  $\eta = 0.94$  ;  $T_1 = 0.15$  ;  $T_2 = 0.5$  [24]

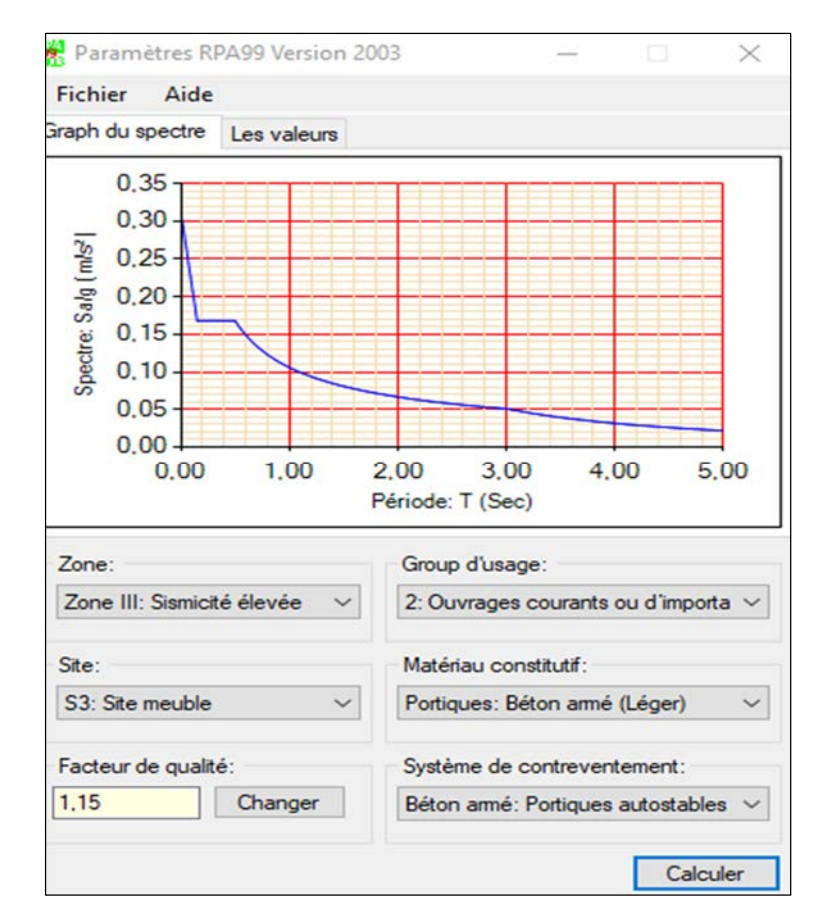

**Figure III.6 :** Forme de spectre de réponse

## **III.10.2 Les résultats de la modélisation élastique linéaire :**

L'analyse de la structure permet d'avoir les résultats suivants :

## **III.10.2.1 Les périodes et les modes :**

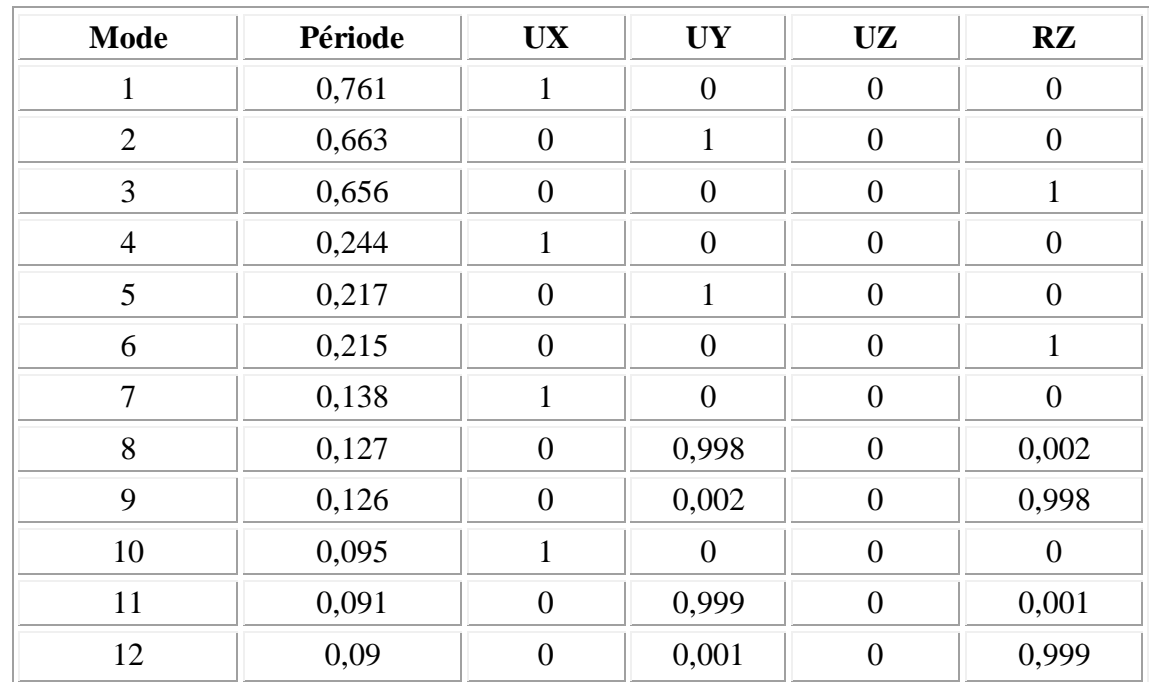

**Tableau III.8 :** Les modes de vibrations et les périodes du bâtiment

**III.10.2.2 Les efforts sismique à la base (efforts tranchants) :**

**Tableau III.9 :** efforts tranchants à la base

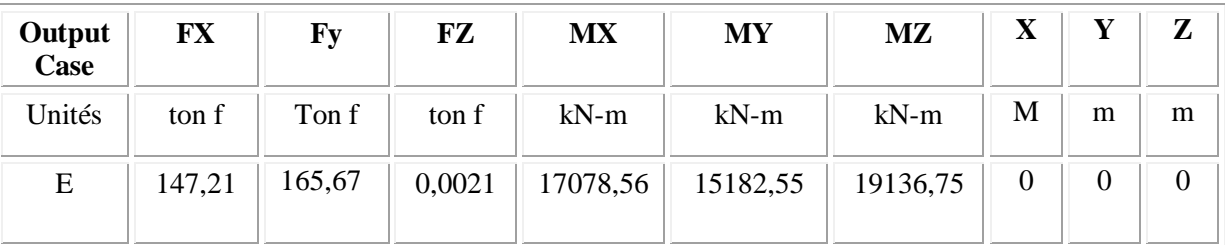

## **III.10.3 Application de la méthode Push over sur le bâtiment étudié :**

## **III.10.3.1 Définition du comportement non linéaire des structures :**

Cette étape consiste à définir les propriétés du comportement non linéaire des poteaux et des poutres par l'introduction de rotules plastiques (Plastic Hinge) dans les zones qui sont susceptibles de se plastifier.

## **III.10.3.2 Définition du comportement non linéaire des poutres et des poteaux :**

La définition du comportement non linéaire des poutres et des poteaux se traduit par l'introduction de rotules plastiques « Plastic Hinge » à des sections susceptibles de se plastifier, la propriété de ces roules est définie en tenant compte des sollicitations auxquels ils sont exposés.

Les propriétés des différents rotules plastiques définies par défaut par le logiciel sont extraites des règlements américains **ATC40** [1] et **FEMA273** [12]**.**

Pour chaque type de rotule choisie « **Hinge Property »,** on introduit dans la case « **Relative Distance** » les valeurs des rapports **(0.1) et (0.9)** qui correspondent aux extrémités des poutres et des poteaux (Nœud).

Pour nos modèles de calculs, nous allons introduire dans les poutres et les poteaux des rotules plastiques avec des lois de comportement définies **par défaut** par le logiciel comme suit :

**Poutres** : Rotules de flexion de type (M3)

Les rotules de flexion « Auto M3 » sont introduites aux niveaux des zones nodales des poutres comme suit :

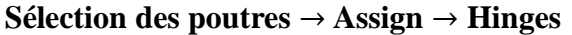

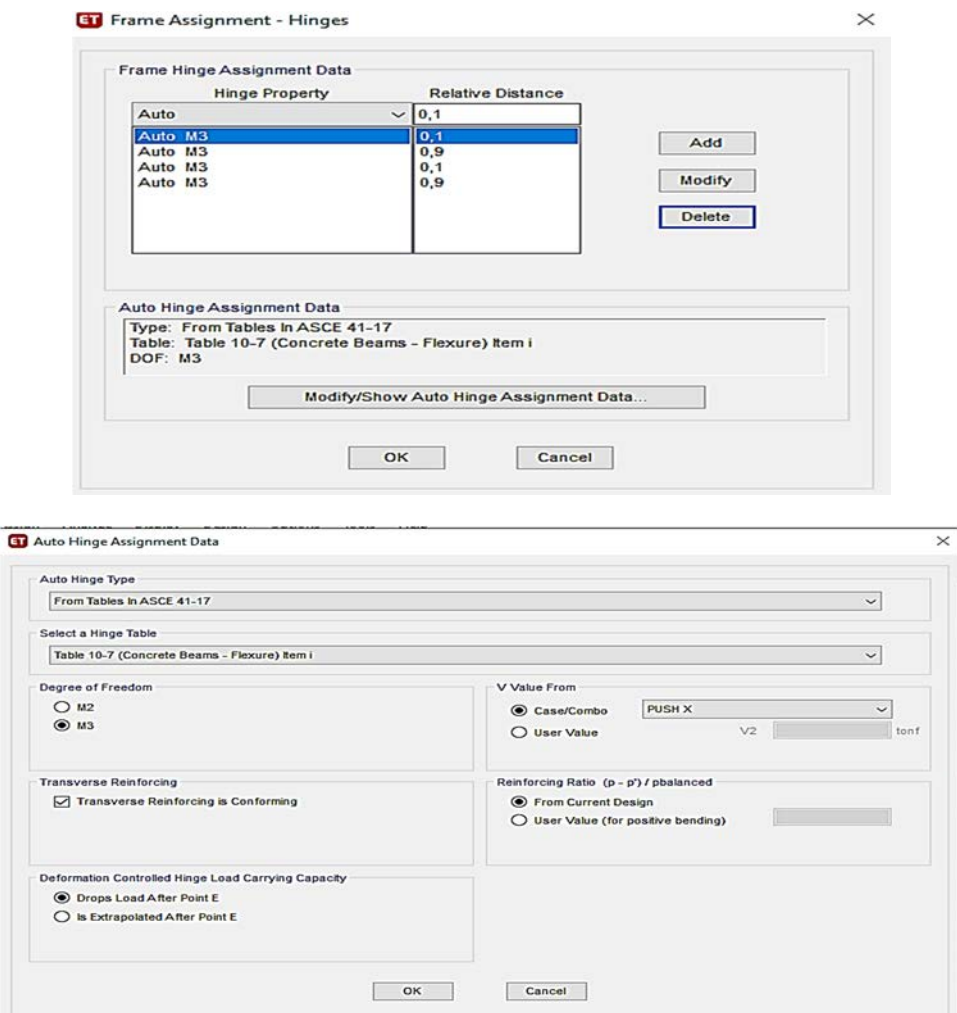

**Figure III.7 :** Introduction des rotules plastiques des poutres

**Poteaux** : des rotules de type « PMM » sont introduites aux niveaux des zones nodales des poteaux comme suit :

## **Sélection des poteaux** → **Assign** → **Hinges**

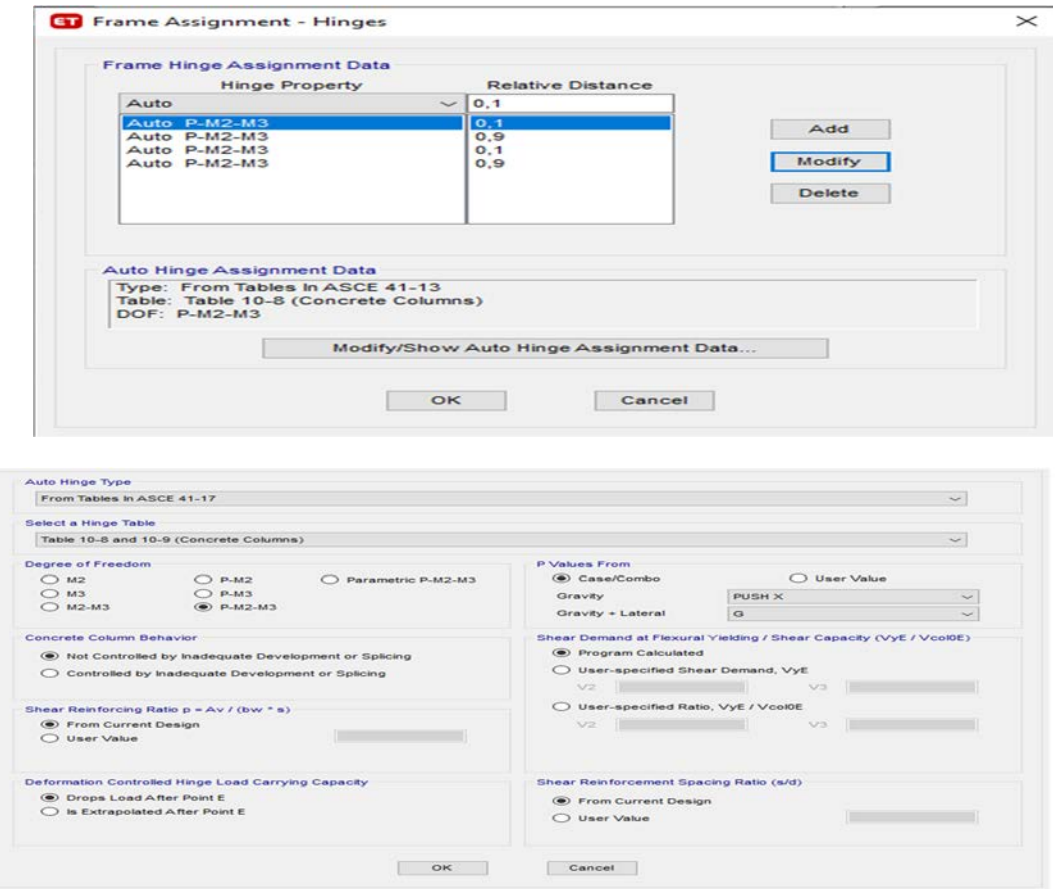

**Figure III.8 :** Introduction des rotules plastiques des poteaux

Après avoir défini le comportement non linéaire des éléments de structure (poteaux et poutres), on peut à présent passer à la prochaine étape qui consiste à définir le chargement de l'analyse push over.

## **Définition du chargement de l'analyse push over :**

L'analyse push over consiste à appliquer à la structure une distribution de forces latérales incrémentées de façon progressive jusqu'à ce que le déplacement au sommet de la structure atteigne un déplacement cible « **Déplacement contrôlé ».**

## **Définition de l'analyse sous charges gravitaires :**

Dans cette étape il convient d'appliquer l'ensemble des charges gravitaires par étapes, On choisira par exemple une application en deux étapes. La création d'un cas push over pour les charges gravitaires est indispensable pour la définition des deux autres cas.

En effet, ces derniers utilisent comme base de départ les résultats finaux du premier. Par charges gravitaires, on entend l'ensemble des charges présentes sur la structure (poids propre, sur charges utiles,…),

On clique sur : **Define** → **Loed cases** 

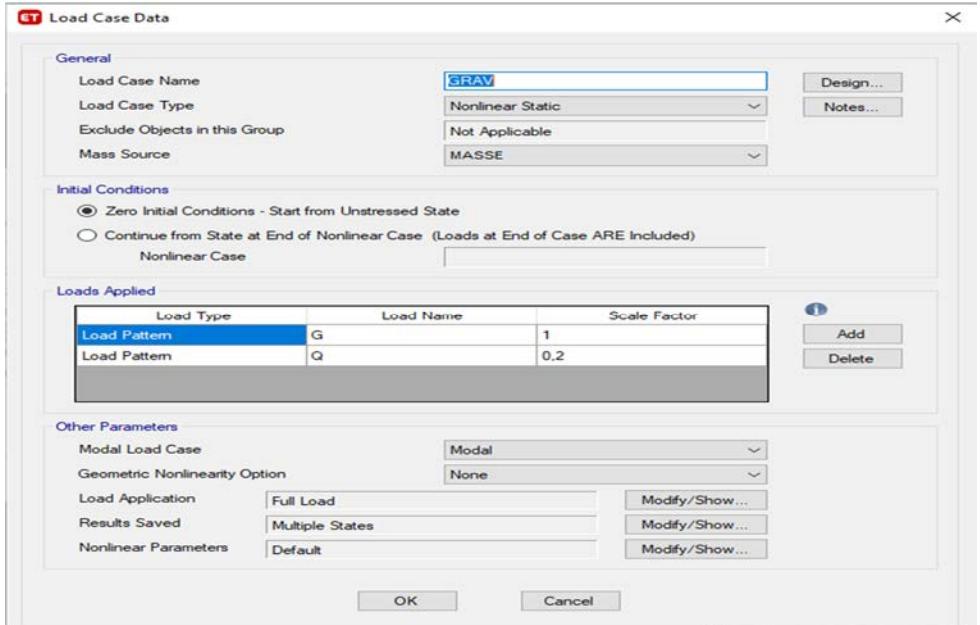

**Figure III.9 :** Définition de la charge gravitaire dans l'analyse push over

Dans la fenêtre qui apparait, on introduit le nom du chargement « **Grav** ».

Le chargement introduit correspond à la combinaison proposée par le RPA 99/ version

2003 pour la détermination des charges sismiques sous (**G+0.2Q)**

#### **Définition de l'analyse push over sous charges horizontales :**

Pour définir l'analyse sous charges horizontales on clique sur : **Défine** → **Loed cases** 

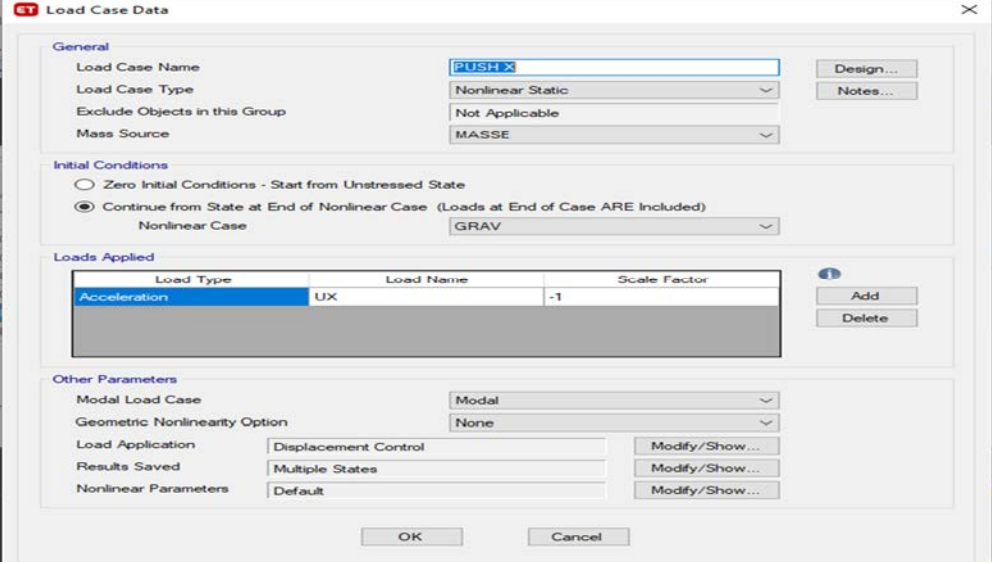

**Figure III.10 :** Définition du chargement de l'analyse Push over (sens xx)

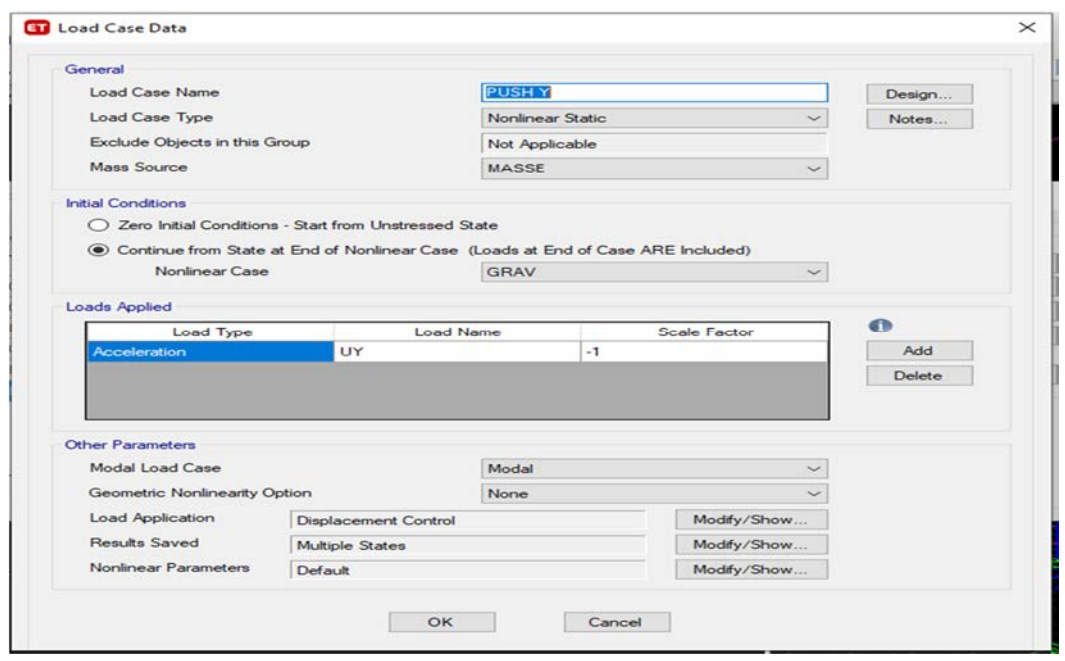

**Figure III.11 :** Définition du chargement de l'analyse Push over (sens yy)

 En cochant la case « **Push To Displacement Magnitude »**, est effectuée mode déplacement contrôlé, le nœud de contrôle est défini dans la case « Montore **»**, le déplacement cible est définie par défaut dans le logiciel en fonction de la hauteur de la structure :

$$
D_{\rm cible} = \frac{h}{25} = \frac{15.5}{25} = 0.62 \ m = 620 \ mm
$$

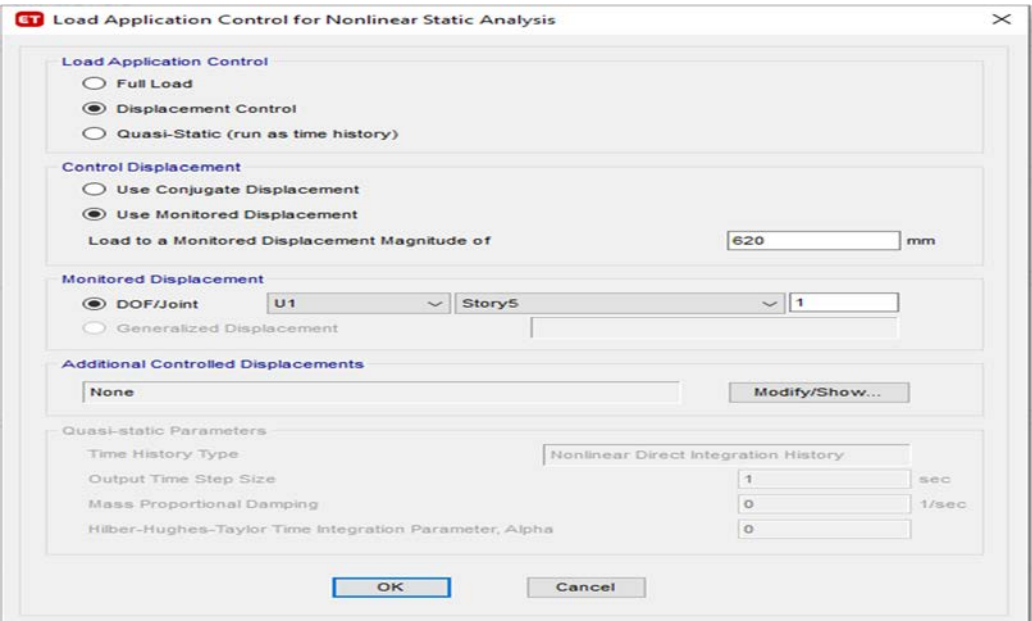

**Figure III.12 :** Le déplacement cible
# **III.4 Les résultats de la modélisation de la structure dans le domaine non linéaire « Analyse Push Over » :**

#### **III.4.1 Visualisation de la courbe de capacité :**

Pour visualiser la courbe de capacité : **Display** → **Static Push over Curve** Les figures III.11 et III.12 illustrent les courbes de capacité du bâtiment étudié dans les deux directions X et Y respectivement. Aussi, une idéalisation bilinéaire est représentée sur les mêmes courbes.

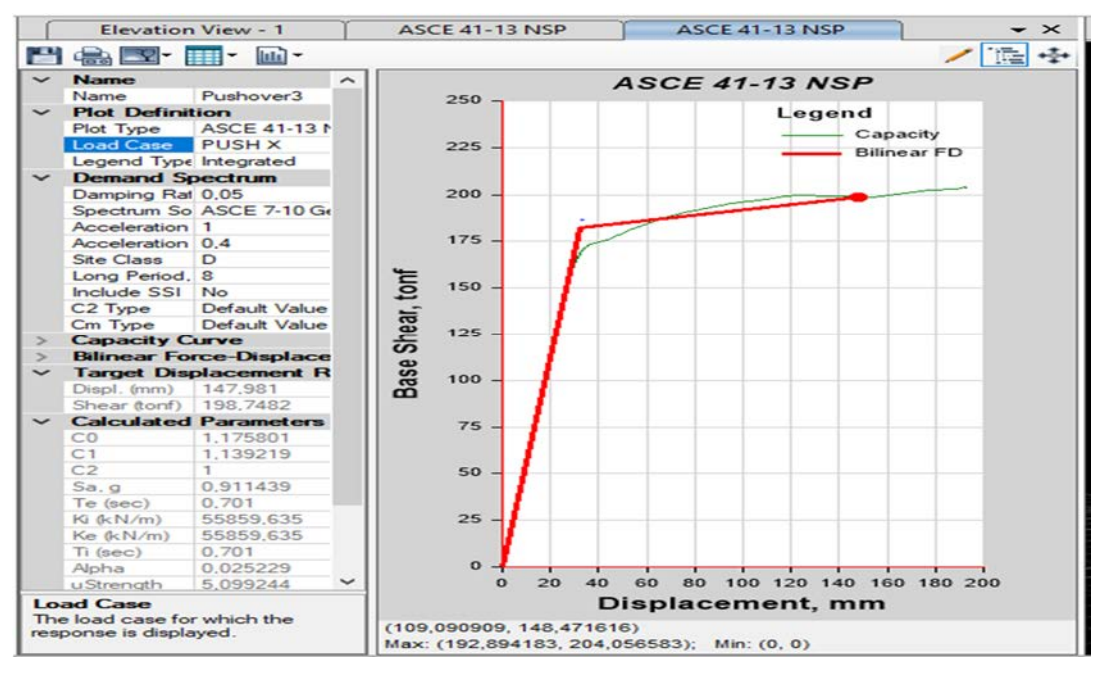

**Figure III.13:** La courbe de capacité dans le sens x

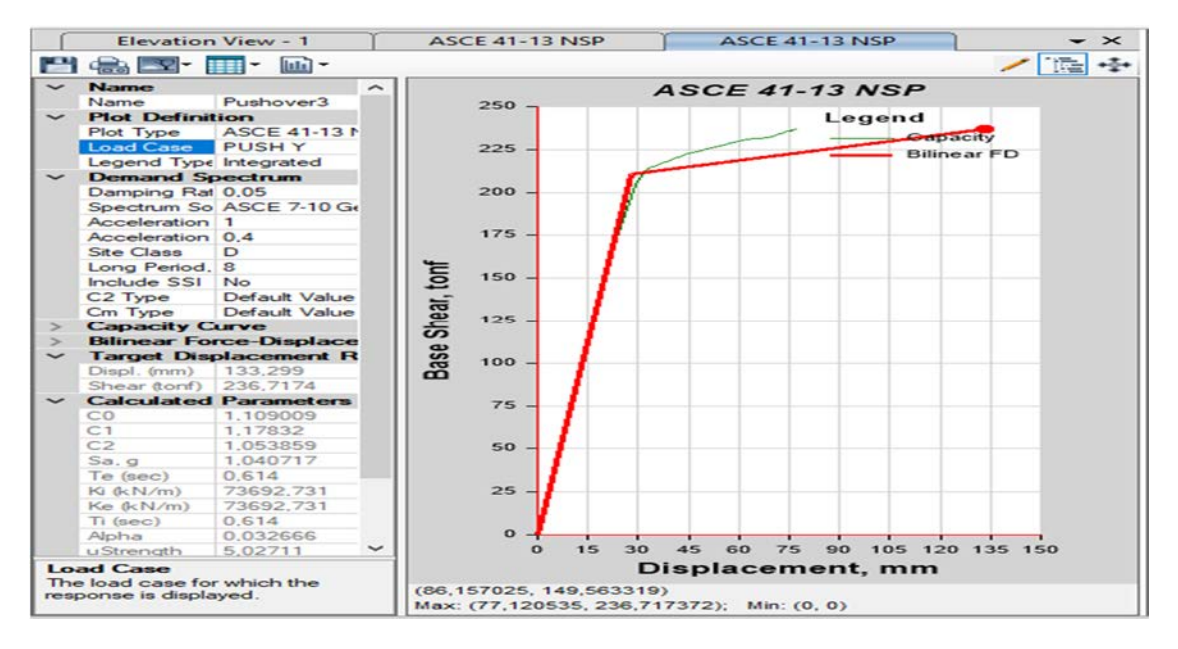

**Figure III.14:** La courbe de capacité dans le sens y

#### **III.4.2 Formation des rotules plastiques :**

La formation de rotules plastiques et leurs positionnements au niveau des extrémités des poutres et des poteaux permettent de déterminer les différents niveaux d'endommagement et les mécanismes de ruine. La figures III.13 (a) et (b) montrent la formation des rotules plastiques dans les deux directions X et Y.

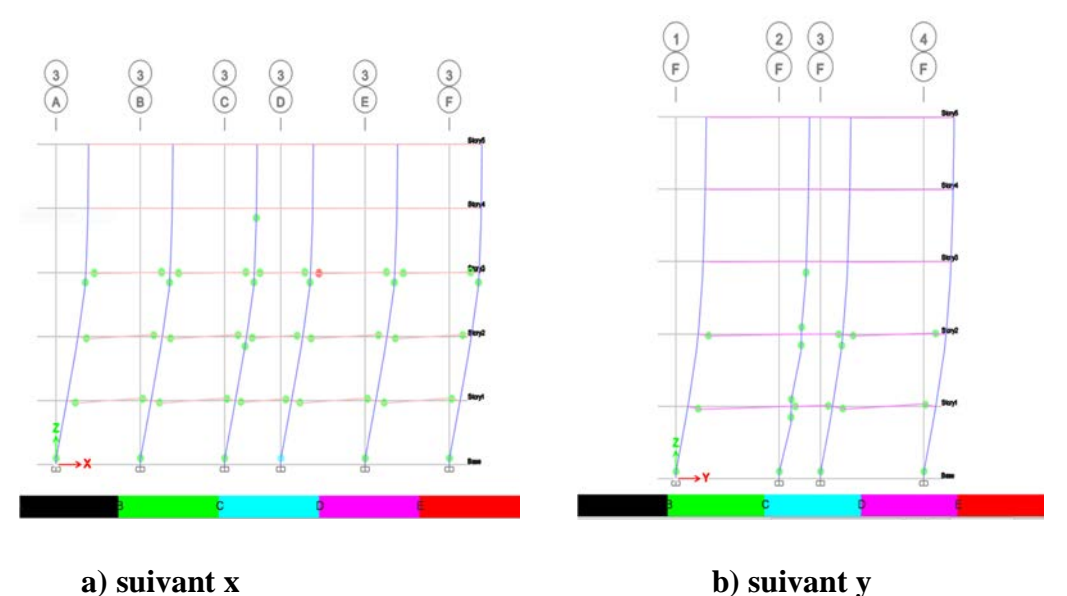

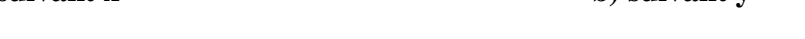

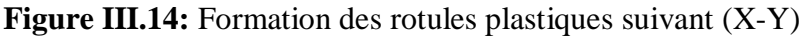

# **III.5 : Conclusion :**

Dans ce chapitre nous avons effectué une modélisation en 3D à l'aide du logiciel ETABS 18.0.2, ce qui nous a permis de réaliser une analyse élastique dans le domaine linéaire et une analyse non linéaire « **Push Over »** dans le domaine non linéaire. Par la suite, nous avons exposé les résultats dans les deux domaines linéaires élastiques et non linéaires. Les résultats obtenus dans le domaine linéaire élastique sont les modes de vibrations et les périodes correspondants, les efforts sismiques à la base du bâtiment. Tandis que les résultats obtenus à partir d'une analyse push over sont les courbes de capacité et la formation des rotules plastiques dans les poteaux et les poutres. Ces résultats nous donnent une idée sur le comportement du bâtiment face aux sollicitations sismiques.

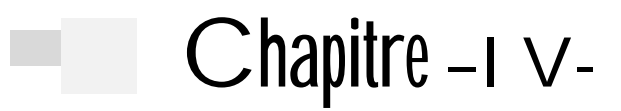

Étude paramétrique

### **IV.1 Introduction :**

Dans ce chapitre, nous allons effectuer une étude paramétrique sur quelques paramètres qui ont tendance à influencer le comportement sismique des bâtiments en béton armé. Les paramètres sélectionnés pour l'étude sont :

La zone sismique : zone I, zone IIa et zone III.

Dans ce cas, le modèle R+4 est analysé pour les trois zones sismiques.

Le nombre d'étages : dans ce cas, trois variantes  $R+2$ ,  $R+4$  et  $R+6$  sont analysées pour la zone sismique III.

# **IV.2 Critères de comparaison entre les variantes proposées :**

L'analyse non linéaire des variantes proposées est effectuée par les critères de comparaison suivants :

### **IV.2 .1La résistance** :

C'est la contraint maximale que peut supporter un matériau avant de se déformer de façon permanente (limite élastique) ou bien se rompre (contrainte à la rupture). [22]

# **IV.2 .2La rigidité** :

Tout matériau soumis à une contrainte se déforme pour une faible déformation, tant que celleci est réversible (le matériau reprend sa forme initiale lorsque la contrainte cesse), elle est proportionnelle à la contrainte. [22]

### **IV.2 .3La ductilité :**

Capacité d'un matériau, d'une section, d'un élément ou d'une structure de subir avant rupture des déformations irréversibles sans perte significative de résistance sous sollicitations alternées. [24]

La ductilité du bâtiment tour traduit donc son aptitude à pouvoir se déformer dans l'état fissuré, la limite élastique des armatures tendues étant atteinte. De manière générale, la grandeur adoptée pour quantifier la ductilité est le coefficient de ductilité et a pour expression : [22]

$$
\mu_{\Delta} = \frac{d_u}{d_y}
$$

Pour chaque critère de comparaison, nous procéderons à une analyse comparative des résultats afin d'identifier la variante la plus favorable face au séisme.

#### **IV.3 Résultats de l'analyse linéaire élastique :**

# **1 er Paramètre :** Zone sismique

Les trois variantes proposées pour étude et analyse sont :

- Variante 1 :  $R+4$  (Z I)
- Variante 2 :  $R+4$  (Z IIa)
- $-$  Variante 3 : R+4 (Z III)

#### **Les modes et les périodes :**

Le tableau IV.1 montre les modes et les périodes correspondantes des trois variantes 1, 2 et 3. Nous constatons que les résultats sont les mêmes pour les trois variantes. La zone sismique n'affecte pas les valeurs des périodes.

**Tableau IV.1 :** Les modes et les périodes de bâtiment R+4 pour les trois zones

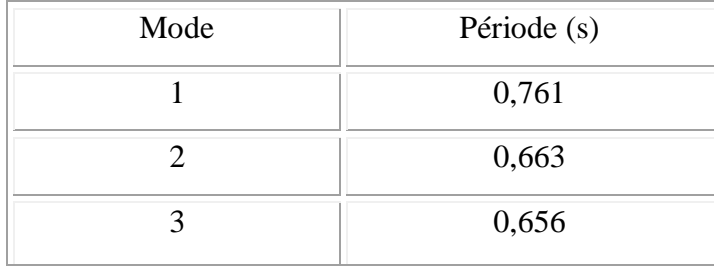

#### **Les efforts tranchants à la base :**

Les résultats des efforts tranchants à la base du bâtiment sont illustrés dans le tableau IV.2 et la figure IV.1. Nous avons remarqué que les valeurs des forces sismiques sont grandement influencées par le type de zone sismique. En effet, dans le sens x, la variante 1 représente 28 % de la variante 3 et la variante 2 représente 45 % de la variante 3. Dans le sens y, la variante 1 représente 27 % de la variante 3 et la variante 2 représente 44 % de la variante3.

**Tableau IV.2 :** Efforts tranchants à la base en fonction de la zone sismique

|                                                   | $\mathbf{F}\mathbf{x}$ (tf) | $\mathbf{F}\mathbf{y}$ (tf) |
|---------------------------------------------------|-----------------------------|-----------------------------|
| Variante $1: R+4 (ZI)$                            | 41.37                       | 45.71                       |
| Variante $2: R+4 (Z \text{ I} \text{I} \text{a})$ | 65.80                       | 73.01                       |
| Variante $3: R+4$ (Z III)                         | 147.21                      | 165.67                      |

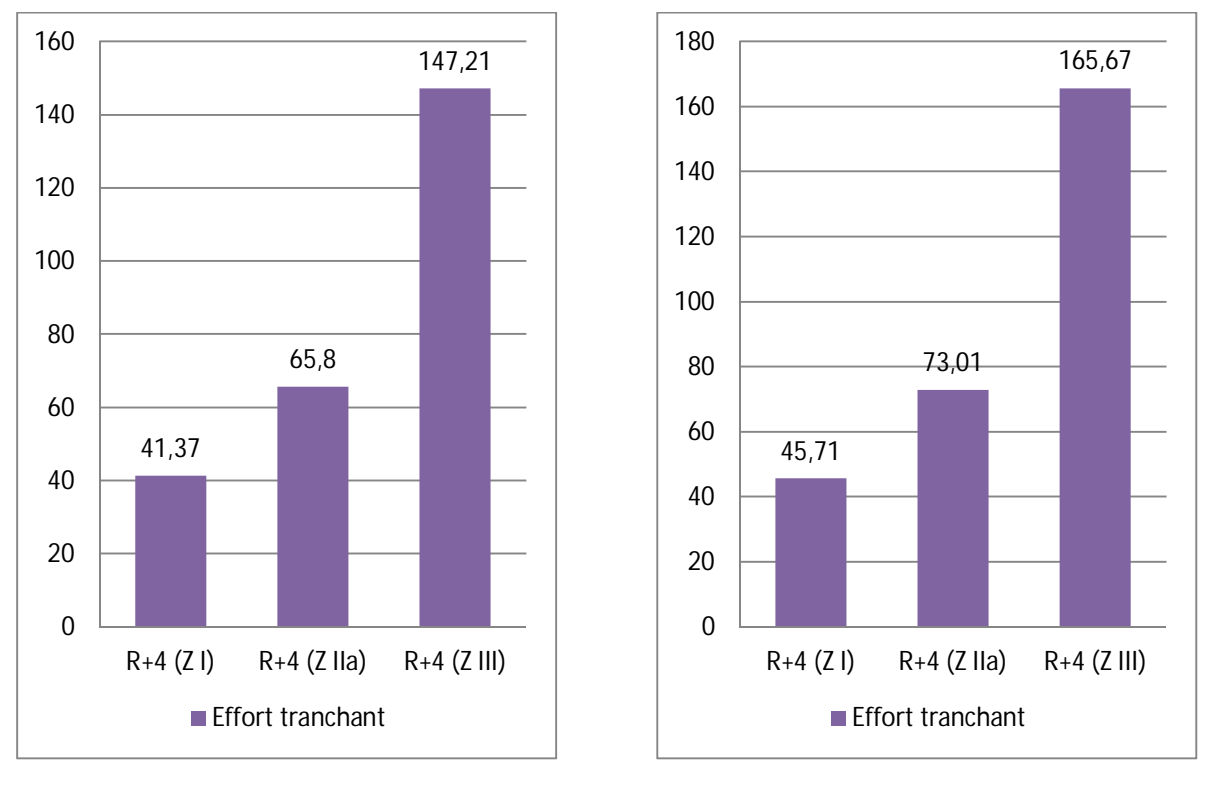

a) Suivant le sens x b) suivant le sens y

**Figure IV. 1 :** Histogramme des efforts tranchants (tf) à la base du bâtiment.

2 ème **paramètre** : Nombre d'étages

Les trois variantes proposées (pour la même zone sismique III) sont :

- Variante  $1 : R+2$  (ZIII)
- $-$  Variante 2: R+4 (ZIII)
- $-$  Variante 3 : R+6 (ZIII)
- **Les modes et les périodes :**

Le tableau IV.3 résume les valeurs des périodes des trois premiers modes pour les différentes variantes du 2ème paramètre et la figure IV.2 représente l'histogramme des périodes du mode fondamental. Nous avons constaté que lorsque nous varions la hauteur du bâtiment du R+2 au R+6, les valeurs des périodes augmentent. La période  $T_1$  de la variante 1 (R+2 ZIII) représente 40.18 % de la période  $T_1$  de la variante 3 (R+6 ZIII). La période  $T_1$  de la variante 2 (R+4 Z III) représente 71.02 % de la variante 3 (R+6 ZIII).

| Variante                 | Périodes (s) |        |        |
|--------------------------|--------------|--------|--------|
|                          | Mode 1       | Mode 2 | Mode 3 |
| Variante $1: R+2$ (ZIII) | 0,43         | 0,38   | 0.37   |
| Variante $2: R+4$ (ZIII) | 0,76         | 0,66   | 0,65   |
| Variante $3: R+6$ (ZIII) | 1,07         | 0,93   | 0.92   |

**Tableau IV.3 :** Périodes des trois premiers modes pour les trois variantes

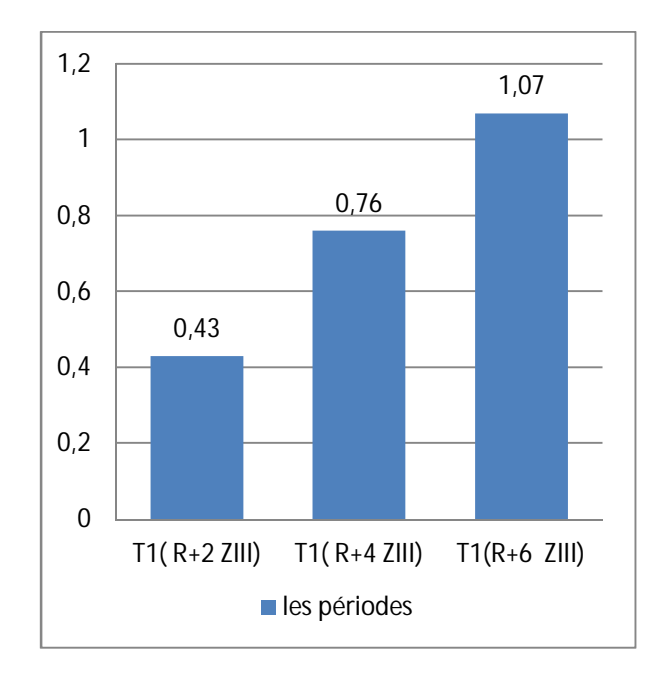

**Figure IV.2 :** Histogramme des périodes fondamentales (s) pour les trois variantes.

### **Les efforts tranchant à la base :**

Les résultats des efforts tranchants à la base en fonction de la hauteur du bâtiment sont montrés au tableau IV.4 et à la figure IV.3. La variation de la hauteur du bâtiment influe considérablement sur les valeurs efforts sismiques à la base. Dans le sens x, l'effort tranchant de la variante 1 (R+2 ZIII) représente 67 % de l'effort tranchant de la variante 3 (R+6 ZIII) et l'effort tranchant de la variante 2 (R+4 ZIII) représente 86.47 % de l'effort tranchant de la variante 3. Dans le sens y, l'effort tranchant de la variante 1 représente 63.70 % de l'effort tranchant de la variante 3 et l'effort tranchant de la variante 2 représente 90.57 % de l'effort tranchant de la variante 3.

|                          | $\mathbf{F}\mathbf{x}$ (tf) | $\mathbf{F} \mathbf{y}$ (tf) |
|--------------------------|-----------------------------|------------------------------|
| Variante $1: R+2$ (ZIII) | 114.52                      | 116.50                       |
| Variante $2: R+4$ (ZIII) | 147.21                      | 165.67                       |
| Variante $3: R+6$ (ZIII) | 170.23                      | 182.90                       |

**Tableau IV.4 :** Efforts tranchants à la base en fonction du nombre d'étages

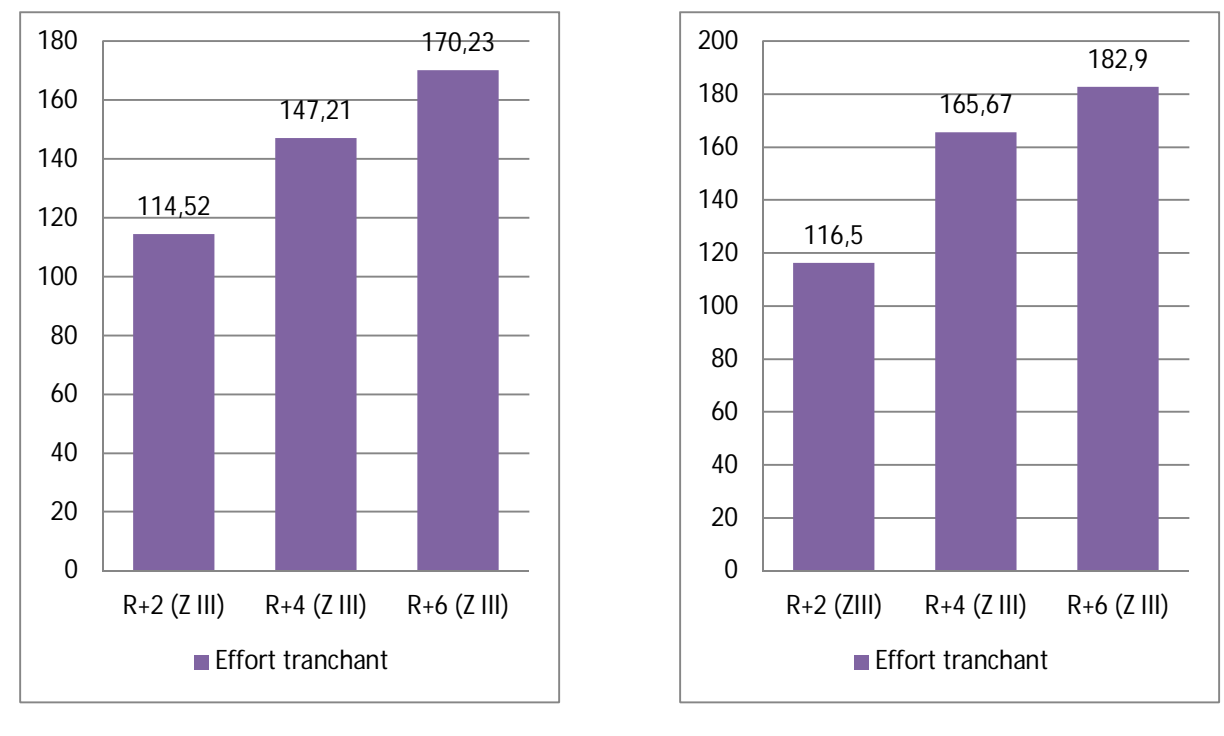

a) Suivant le sens x b) suivant le sens y

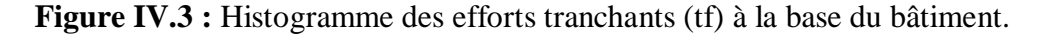

# **IV.4 Résultats de l'analyse non linéaire « Push over » :**

- **1 er Paramètre :** Zone sismique (Z1, Z2 et Z3)
- **Courbes de capacité :**

Les courbes de capacité dans les deux directions x et y pour les trois variantes sont représentées sur la figure IV.4. Nous constatons que les trois courbes de capacité pour les trois variantes sont confondues dans les deux sens x et y. La zone sismique n'affecte pas ni l'allure des courbes ni la capacité ultime.

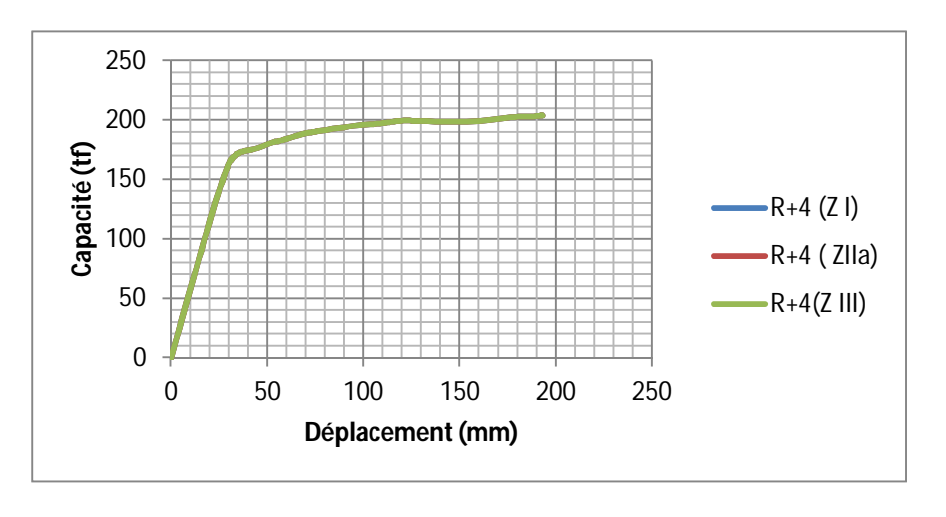

a) Suivant le sens x

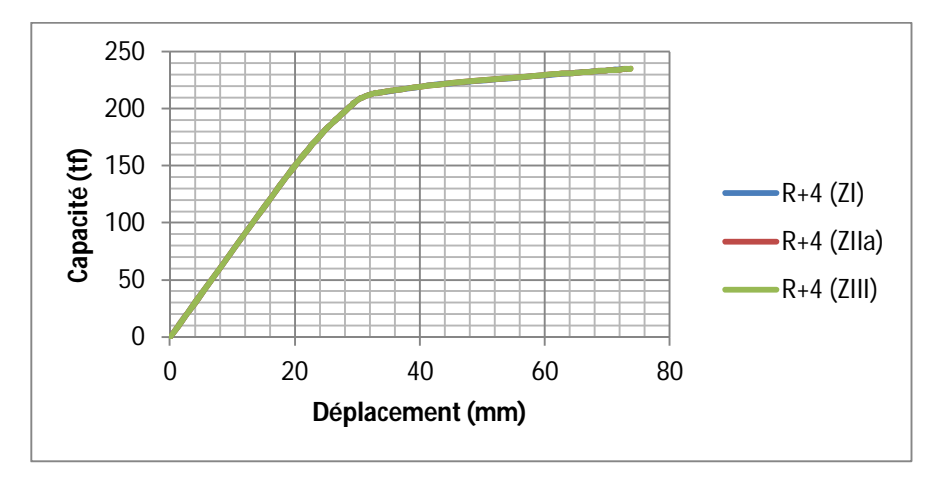

b) Suivant le sens y

**Figure IV.4 :** Courbe de capacité de trois variantes suivant (x-y)

#### **Formation des rotules plastiques :** Ņ.

Les figures IV.5 et IV.6 illustrent la formation des rotules plastiques et les niveaux d'endommagement pour les trois variantes représentant le paramètre de la zone sismique.

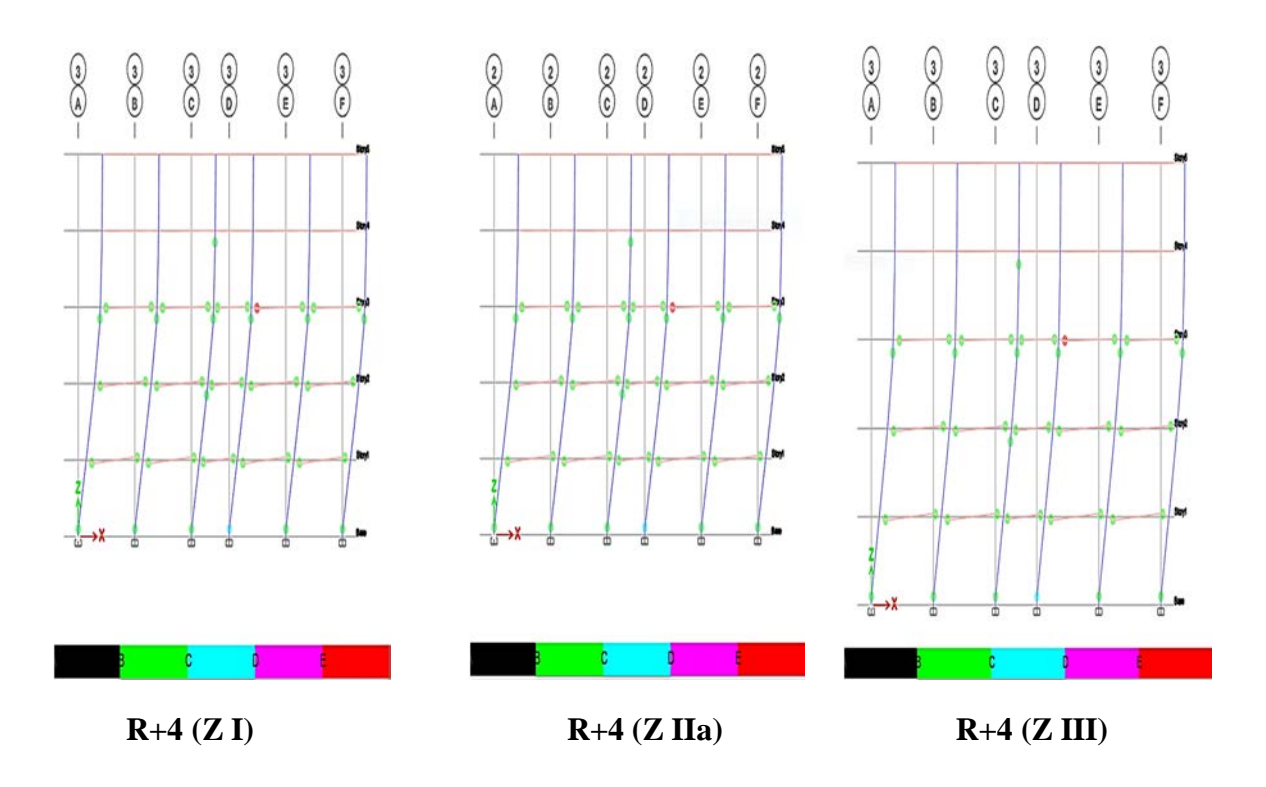

**Figure IV.5 :** Formation des rotules plastiques suivant (x)

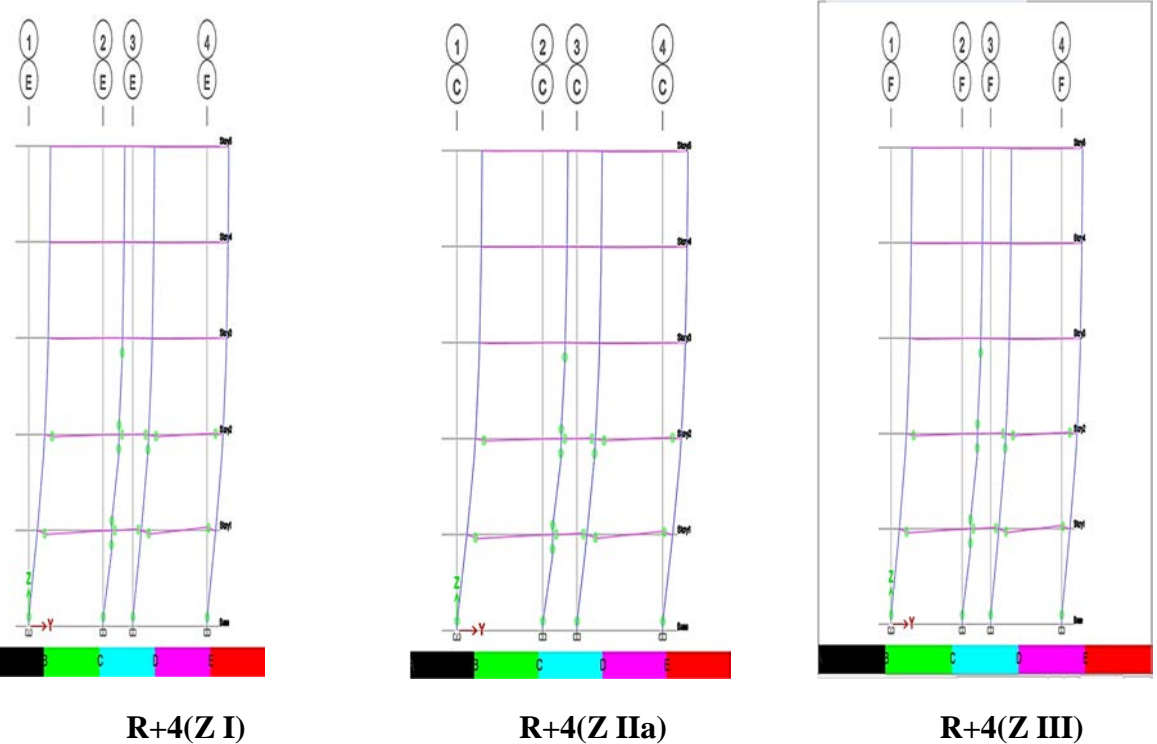

Après visualisation de la distribution des rotules plastiques dans la structure et après chaque étape de chargement de l'analyse push over, nous avons constaté que les premières rotules plastiques de type « B-C » se forment au niveau des poutres et des poteaux simultanément « mécanisme mixte ». Les rotules apparaissent progressivement avec un changement de couleurs, qui traduit le niveau d'endommagement et l'état de déformation de chaque zone ainsi que son degré de pénétration dans le domaine plastique, en commençant par « B » jusqu'à « E ». En changeant la zone sismique et en passant d'une zone de faible sismicité à une zone de forte sismicité, la structure est plus endommagée avec apparence de rotules plastiques de type « B-E ».

**2 ème paramètre** : nombre d'étages

#### **Courbes de capacité :**

La figure IV.7 représente les courbes de capacité des trois variantes relatives au deuxième paramètre (nombre d'étages). Nous remarquons dans ce cas que le changement du nombre d'étages (la hauteur du bâtiment) a un impact considérable sur la courbe de capacité du bâtiment en termes de résistance, rigidité et ductilité.

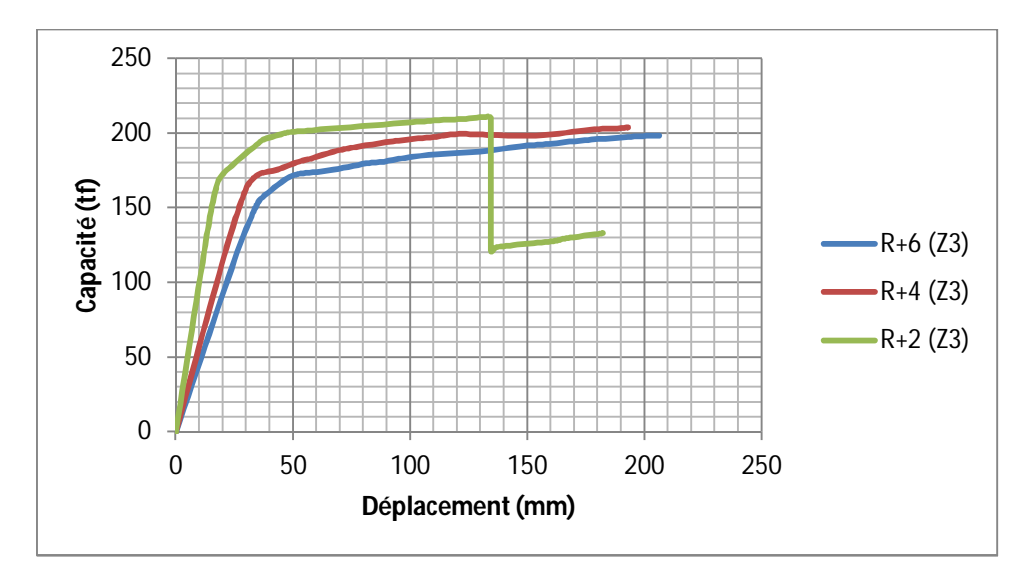

a) Suivant le sens x

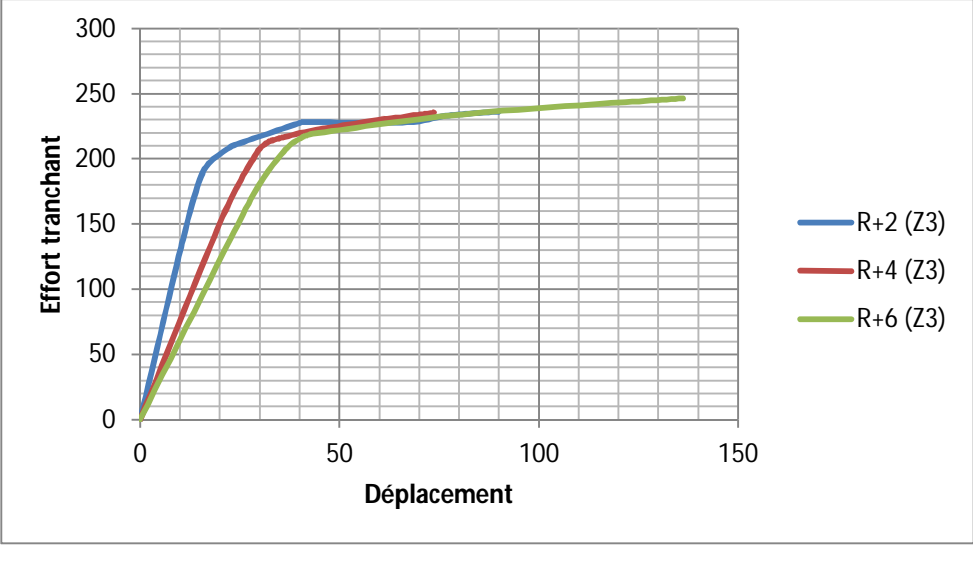

b) Suivant le sens y

**Figure IV.7 :** Courbe de capacité de trois variantes suivant (x-y)

### **Formation des rotules plastiques :**

Les figures IV.8 et IV.9 illustrent la formation des rotules plastiques et les niveaux d'endommagement pour les trois variantes représentant le paramètre du nombre d'étages.

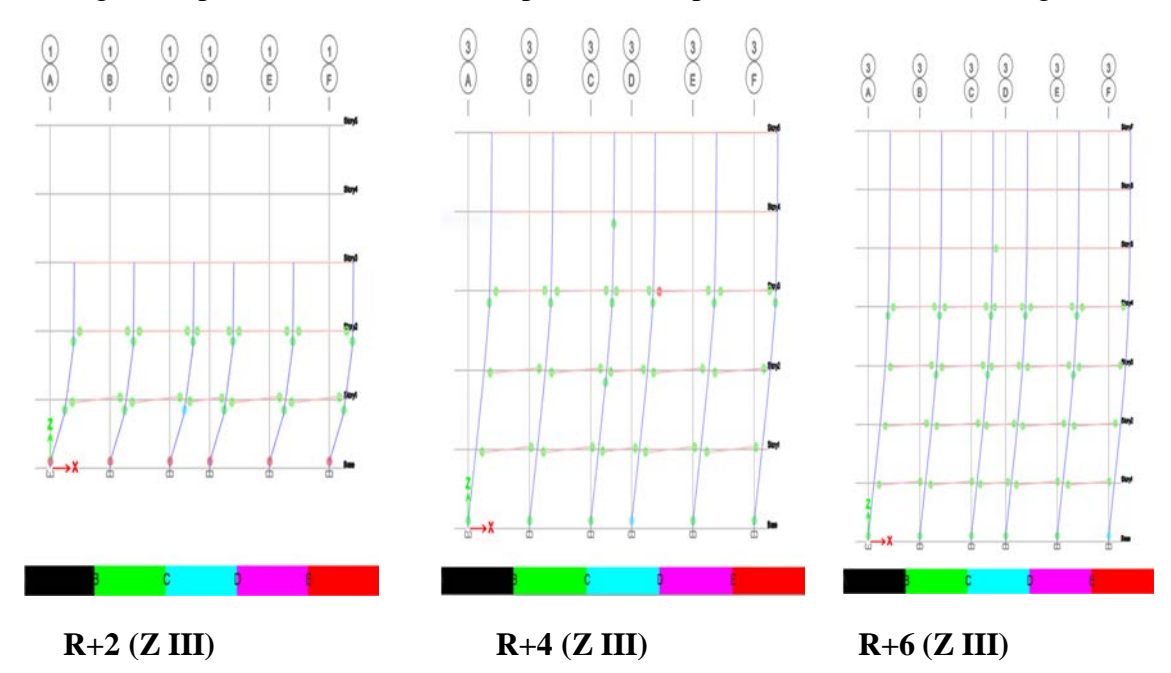

**Figure IV.8 :** Formation des rotules plastiques des trois variantes suivant (x)

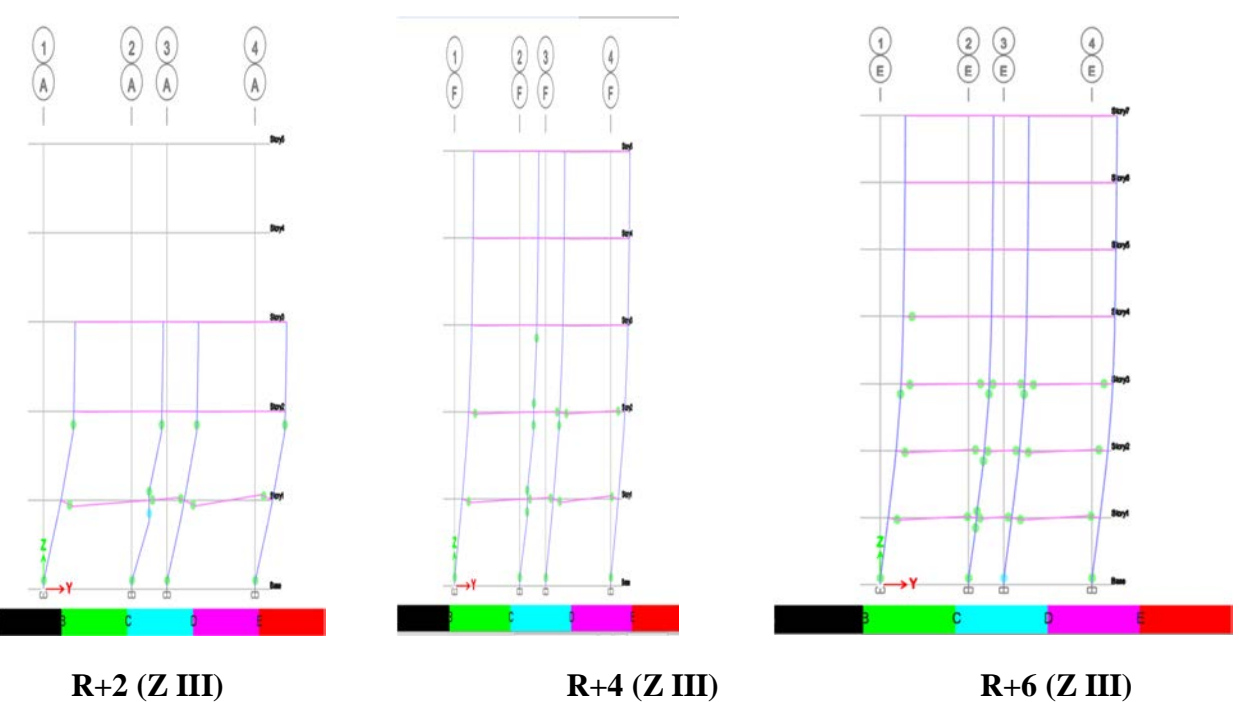

**Figure IV.9 :** Formation des rotules plastiques des trois variantes suivant (y)

Dans ce cas, nous avons constaté que les premières rotules plastiques de type « B-C » se forment au niveau des poutres et des poteaux simultanément donnant naissance à un « mécanisme mixte ». Si on change la hauteur du bâtiment, on remarque un changement dans la formation des rotules plastiques. Pour le bâtiment R+2, apparition de rotules plastiques de type "E en bas des poteaux du rez-de-chaussée, contrairement aux deux autres types  $R + 4$  et  $R + 6$  où les rotules plastiques sont de type "B-C".

### **IV.5 Critères de comparaisons entre les variantes proposées :**

L'analyse non linéaire des variantes proposées est effectuée par les critères de comparaison suivants : résistance, rigidité et ductilité.

- **1 er Paramètre :** Zone sismique (Z I, Z IIa et Z III)
- **Résistance :**

La résistance représente la capacité maximale du bâtiment. Le tableau IV.5 résume les valeurs des résistances du bâtiment pour les trois variantes étudiées (Z I, Z IIa et Z III)

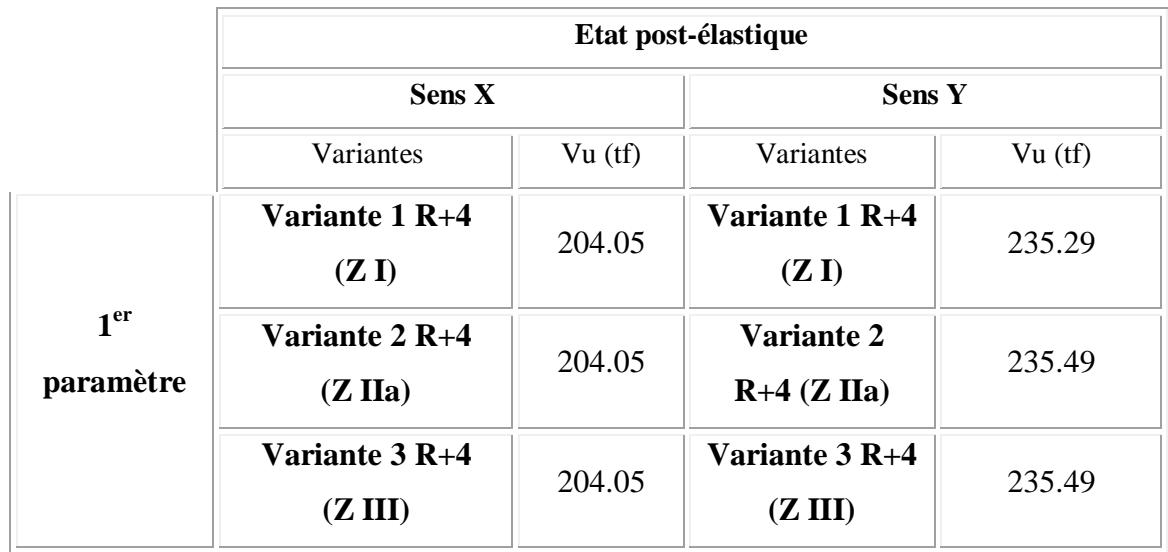

**Tableau IV.5 :** Etat de résistance du bâtiment pour les trois variantes du premier paramètre

# **Rigidité :**

La rigidité se traduit par la pente  $K_0$  (KN/mm) = Vy/dy. Les valeurs des rigidités correspondant au premier paramètre sont présentées en tableau IV.6.

**Tableau IV.6 :** Etat de rigidité du bâtiment pour les trois variantes du premier paramètre

# **Ductilité** :

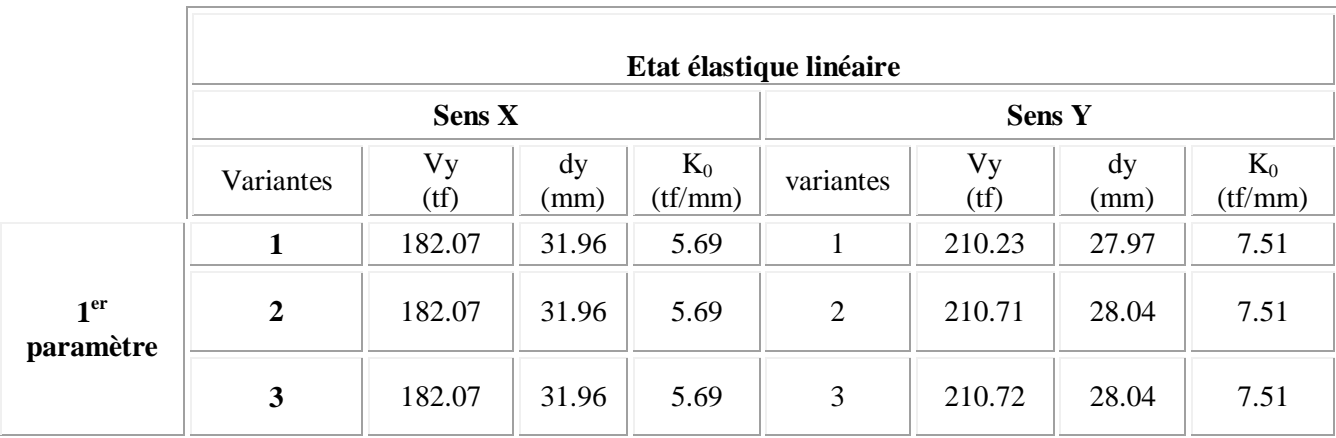

Dans le cadre de notre travail, la grandeur adoptée pour quantifier la ductilité est le facteur de ductilité en déplacement qui a pour expression la formule suivante :

$$
\mu_{\Delta} = \frac{d_u}{d_y}
$$

Le tableau IV.7 ci-dessous donne les valeurs des facteurs de ductilité pour les trois variantes du premier paramètre.

**Tableau IV.7 :** Etat de ductilité du bâtiment pour les trois variantes du premier paramètre

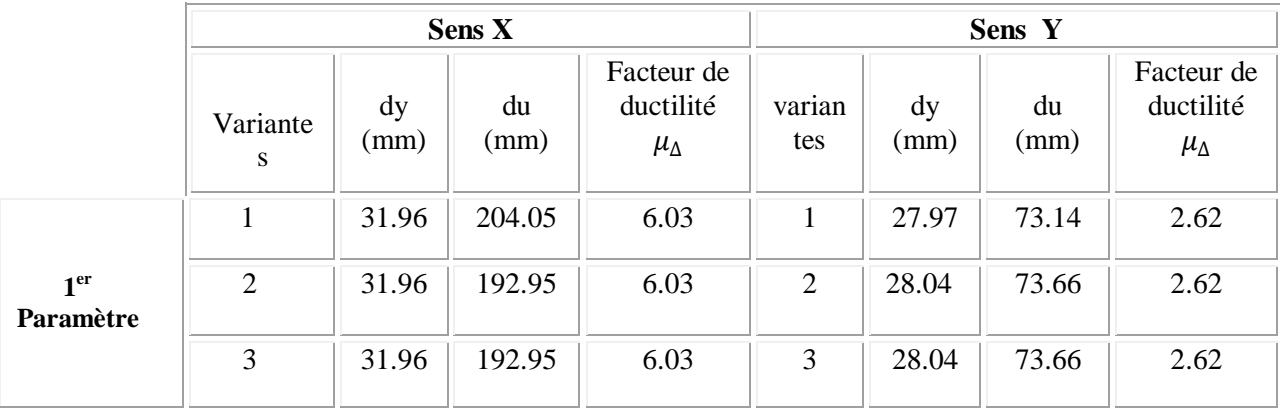

L'analyse des résultats concernant les critères de comparaison à savoir : résistance, rigidité et ductilité montre que le changement de la zone sismique n'affecte pas ces critères dans les deux directions X et Y.

# **2 ème paramètre** : Nombre d'étages

Faisons maintenant la variation du nombre d'étages (changement de la hauteur du bâtiment) et analysons les critères de comparaison : résistance, rigidité et ductilité.

### **Résistance :**

Le tableau IV.8 et la figure IV.10 résument les valeurs des résistances du bâtiment pour les trois variantes étudiées R+2, R+4 et R+6 (zone sismique III)

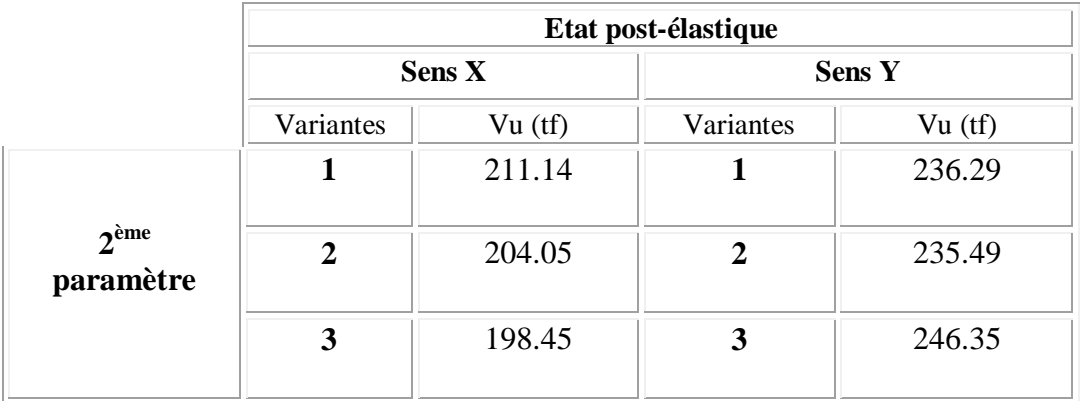

**Tableau IV.8 :** Etat de résistance du bâtiment pour les trois variantes du deuxième paramètre

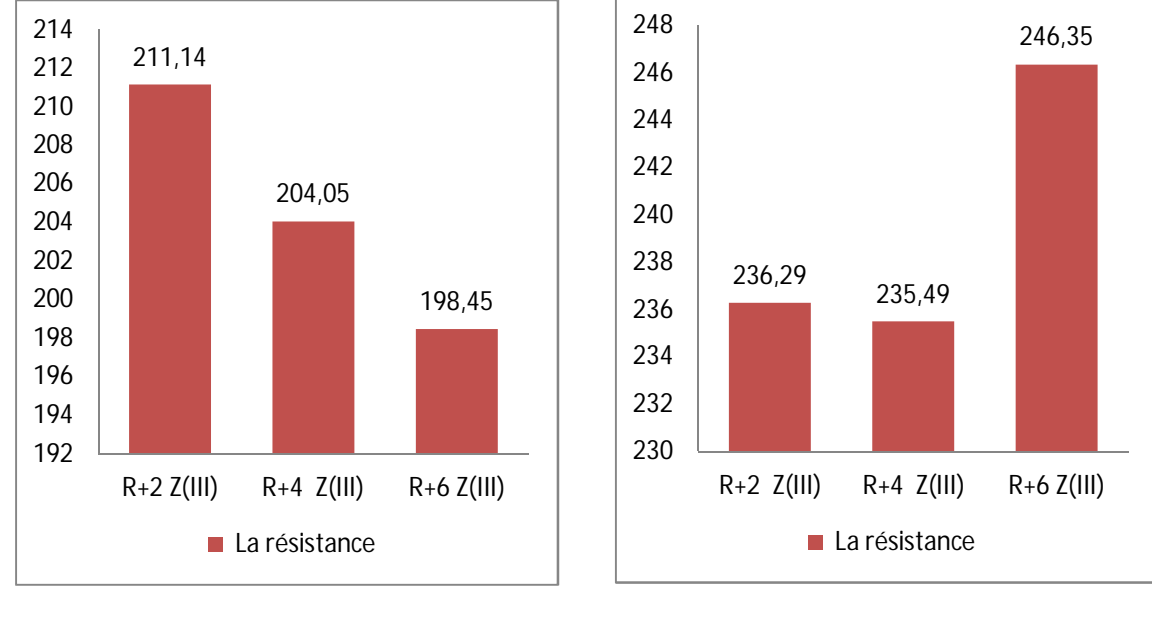

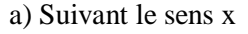

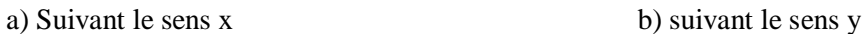

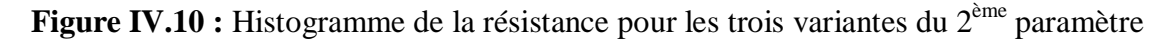

Dans ce cas, on remarque que la résistance a diminué dans le sens X en passant de la variante 1 à la variante 3. Tandis que dans le sens Y, elle a augmenté en passant de la variante 2 à la variante 3.

# **Rigidité :**

Les valeurs des rigidités correspondant au trois variantes du deuxième paramètre sont présentées en tableau IV.9 et en figure IV.11.

**Tableau IV.9 :** Etat de rigidité du bâtiment pour les trois variantes du deuxième paramètre

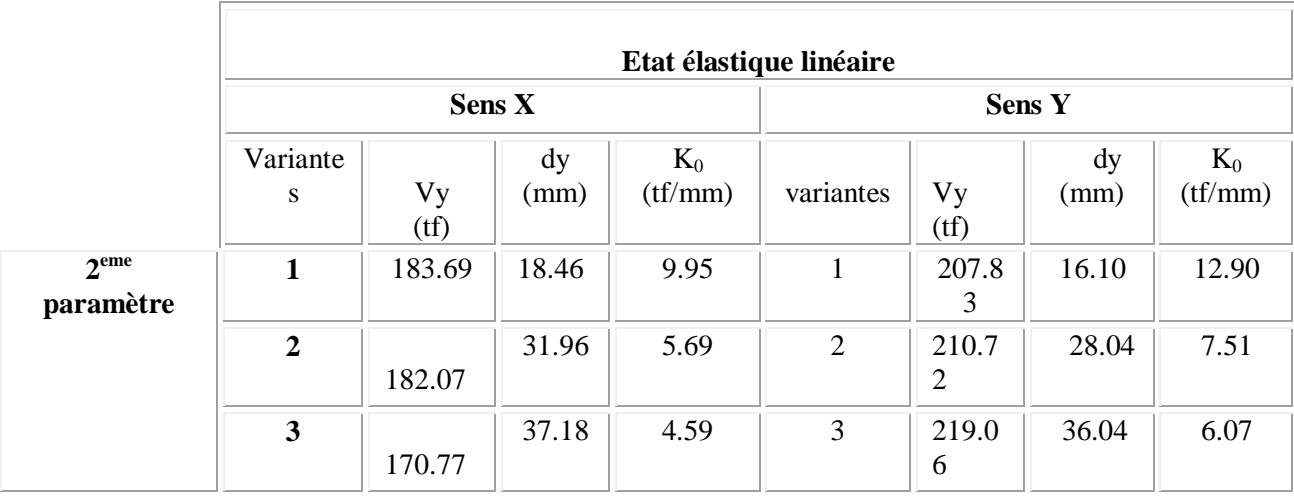

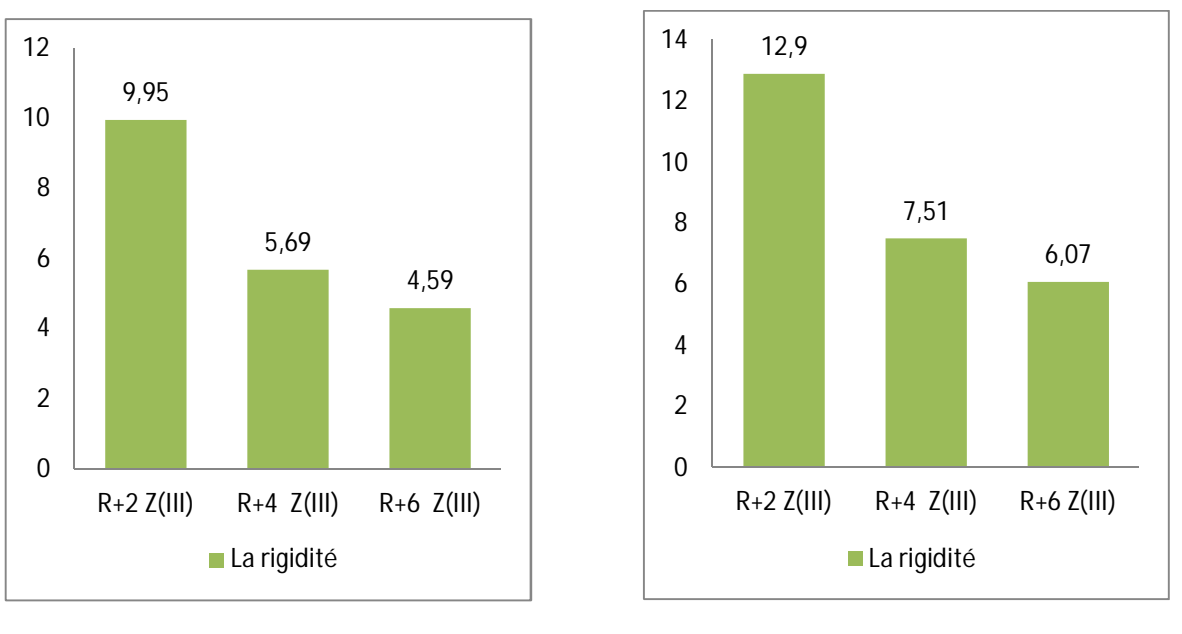

a) Suivant le sens x b) suivant le sens y

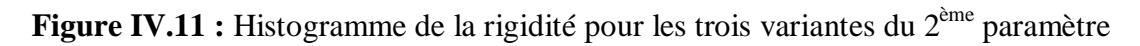

En augmentant le nombre d'étages et par conséquence la hauteur du bâtiment (en gardant les mêmes dimensions pour les éléments), nous constatons une diminution de la rigidité dans les deux sens X et Y. la structure du bâtiment devient plus souple en passant d'un R+2 vers R+6.

# **Ductilité** :

Le tableau IV.10 et la figure IV.12 ci-dessous donnent les valeurs des facteurs de ductilité pour les trois variantes du deuxième paramètre.

**Tableau IV.10:** Etat de ductilité du bâtiment pour les trois variantes du deuxième paramètre

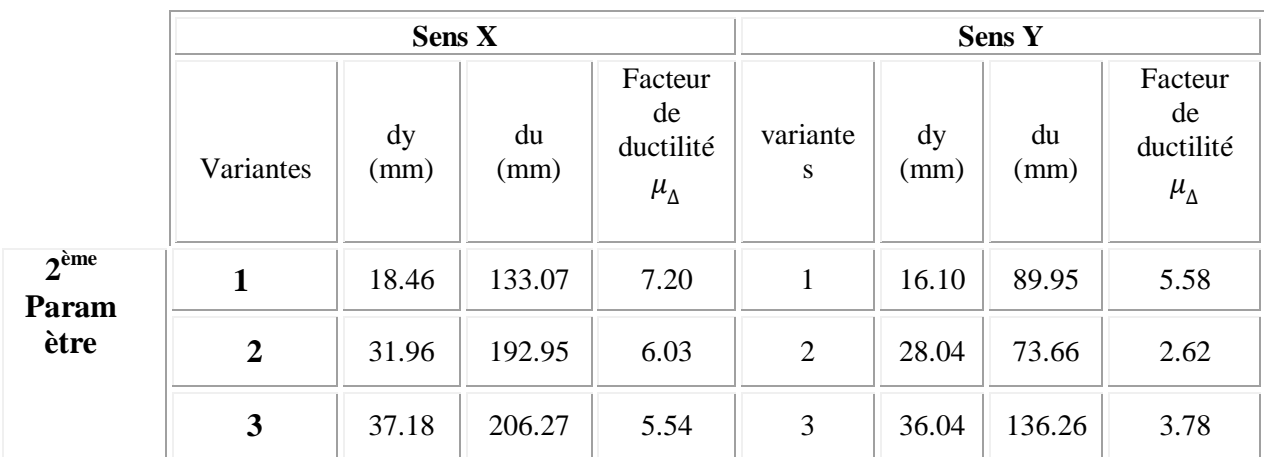

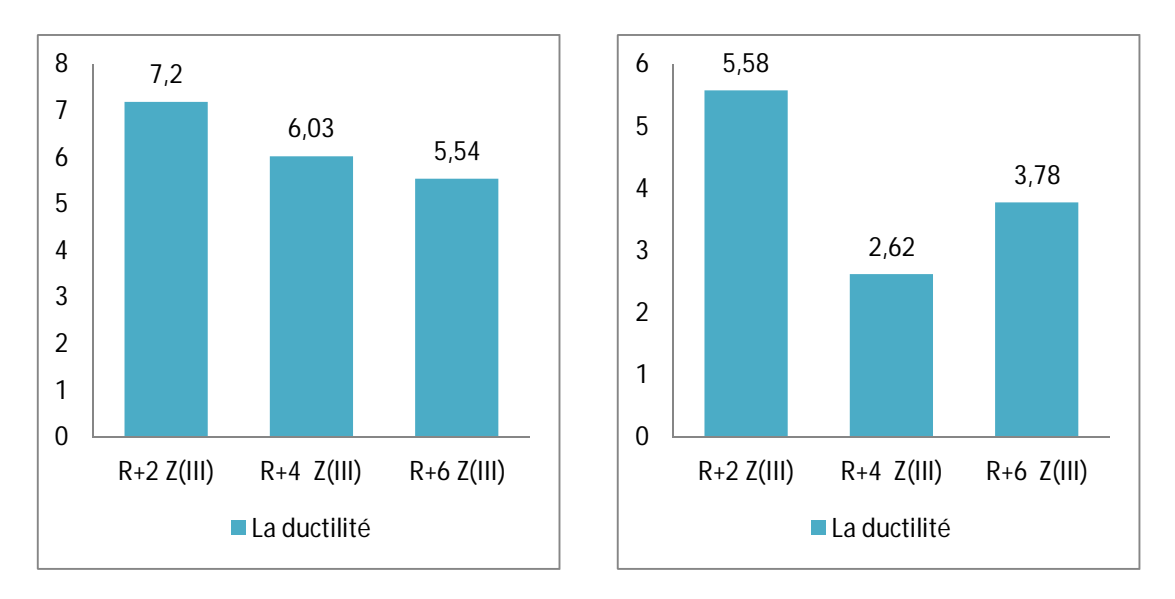

a) Suivant le sens x b) suivant le sens y

**Figure IV.12 :** Histogramme de la rigidité pour les trois variantes du 2<sup>ème</sup> paramètre

Dans ce cas, nous remarquons que la 1<sup>ère</sup> variante est plus ductile dans les deux sens X et Y. L'augmentation de la hauteur du bâtiment a un effet négatif sur le facteur de ductilité en déplacement.

# **IV.6 Relation entre la capacité du bâtiment et la demande sismique :**

# **1 er Paramètre :** Zone sismique (Z I, Z IIa et Z III)

Le tableau IV.11 et la figure IV.13 représentent les résultats de comparaison entre la capacité du bâtiment et la demande sismique des trois variantes du premier paramètre relatif à la zone sismique.

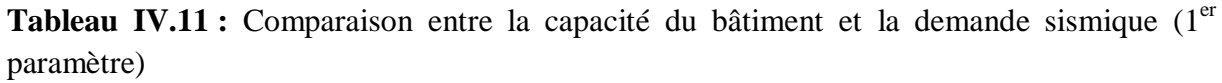

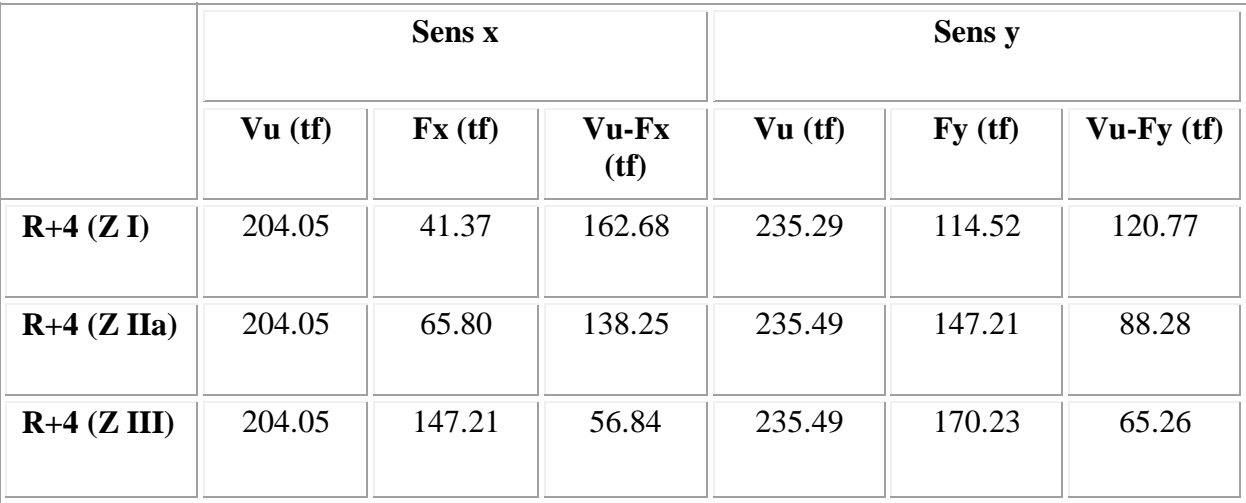

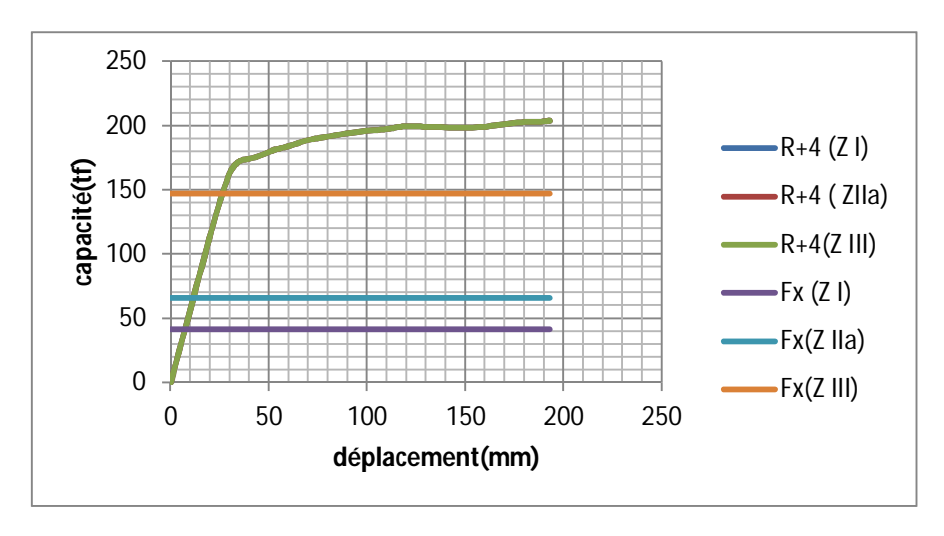

**a) Suivant x**

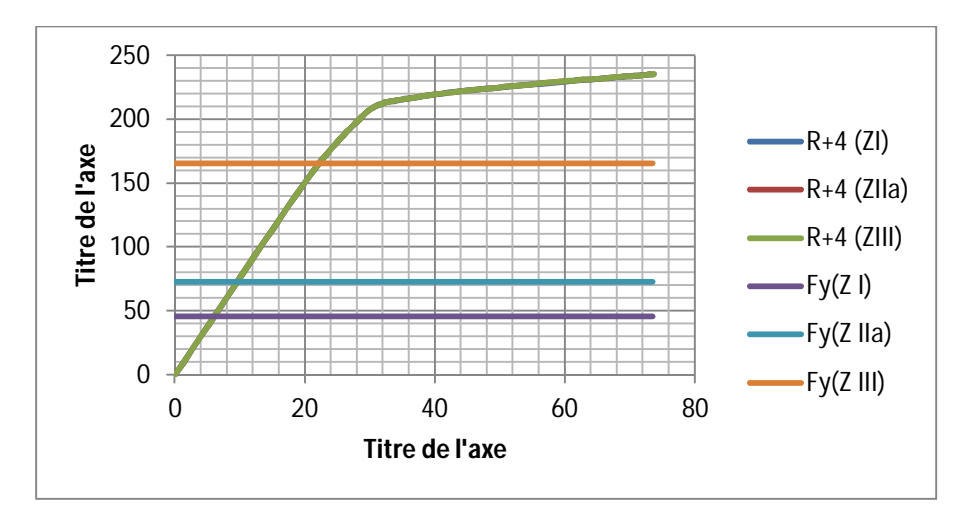

#### **a) Suivant y**

**Figure IV.13 :** Comparaison entre la capacité du bâtiment et la demande sismique (1<sup>er</sup> paramètre)

Concernant le  $1<sup>er</sup>$  paramètre, les valeurs de la capacité ultime ne changent pas pour les trois variantes tandis que la demande sismique augmente en passant de la zone de faible sismicité à la zone de forte sismicité. Par conséquent, nous constatons que l'écart (capacité – demande) diminue dans les deux directions X et Y.

# **2 ème paramètre** : Nombre d'étages

Le tableau IV.12 et la figure IV.14 représentent les résultats de comparaison entre la capacité du bâtiment et la demande sismique des trois variantes du deuxième paramètre relatif au nombre d'étages

**Tableau IV.12 :** Comparaison entre la capacité du bâtiment et la demande sismique (2ème paramètre)

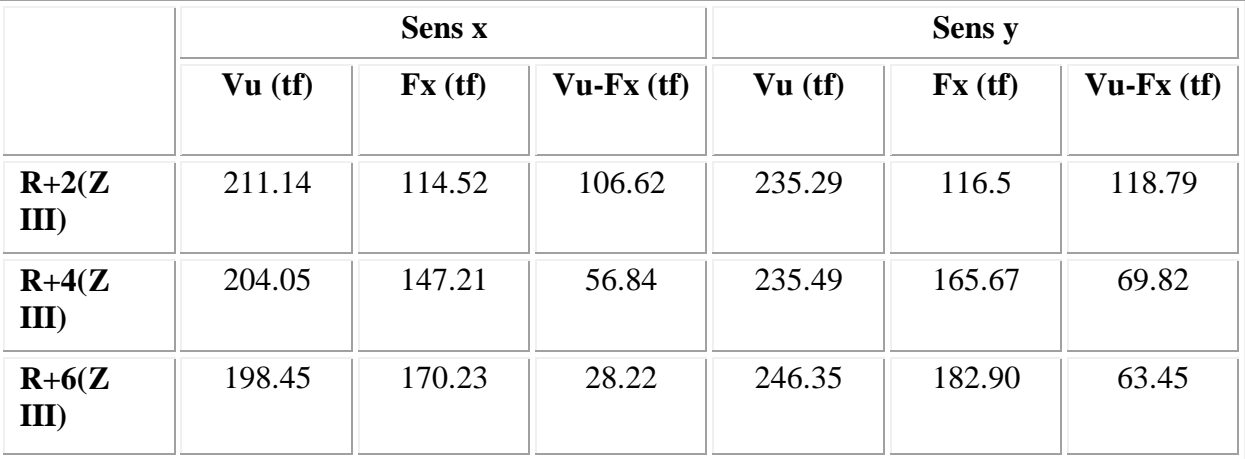

# **Variante 1 :**

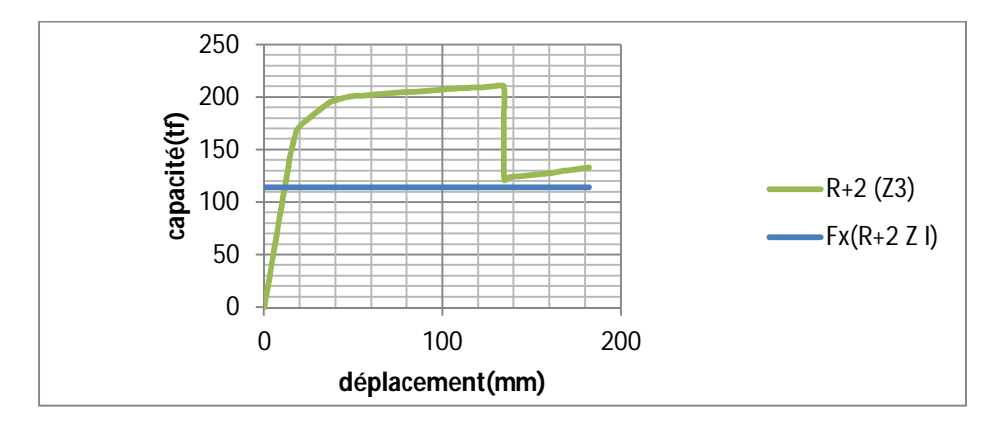

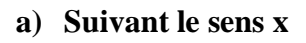

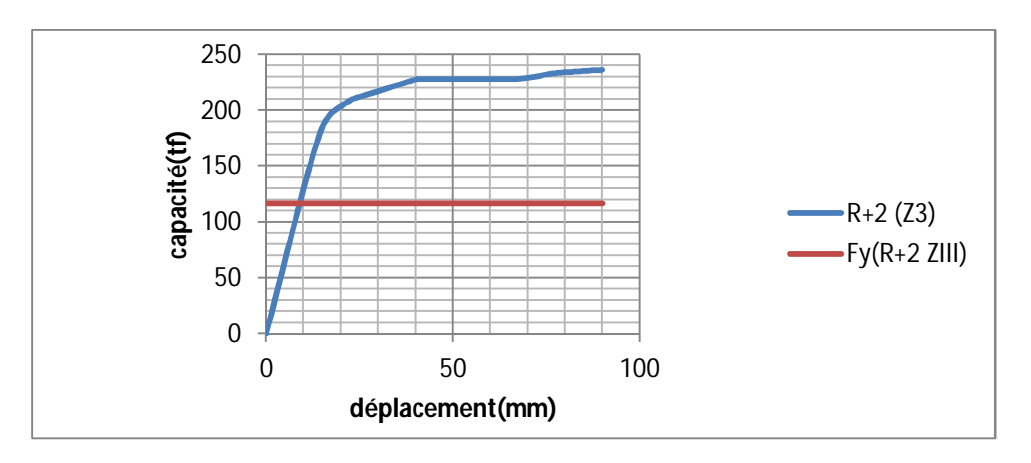

**b) Suivant le sens y**

**Variante 2 :**

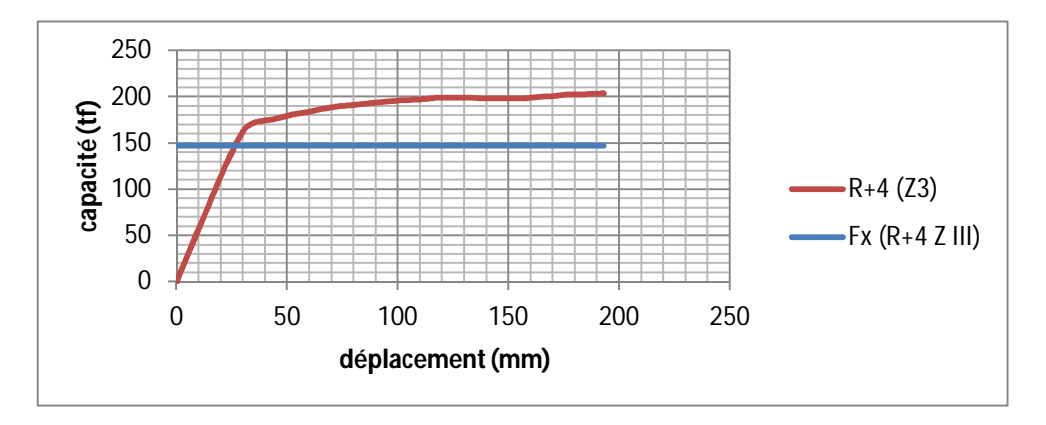

**a) Suivant le sens x**

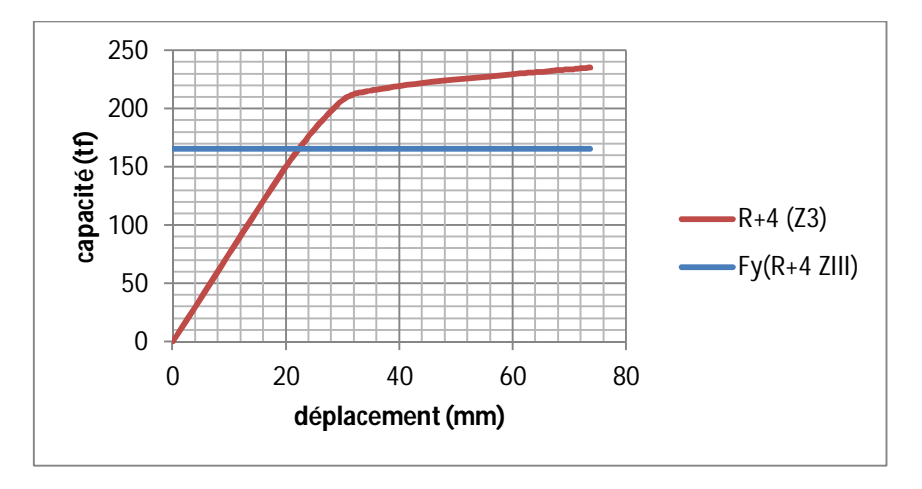

**b) Suivant le sens y**

# **3 : Variante**

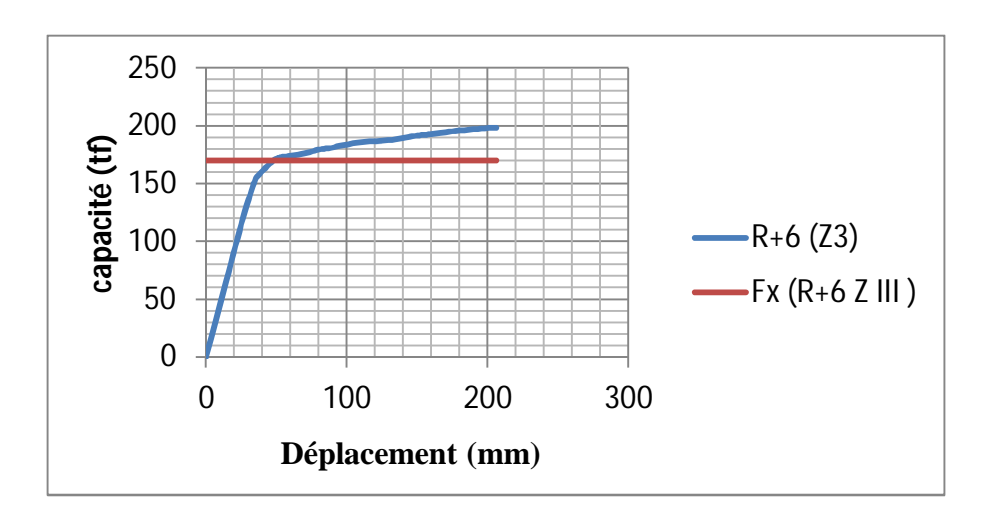

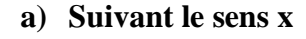

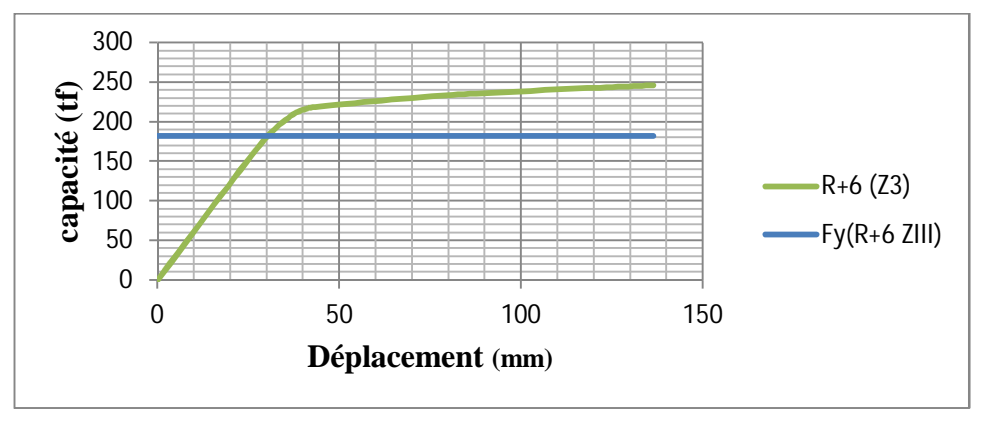

#### **b) Suivant le sens y**

**Figure IV.14 :** Comparaison entre la capacité du bâtiment et la demande sismique  $(2<sup>ème</sup> paramètre)$ 

Concernant le 2<sup>ème</sup> paramètre, les valeurs de la capacité ultime diminuent en passant de la 1<sup>ère</sup> variante (R+2 ZIII) à la 2<sup>ème</sup> variante (R+4 ZIII) et puis à la 3<sup>ème</sup> variante (R+6 ZIII).

Tandis que la demande sismique augmente en passant de la 1<sup>ère</sup> variante à la 3<sup>ème</sup> variante. Par conséquent, nous constatons que l'écart (capacité – demande) diminue dans les deux directions X et Y.

#### **IV.7 Conclusion :**

Suite à la comparaison des trois critères : résistance, rigidité et ductilité pour les deux paramètres, nous sommes arrivés à conclure ce qui suit :

 En changeant le premier paramètre qui concerne la zone sismique en passant par une zone de faible sismicité, de moyenne sismicité et de forte sismicité, nous nous sommes rendu compte du fait que la classe de zone sismique n'a pas d'influence ni sur la résistance, ni sur la rigidité ni sur la ductilité du bâtiment,

 En modifiant le deuxième paramètre relatif au nombre d'étages et par conséquent à la hauteur du bâtiment, nous avons constaté que le bâtiment en R+2 assure les meilleurs résultats en termes de résistance, rigidité et ductilité. Au fur et à mesure d'augmenter la hauteur du bâtiment (en gardant les dimensions des éléments constants), nous risquons de fragiliser le bâtiment,

 Concernant les séquences de formation des rotules plastiques et les niveaux d'endommagement correspondant, nous avons remarqué que les rotules se sont formées simultanément aux extrémités des poutres et des poteaux ce qui a donné lieu à un mécanisme mixte,

 La comparaison capacité du bâtiment – demande sismique montre que l'écart entre les deux valeurs diminue pour les deux paramètres d'étude (zone sismique et hauteur du bâtiment). En effet, le passage d'une zone de faible sismicité à une zone de forte sismicité fait chuter l'écart capacité du bâtiment – demande sismique. Aussi, l'augmentation du nombre d'étages (en gardant les dimensions des éléments constants) diminue l'écart capacité du bâtiment – demande sismique.

# Conclusion générale

Suite au travail effectué, nous pouvons conclure ce qui suit :

Concernant les résultats de l'analyse linéaire élastique :

- Les périodes correspondantes aux trois variantes 1, 2 et 3 du 1<sup>er</sup> paramètre sont identiques pour les trois zones sismiques (I, IIa et III). La zone sismique n'affecte pas les valeurs des périodes,

 Les valeurs des efforts tranchants à la base du bâtiment sont grandement influencées par le type de zone sismique,

 La variation du nombre d'étages du bâtiment du R+2 au R+6 influe sur les valeurs des périodes et des efforts sismiques à la base qui augmentent en fonction de la hauteur du bâtiment.

Concernant les résultats de l'analyse non linéaire « Push over » :

 L'analyse des résultats concernant les critères de comparaison à savoir : résistance, rigidité et ductilité montre que le changement de la zone sismique n'affecte pas ces critères dans les deux directions X et Y,

- En faisant augmenter le nombre d'étages, nous avons constaté que la  $1^{$ <sup>ère</sup> variante est la plus ductile par rapport aux deux autres variantes dans les deux sens X et Y. L'augmentation de la hauteur du bâtiment a un effet négatif sur le facteur de ductilité en déplacement.

Concernant la relation entre la capacité du bâtiment et la demande sismique :

- Les valeurs de la capacité ultime sont identiques pour les trois variantes du 1<sup>er</sup> paramètre, tandis que la demande sismique augmente en passant de la zone de faible sismicité à la zone de forte sismicité. Par conséquent, nous constatons que l'écart (capacité – demande) diminue dans les deux directions X et Y,

 $-$  A propos du  $2<sup>eme</sup>$  paramètre, les valeurs de la capacité ultime diminuent en passant de la  $1^{\text{ère}}$  variante (R+2 ZIII) à la  $3^{\text{eme}}$  variante (R+6 ZIII). Tandis que la demande sismique augmente en passant de la 1ère variante à la 3ème variante. Par conséquent, nous constatons que l'écart (capacité – demande) diminue dans les deux directions X et Y.

**Formation des rotules plastiques :** 

 Concernant les séquences de formation des rotules plastiques et les niveaux d'endommagement correspondant, nous avons remarqué que les rotules se sont formées simultanément aux extrémités des poutres et des poteaux ce qui a donné lieu à un mécanisme mixte pour les deux paramètres.

En fin, pour qu'une structure soit parasismique il faut la doter d'une rigidité et d'une résistance suffisantes pour limiter les dommages, d'une ductilité et d'une capacité de dissipation d'énergie adéquates pour permettre à la structure de subir des déplacements inélastiques avec des dommages limités.

Aussi, nous recommandons d'envisager dans la règlementation parasismique Algérienne un nouveau chapitre relatif au comportement non linéaire des structures notamment celles qui se trouvent dans des zones fortement sismiques.

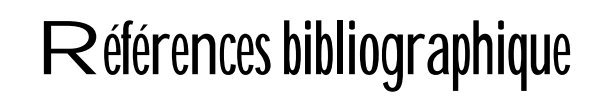

[1]: ATC40 Seismic evaluation and retrofit of concrete building volume 1 . Applied technologiy council 1996 U.S.A

[2]: Article évaluation de l'aléa sismiqueau site d'alger et environs par mounir Naili et djilali benour U S T H B faculté ginie civil .

[3] : Application de la méthode l'analyse statique non-linéaire sue un bâtiment  $R+3$ 

A.EL ghoulbzouri<sup>a</sup> –Kiss Benaissa<sup>b</sup>–Zakaria EL alami<sup>a</sup>-A.Ezziani –M.EL Youbi<sup>a</sup> – A.Khamlichi<sup>c</sup> – O.MOUHAT<sup>C</sup> (22<sup>éme</sup> Congrés Français de Mécanique Lyon, 24 au 28 Aout 2015).

[4] : Approche probabiliste dans la détermination des courbes de vulnérabilité des structures en génie civil (Mohammed Mekki).

[5] : A.Hee, catalogue des seimes algériens de 1850 à 1911, IPG strablourg VI 51950° page 41-49

[6] : A.Harbi,S.Maouche,H. Benhallou, Re-apprisal of seismicity and seismotectonics in the north-easterm Algerie.par II :  $20<sup>th</sup>$  century and seismotectonic analysis, J. Seismol. 7 2003,p221-234

[7] : Application de la méthode l'analyse statique non-linéaire sue un bâtiment R+3

A.EL ghoulbzouri<sup>a</sup> –Kiss Benaissa<sup>b</sup>–Zakaria EL alami<sup>a</sup>-A.Ezziani –M.EL Youbi<sup>a</sup> – A.Khamlichi<sup>c</sup> – O.MOUHAT<sup>C</sup> (22<sup>éme</sup> Congrés Français de Mécanique Lyon, 24 au 28 Aout 2015).

[8] : BAEL (Béton aux états limites).

[9] : Cours de Génie Parasismique Master 2 – Structures 2019/2020 Université

Ibn Khaldoun – Tiaret.

[10] : DTR (Document Technique Règlementaire

[11] : Evaluation de la performance et l'analyse du comportement non linéaire des murs voiles en B.A soumis à une action (25<sup>e</sup> rencontres de l'AUGC, 23-25 mai 2007, Bordeaux)

[12]: FEMA 273 (Federal Emergency Management Agency) NEHR greide de lmes for the seismic rehabitation of buildinges 1997 U.S.A

[13] : Influence de la forme en élévation d'un bâtiment en béton armé sur la courbe de capacité par CHALAL Fatima Zohra, Université Ibn Khaldoun Tiaret (18/06/2013).

[14] : L'logiciel: Exelle, word, Etaps 18.0.2**.**

[15] : Musée de sismologie et collection de Géophysique Jardins de l'université - stasboug.

[16] : Mémoir de fin d'étude en vue de l'obtention du diplôme de master spécialité GC option

[16]: Mémoire pour l'obtention du titre de magistère option : ville risque urbains

Par : MELLE Boughazi khadidja sous la direction du Docteur Benidir Fatiha page 35-36.

[17]: Mémoire pour l'obtention du titre de magistère option : ville risque urbains

Par : MELLE Boughazi khadidja sous la direction du Docteur Benidir Fatiha page 50-501.

[18] : Mémoire contribution à l'analyse dynamique non linéaire d'un pont à poutres on béton précontraint par la méthode des déplacements faculté de technologie département GC par khaldi Leyla.

[19]:Mémoire analyse push over d'un bloc on béton armé d'une mosquée faculté des sciences de l'ingéniorat par haddadi Samira (2016/2017).

[20] **:**Mohammed Mekki. Approche probabiliste dans la détermination des courbes de vulnérabilité des structures en génie civil.Ginie civil. Université de Bourdeaux, Université des sciences de la Technologie d'Oran. Mohammed Boudiaf (Algérie) ,2015 . Français. NNT:2015BORD0061.tel-01252360.

[21]:Mémoire de Magistère présenté à l'Université de Constantine : évaluation des performances parasismiques des portiques en BA renforcés par chemisage en béton armé et par bandage CFRP par Drouna Karima (25/11/2010).

[22]:Mémoire ductilité des structure en béton armée sébastien Gieu (https: // dumas.ccsd.cnrs.fr/dumas- 00985264)

[23]:Mémoire contribution à l'analyse dynamique non linéaire d'un pont à poutres on béton précontraint par la méthode des déplacements faculté de technologie département GC par khaldi leyla**.**

[24]:RPA99 Version 2003 (Règlement Parasismique Algérien)

[25]:Risque sismique par ABDELOUI : Meroune USTHB : 2009.

[26]:Séisme (tremblement de terre) ACTU environnement dictionnaire anvire .

[27]:Thèse présentée pour l'obtention du diplôme de doctorat LMD par CHAIBEDRA BELKACEM : Evaluation de la vulnérabilité sismique des structures ,Université Abdelhamid Ibn Badis de Mostaganem (2018/2019).

[28]:Thèse présentée par en vue de l'obtention de diplôme de Doctorat en science : Analyse push over des structures en béton armé tridimensionnelle à étage souple par Abdesslam Issam  $(13\frac{12}{2018})$ .

[29]: w.w.w pqvebec .com/sujet/séisme php.

[30] :w.w.w mon @ nneeau college .comme. r n c a ngc .ca .